#### **CENTRO UNIVERSITÁRIO DE BRASÍLIA – UNICEUB COORDENAÇÃO GERAL DOS CURSOS SEQÜENCIAIS – CGCS CURSO SUPERIOR DE FORMAÇÃO ESPECÍFICA EM ANÁLISE DE SISTEMAS**

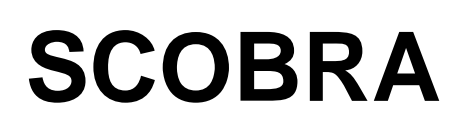

**Sistema de Cobrança Judicial e Extrajudicial**

**Carlos Alberto do Lago Honaiser Paulo César da Rocha Canuto**

> **Brasília 2º semestre/2004**

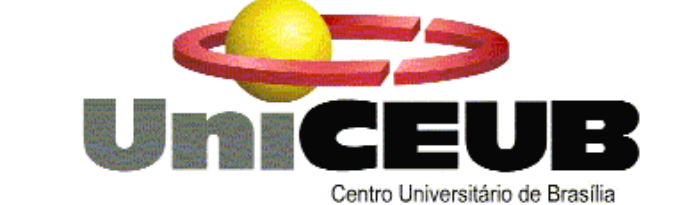

### **CENTRO UNIVERSITÁRIO DE BRASÍLIA – UNICEUB COORDENAÇÃO GERAL DOS CURSOS SEQÜENCIAIS – CGCS CURSO SUPERIOR DE FORMAÇÃO ESPECÍFICA EM ANÁLISE DE SISTEMAS**

**Disciplina: Projeto Final III – Estágio Supervisionado**

**Orientador: Mauricio Carneiro de Albuquerque**

# **SCOBRA**

**Sistema de Cobrança Judicial e Extrajudicial**

**Carlos Alberto do Lago Honaiser Paulo César da Rocha Canuto**

**Projeto Final apresentado como parte dos requisitos para conclusão do Curso Superior de Formação Específica em Análise de Sistemas do Centro Universitário de Brasília - UniCEUB**

> **Brasília 2º semestre/2004**

### **SUMÁRIO**

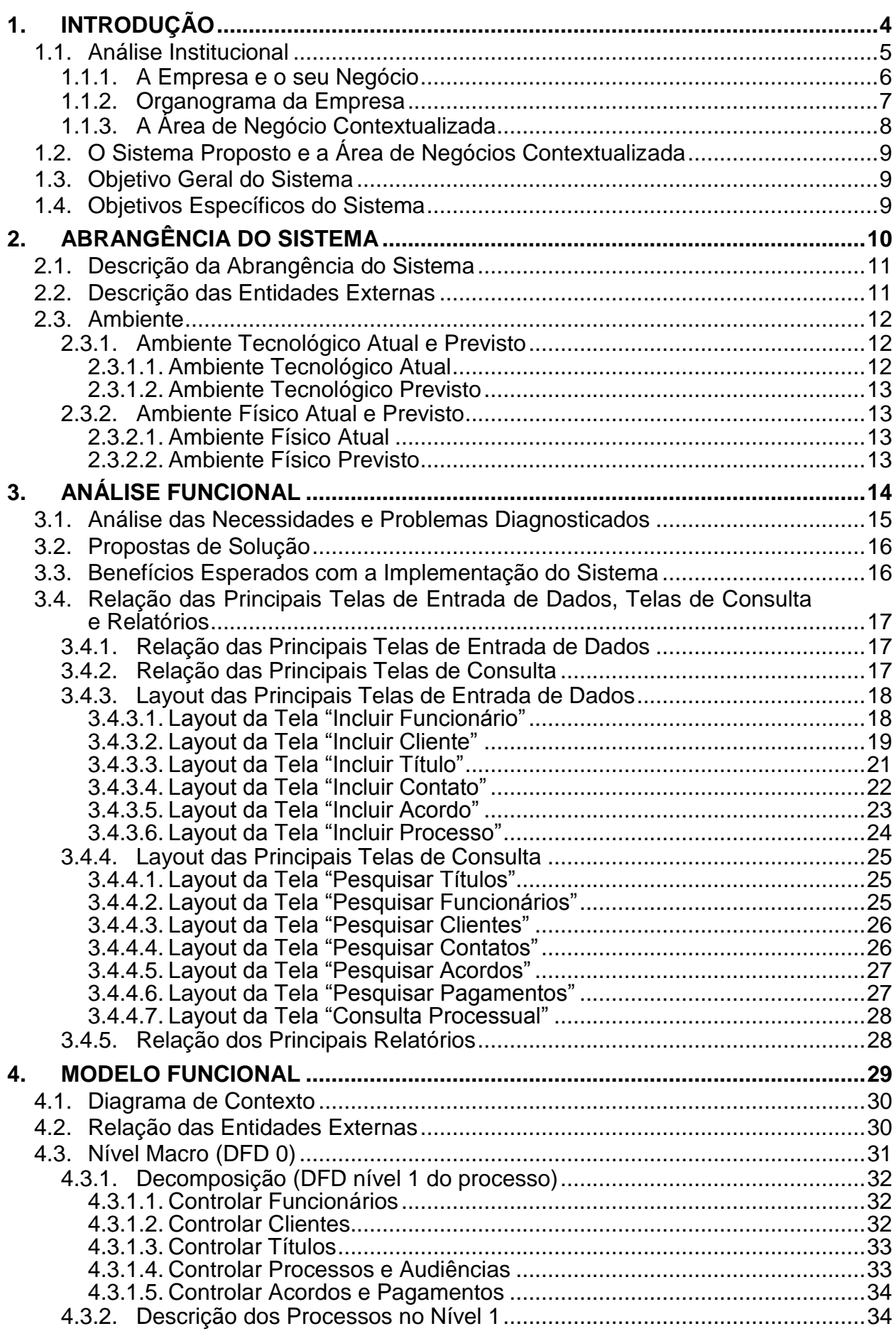

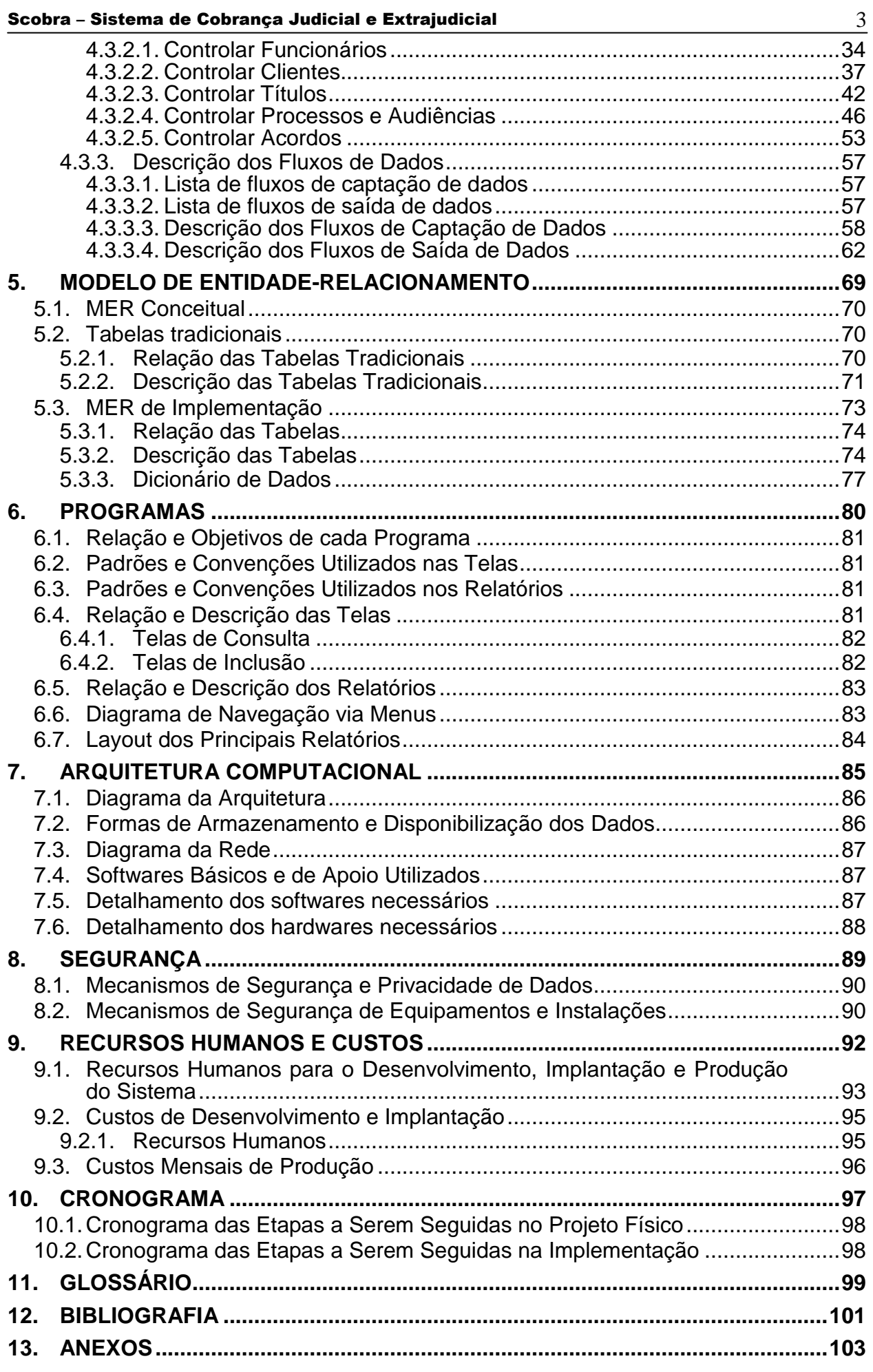

#### <span id="page-4-0"></span>**INTRODUÇÃO**  $1.$

### <span id="page-5-0"></span>*1.1. Análise Institucional*

A Advogados & Consultores foi fundada em julho de 2000, época que se iniciou uma grande expansão da terceirização da gestão jurídica das empresas do Distrito Federal e entorno, como forma de racionalizar e redistribuir seus recursos para serviços mais intrínsecos aos seus negócios e as suas atividades-fim.

Quanto menor a empresa e maior a variedade de especialidades jurídicas necessárias para manter o seu negócio, maior a dificuldade de se conseguir formar e manter uma boa equipe de consultoria jurídica. Mesmo entre as empresas maiores, representava um desperdício ter especialistas jurídicos no seu quadro de funcionários apenas para prestar consultorias esporádicas. Quando são empregados de empresas de grande porte, esses especialistas são normalmente executivos da administração estratégica da empresa, sem tempo para consultoria ou atuação no direito.

Nos últimos anos, as empresas buscam massificar suas operações e têm reduzido drasticamente a quantidade e cargos de altos executivos, em contrapartida do aumento do salário dos restantes. O papel da Advogados & Consultores é a prestação de serviços referentes à gestão jurídica, como por exemplo a consultoria jurídicotributária, auditoria jurídica, gerenciamento de cobranças judiciais e extrajudiciais.

Conforme consta no seu *website* (www.advbrasilia.com.br), o escritório presta assistência e gestão legal em quase todos os ramos do Direito, quais sejam: Direito Empresarial, Direito Tributário, Direito Societário, Direito Administrativo e Contencioso, Direito do Consumidor e Responsabilidade pelo Produto, Direito Ambiental, Direito da Propriedade Industrial, Direito da Informática, Direito Autoral. O escritório atua também com cobrança de títulos, treinamento, consultoria e assessoria empresarial, inclusive para planejamento tributário.

Esses ramos do direito são ferramentais do escritório para lidar com contratos e transações; consultoria em contencioso trabalhista; contencioso fiscal, administrativo e judicial; informática; propriedade intelectual; cultura, arte e lazer; telecomunicações; transações imobiliárias; negócios públicos, compras governamentais e licitações; negociações empresariais; empréstimos e financiamentos, instituições financeiras, procuradorias municipais, estaduais e do Distrito Federal. Assim, a empresa está apta a atuar junto a empresas de vários ramos, como indústrias – automotiva, química, farmacêutica e alimentícia, por exemplo –, prestadoras de serviços, mercado de capitais, eletrônica, empreendimentos imobiliários, construtoras, mineradoras e agrícolas, bancos e clientes individuais.

O escritório Advogados & Consultores está localizado no Centro Empresarial Liberty Mall, Torre, A Salas 1028/1030, Setor Comercial Norte, Brasília - DF. Ainda não existem filiais mas é provável seu surgimento no médio prazo, considerando o plano de expansão de operações e negócios. O escritório, todavia, ainda não está constituído como pessoa jurídica. Por isso, as operações do escritório são realizadas em nome dos seus advogados. Para efeito deste projeto, o escritório será referenciado como uma empresa devidamente constituída.

#### <span id="page-6-0"></span>**1.1.1. A Empresa e o seu Negócio**

#### **Cobrança de Títulos**

A Advogados & Consultores está organizada de forma a prestar serviços de cobrança judicial e extrajudicial, em todas as suas instâncias, inclusive contatos pessoais, telefônicos, postais e jurídicos. Normalmente atende a clientes pessoas jurídicas, mas também opera com pessoas físicas e profissionais liberais. Os clientes recorrem a esta forma de cobrança dos seus títulos sobretudo para diminuir a inadimplência nos seus próprios negócios e evitar desgastes maiores com seus devedores que, independente da inadimplência, são seus clientes.

O escritório disponibiliza na sua *homepage* corporativa o chamado Serviço de Acompanhamento Processual – SAP (também chamado de Escritório Digital). O cliente acessa o SAP através do *site* [www.advbrasilia.adv.br](http://www.advbrasilia.adv.br/) e consulta *on-line* o andamento da negociação de cada título em cobrança.

#### **Consultoria e Assessoria Empresarial**

A Advogados & Consultores presta serviços em consultoria empresarial, auxiliando seus clientes no cenário do mercado, promovendo diagnósticos da situação da empresa no campo administrativo, econômico e regulamentar.

Voltadas para a tomada de decisões na gestão de empresas de todo porte, o foco da análise é a competitividade das empresas, alicerçada em segurança jurídica e respeitando seu ritmo de crescimento. A análise trata dos aspectos comerciais, tributários, contratuais, societários, operacionais e de cultura de empresa. A partir dessa análise, surgem propostas de melhorias e soluções integradas em dimensões estratégicas, processuais, tecnológicas e pessoais. São soluções ancoradas no rigor do procedimento interno legal, aliado à busca de resultados adequados e sustentáveis.

Um serviço similar oferecido pela empresa é a assessoria a administradores, comitês de credores e investidores de empresas em processos de reorganização empresarial e reestruturação financeira, orientada à reorganização pós-aquisição, à superação de resultados operacionais insatisfatórios, dificuldades financeiras e de fluxo de caixa, encerramento de atividade ou linhas de negócios e reestruturação de operações.

A assessoria se diferencia da consultoria por causa da sua ênfase em auditoria jurídica, no tocante ao desenvolvimento de planos sustentáveis de organização empresarial. Um exemplo é a reorganização da empresa em torno da conformidade ao Código de Defesa do Consumidor, que trata da reformulação de procedimentos internos e cultura organizacional, como o planejamento preventivo de responsabilidade civil e a adequação das operações comerciais, orçamentos, contratos, cobrança, propaganda e publicidade do cliente. Outro exemplo é a assessoria na profissionalização da gestão de empresas familiares, através da reestruturação societária no Brasil.

#### **Assessoria e Planejamento Tributário**

A empresa presta consultoria e assessoria nas operações praticadas pelo cliente e lhe indica quais são seus reflexos trabalhistas e previdenciários. Estuda o planejamento tributário em uso pela empresa para identificar eventuais procedimentos tributários inadequados, que possam originar contingências fiscais, ou créditos fiscais não usufruídos, em virtude da interpretação inadequada da legislação tributária.

Pode também estabelecer um novo plano tributário, mais equilibrado e eficiente, tendo em vista minimizar a carga tributária sem comprometer o cumprimento da lei em torno dos impostos diretos e indiretos, contribuições federais e legislação trabalhista, após cálculo de potenciais contingências fiscais e identificação das oportunidades de

se fazer economia ou reestruturação societária, no que se refere, em particular, ao mercado de atuação da empresa e às diversas linhas de produtos e/ou serviços. Complementarmente, presta suporte legal às partes interessadas na aquisição, fusão ou na venda de empresas ou de ativos.

#### **Treinamento Empresarial**

A Advogados & Consultores ministra treinamentos empresariais personalizados nas modalidades *in company*, cursos, *workshops* e seminários. Estão baseados nos focos e objetivos definidos pela empresa contratante, mas sobretudo nos diagnósticos do escritório sobre o cliente. Tanto diagnóstico quanto o treinamento podem estar integrados a consultorias e assessorias.

O escritório também faz eventos fechados, voltados para executivos em geral, presidentes, diretores, gerentes encarregados e também para profissionais envolvidos com atividades operacionais, como supervisores e assistentes.

### <span id="page-7-0"></span>**1.1.2. Organograma da Empresa**

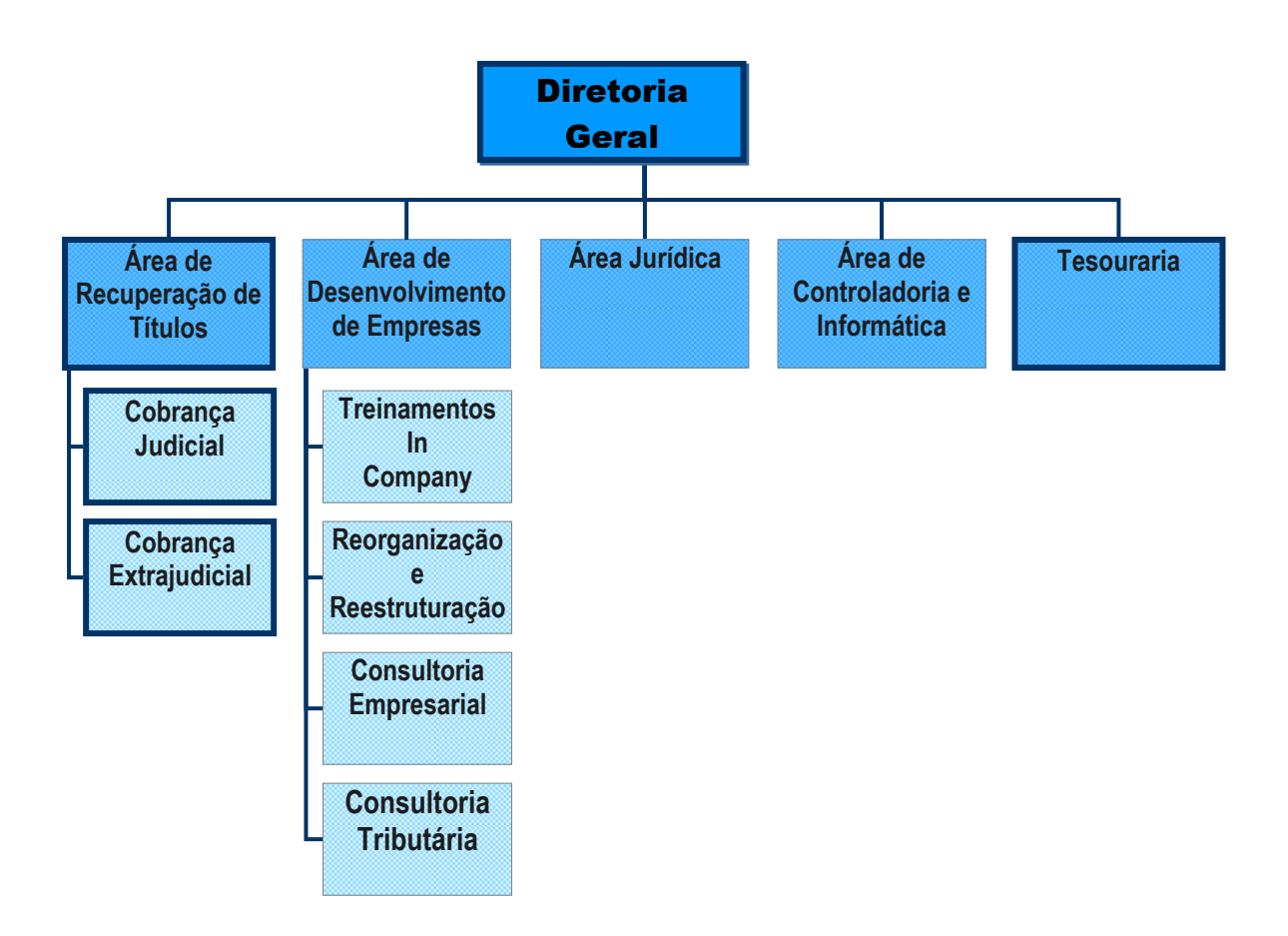

As áreas destacadas acima com borda mais forte estão relacionadas ao sistema. Elas estão associadas às entidades Diretoria (EE2), Operador de Cobrança Judicial (EE3), Operador de Cobrança Extrajudicial (EE4) e Supervisor de Recuperação (EE5), detalhadas no item *2.2 – Descrição das Entidades Externas*.

#### <span id="page-8-0"></span>**1.1.3. A Área de Negócio Contextualizada**

Este projeto está relacionado à Área de Recuperação de Títulos da empresa. Mais especificamente, enfoca os procedimentos dos setores de cobrança judicial e extrajudicial de títulos.

O serviço de cobrança engloba o atendimento das solicitações de cobrança de títulos, que consiste em negociar com os devedores o pagamento dos títulos dos respectivos credores. Além da negociação em si, o setor de cobrança envia para os clientes contratantes de cobrança as informações sobre os títulos pagos, os pendentes e os ajuizados.

Muitas vezes, o credor do título não possui informações do seu cliente devedor, ou as informações estão inconsistentes, tais como telefone e endereço. Por isso, uma parte muito importante, decisiva em muitos casos, do trabalho feito pelos operadores de cobrança consiste em buscar informações sobre os devedores. As formas de consulta mais freqüentemente usadas pela empresa são as consultas on-line no site da Brasil Telecom e do Tribunal de Justiça do Distrito Federal (TJDF) e as diligências<sup>1</sup>, que têm importância vital na cobrança.

O procedimento dos operadores de cobrança junto aos devedores é o de sempre buscar convencer o devedor do acordo amigável, extrajudicialmente, por ser mais rápido e evita ônus e outros desgastes maiores no caso do ajuizamento da dívida.

O devedor que tiver interesse em fazer acordo extrajudicial para quitar sua dívida é convidado a comparecer no escritório. A quitação pode ocorrer à vista ou em parcelas, neste caso, mediante assinatura de contrato de Confissão de Dívida, com a assinatura de um advogado do escritório. O contrato detalha os títulos envolvidos no acordo e o valor e data de vencimento das parcelas do pagamento, que pode ser feito com cheque ou com notas promissórias.

Quando não há o interesse do devedor em negociar extrajudicialmente, o operador de cobrança indica no sistema os títulos que devem ser ajuizados por um dos advogados do escritório.

Das tarefas mais onerosas do setor de cobrança, encontra-se a consulta a dados para a prestação de informações aos clientes via telefone ou através da emissão dos documentos e ou formulários, entre elas:

- **Inventário:** é entregue ao cliente credor a lista impressa dos seus títulos cobrados ou em cobrança no escritório, cada um com o seu respectivo estado atual da negociação com o devedor.
- **Relatórios de Ocorrência (RO):** entregue ao cliente credor e se refere a uma ocorrência em um ou mais títulos de um mesmo devedor.
- **Acordos** (por Credor e por Operador)
- **Pagamentos Efetuados**: lista por Credor e por Operador
- **Títulos Ajuizados**: lista geral, ou classificado por advogado, por devedor, por credor e por vara cível
- **Títulos**: lista classificada por credor, por devedor e por operador; em cobrança, pagos ou em acordo
- **Agenda de Audiências**: cronologia das datas de audiência de um determinado processo
- **Prazos Processuais**: lista de processos, classificada por data do prazo.

 $\overline{a}$ 

<sup>1</sup> Diligência: vide glossário.

### <span id="page-9-0"></span>*1.2. O Sistema Proposto e a Área de Negócios Contextualizada*

A Área de Recuperação de Títulos é responsável pelo recebimento dos títulos oriundos dos respectivos credores e seu cadastramento no sistema proposto, disponibilizando os dados dos títulos para os operadores de cobrança do escritório. Em seguida, o sistema imprime o pedido de diligência, caso necessário, a partir dos dados cadastrados sobre o título e o cliente devedor. As diligências emitidas são gravadas no histórico dos títulos para controle gerencial.

O controle dos títulos para cobrança judicial requer o arquivamento de dados complementares aos títulos não ajuizados. Há um processo para um ou mais títulos, e para cada processo há uma agenda de audiências. Assim, o sistema pode notificar o advogado responsável pelo referido processo judicial e o operador de cobrança encarregado do relacionamento com o devedor, para que eles providenciem a solução mais adequada e de maneira mais tempestiva.

### <span id="page-9-1"></span>*1.3. Objetivo Geral do Sistema*

Pretende-se que o sistema facilite o relacionamento do escritório com as partes envolvidas com a cobrança judicial e extrajudicial de títulos, por meio da integração das informações sobre contatos, títulos, contatos, acordos e processos.

### <span id="page-9-2"></span>*1.4. Objetivos Específicos do Sistema*

#### **Integrar processos e conhecimento das áreas de cobrança judicial e extrajudicial**

O desenvolvimento do sistema pretende abarcar todo o ciclo de relacionamento com clientes e cobrança de títulos, de forma a inaugurar no escritório a visão integral do negócio, como resposta à demanda de mudança de cultura organizacional na empresa.

#### **Prover gerenciamento eletrônico centralizado dos cadastros**

Pretende-se centralizar, em meio eletrônico, a gestão do conhecimento sobre o negócio e os processos internos, como o gerenciamento da cobrança extrajudicial, do histórico da negociação (contatos), do firmamento de acordo e do pagamento do acordo, com foco na alta disponibilidade dos dados referentes no negócio, mas também de relatórios, listas, formulários, recibos e notas promissórias, para que o usuário do sistema possa emiti-los automaticamente e no devido tempo.

#### <span id="page-10-0"></span>**ABRANGÊNCIA DO SISTEMA**  $2.$

### <span id="page-11-0"></span>*2.1. Descrição da Abrangência do Sistema*

O sistema abrange os processos internos relacionados com o setor de cobrança judicial e extrajudicial da empresa concernentes à evolução das negociações, desde o cadastramento até o pagamento de cada título, no intuito de sistematizar a gestão da informação e a aplicação e manutenção das regras de negócio e do relacionamento devedor-escritório-credor.

O escritório passa a definir como cliente não somente os credores dos títulos, mas também os devedores dos títulos, que agora são vistos como público potencial dos serviços da Advogados & Consultores. Assim, as negociações e os acordos de pagamento também passam a merecer um tratamento mais cuidadoso e humano.

No tocante à cobrança extrajudicial, o sistema controla a negociação do pagamento dos títulos. Cada operador de cobrança possui um portfólio de clientes e títulos dos quais são credores. A emissão de relatórios e diligências está contemplada no escopo do sistema.

O controle da cobrança judicial agrega as funções da cobrança extrajudicial e mais o gerenciamento dos processos judiciais. Tal função engloba a administração do pagamento dos honorários dos advogados, da agenda das audiências, dos prazos processuais, da emissão de acordos judiciais, da atualização monetária, do advogado responsável, número do processo e vara cível.

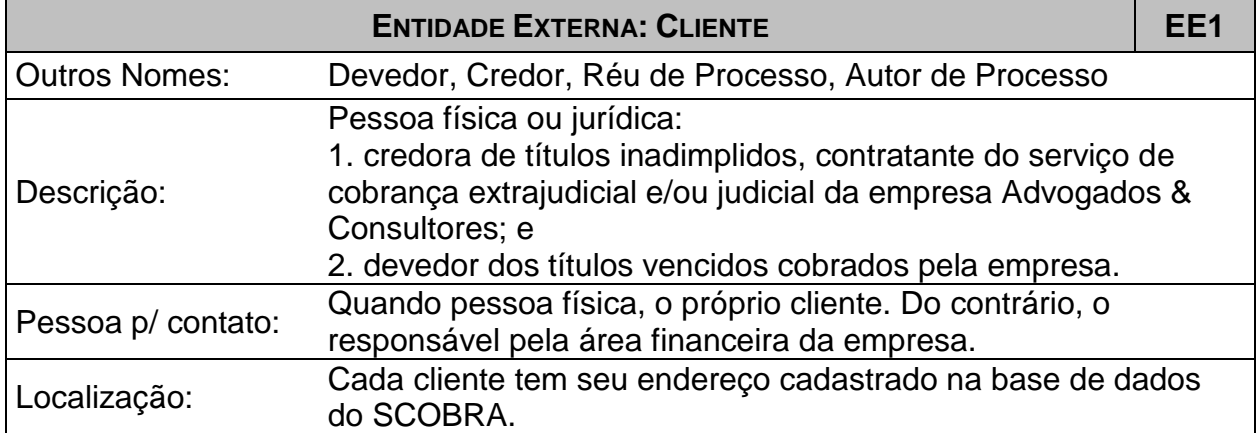

### <span id="page-11-1"></span>*2.2. Descrição das Entidades Externas*

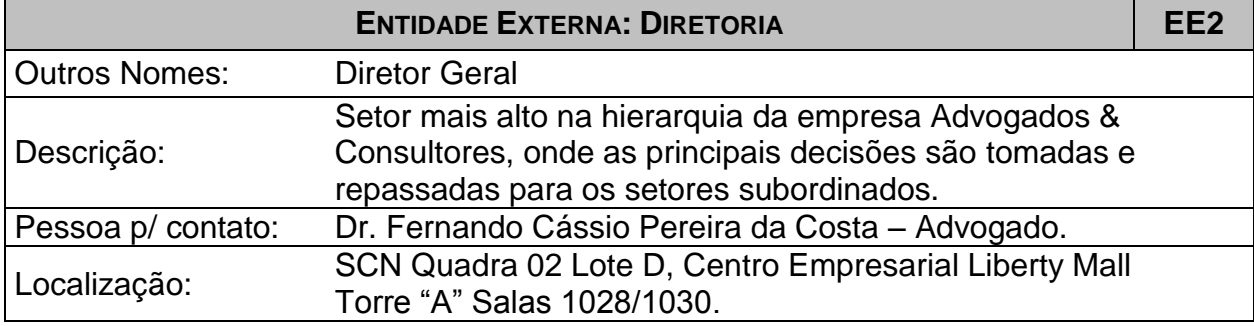

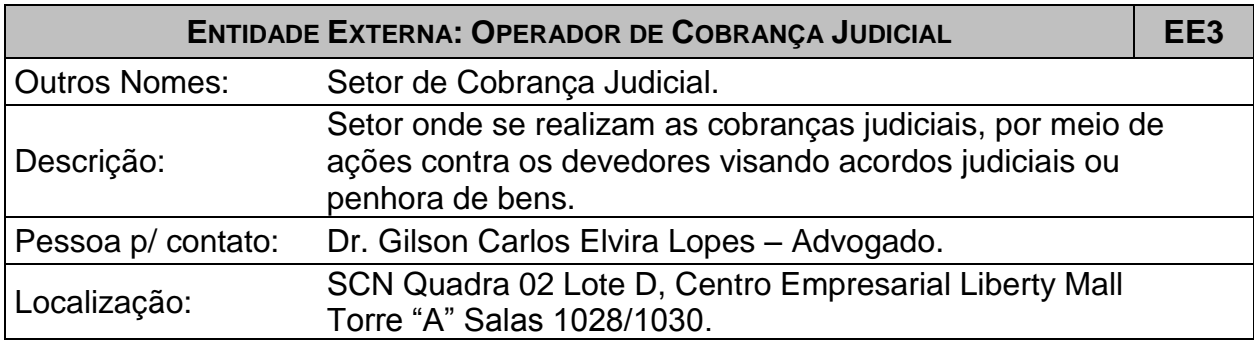

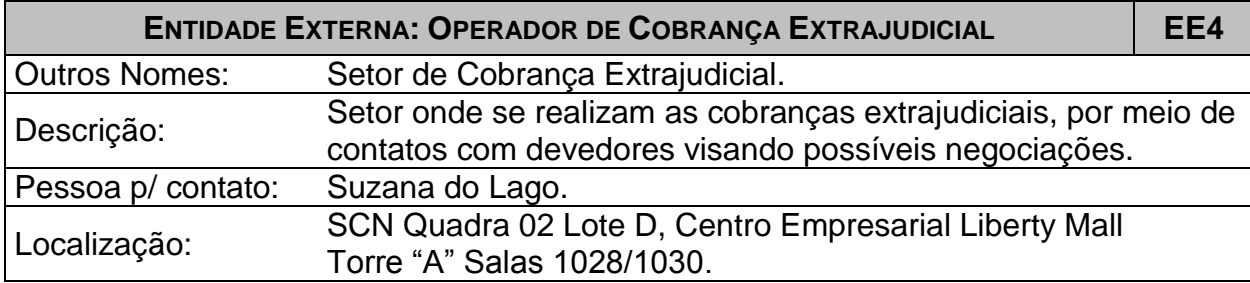

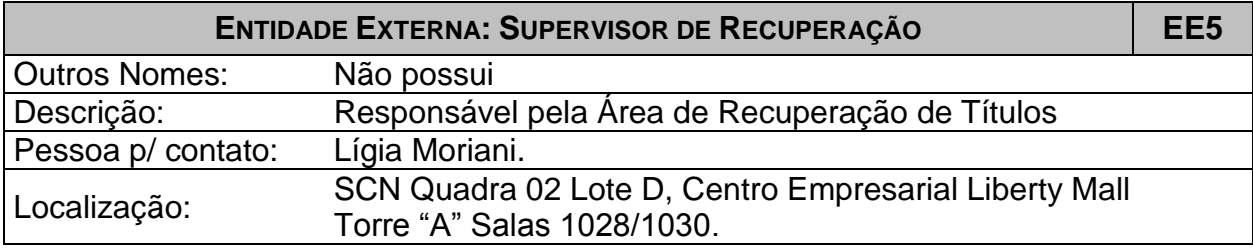

### <span id="page-12-0"></span>*2.3. Ambiente*

### <span id="page-12-1"></span>**2.3.1. Ambiente Tecnológico Atual e Previsto**

### <span id="page-12-2"></span>**2.3.1.1. Ambiente Tecnológico Atual**

A empresa dispõe atualmente de um servidor e oito estações de trabalho. As estações de trabalho possuem processadores Pentium III 500MHz e 64 megabytes de memória RAM. O servidor é um Athlon XP 2.4GHz, com 512 megabytes de memória RAM e disco rígido com capacidade para 40 gigabytes.

Os equipamentos formam uma rede local (LAN) relativamente rápida, graças a um *hub* que oferece conexão de 10/100Mbps para as suas 16 portas. O *hub* divide entre as máquinas da rede a conexão de banda larga de 300Kbps (valor máximo) proveniente de um modem ADSL, garantindo acesso à internet para todas as estações.

Todos os computadores do escritório utilizam o sistema operacional Windows 2000 com suporte a rede: as estações utilizam o Windows 2000 Professional; o servidor, a versão Server (para servidores), isto é, o Windows 2000 Server Professional.

#### <span id="page-13-0"></span>**2.3.1.2. Ambiente Tecnológico Previsto**

O sistema é relativamente leve para o equipamento atualmente utilizado, considerando que o sistema não exigirá muito processamento do servidor e menos ainda das estações.

O parque tecnológico disponível atende razoavelmente às necessidades do sistema. Prevendo, contudo, a expansão da empresa no médio prazo e de seus negócios, seria muito interessante acrescentar mais memória RAM ao servidor e mais um disco rígido de maior capacidade para ele. Recomendamos que a aquisição e instalação das peças ocorram no mais tardar um ano após a implantação do sistema.

### <span id="page-13-1"></span>**2.3.2. Ambiente Físico Atual e Previsto**

### <span id="page-13-2"></span>**2.3.2.1. Ambiente Físico Atual**

A Advogados & Consultores está baseado em um escritório de 72m², formado por cinco salas adjacentes umas às outras, com fácil acesso entre elas. O prédio não possui sistema de ar condicionado central, e por isso a empresa utiliza dois aparelhos de ar condicionado, do tipo residencial e de pequeno porte.

### <span id="page-13-3"></span>**2.3.2.2. Ambiente Físico Previsto**

O servidor, de pequeno porte, está instalado na sala da Controladoria de Títulos, pois o lançamento dos cabos de rede era mais fácil a partir do centro do escritório. Em contrapartida, a sala da controladoria não possui uma boa ventilação. Por isso, julgamos ser necessário fazer alteração no sistema de refrigeração da sala, de forma a reduzir o risco de superaquecimento do aparelho.

Aspectos complementares à conservação do servidor, bem como de outros equipamentos e instalações, estão descritos no item *8.2 – Mecanismos de Segurança de Equipamentos e Instalações*.

#### <span id="page-14-0"></span>**ANÁLISE FUNCIONAL**  $3.$

### <span id="page-15-0"></span>*3.1. Análise das Necessidades e Problemas Diagnosticados*

O plano de expansão da Advogados & Consultores está balizado no incremento de consistência e ganho de escala nos processos de negociação de títulos. A raiz do problema é a dificuldade de se reunir, hoje manualmente, todos os dados operacionais e gerenciais de cada título e cliente cobrado: consultas, diligências, dados de identidade, histórico de contatos. Faltam dados em tempo hábil para aprofundar adequadamente a negociação extrajudicial com um devedor. De maneira análoga, o trâmite do ajuizamento e a proatividade no acompanhamento dos processos judiciais ficam prejudicados.

A atual padronização dos processos é formada de vários arquivos de diferentes naturezas – como planilhas eletrônicas e documentos de texto digital – criados há muito tempo por um dos operadores. Ainda sim, estes são os modelos de armazenamento de informações, negociação com o cliente e impressão de relatórios. Essa forma de organizar os processos dificulta a implementação de melhorias, pois, dependendo da radicalidade aplicada na alteração nos documentos, pode ser preciso mudar toda a forma de armazenamento das informações, talvez sendo preciso alterar registro a registro para migrar os dados para um novo tipo de arquivo.

A empresa necessita organizar sua carteira de títulos em cobrança, assim como seu cadastro de clientes. Os atuais procedimentos da equipe de Cobrança de Títulos prejudicam a tempestividade na identificação de clientes e títulos. Um grande inconveniente para o operador é fazer manualmente a atualização do valor de cada título pelo *site* do Tribunal de Justiça do Distrito Federal e Territórios (TJDFT). No momento da negociação por telefone, esse procedimento impacta negativamente na tempestividade do atendimento. Além do mais, o operador fica à mercê da disponibilidade da Internet e da página no *site* do Tribunal.

Independente do sistema, a nova sistemática dos processos internos deve contemplar a compreensão completa do cliente através de uma visualização de todo o seu relacionamento com a área de Recuperação de Títulos do escritório. É necessário tornar possível uma visão global do cliente, que ao mesmo tempo pode ser credor de uns títulos e devedor de outros: enquanto devedores, deve haver a possibilidade de visualizar os títulos devidos por credor; enquanto credores, visualizar os títulos por devedor.

A atual sistemática de atendimento aos clientes credores e devedores, sem sistema, dá muita abertura a falhas e inconsistência de dados, pois cada operador fazia a cobrança dos seus próprios clientes mas muitas vezes outros também o faziam. Todas as informações e o histórico da negociação dos títulos são atualmente registrados em planilhas eletrônicas. Vale o mesmo para os relatórios: os operadores dispõem apenas de editores de texto, editando manualmente os dados necessários. Deste modo, os dados da negociação, dos títulos em custódia, dos acordos, entre outros, estão espalhados entre os computadores da empresa, o que torna difícil consolidar informações gerenciais, controlar o sigilo das informações, e aplicar regras de consistência e integridade dos dados.

### <span id="page-16-0"></span>*3.2. Propostas de Solução*

O sistema SCOBRA pretende sistematizar o modelo de gerenciamento do relacionamento com o cliente, através de carteiras. O modelo é adotado em empresas de diversos ramos, como o financeiro e bancário. É facilmente associado aos princípios de eficiência e performance. No caso do escritório Advogados & Consultores, o SCOBRA se traduz em controle sobre a negociação de títulos e sobre a entrega dos serviços, como, por exemplo, a remessa de Relatórios de Ocorrência. Isso é essencialmente devido à reunião de todo o cadastro dos clientes, devedores ou credores, e de seus respectivos títulos, acordos e contratos em uma única base de dados – e a subseqüente disponibilização dos dados para os usuários do sistema.

O banco de dados do SCOBRA deve implementar um cadastro único, a partir do qual o sistema agrupa todos os credores e devedores (estes últimos agora considerados potenciais contratantes dos serviços do escritório) em carteiras para cada operador. Isso permitirá ao operador visualizar melhor os títulos, acordos e pagamentos dos seus clientes sob sua responsabilidade, exibindo os títulos por devedor ou credor em uma única tela.

### <span id="page-16-1"></span>*3.3. Benefícios Esperados com a Implementação do Sistema*

Espera-se que o sistema estabeleça maior autonomia ao operador de cobrança, conferindo mais eficiência aos seus processos. O operador deve depender apenas do sistema para consultar as informações que precisa, minimizando a manipulação dos documentos e demais papéis, visto que todos os dados contidos nestas devem ser guardados no banco de dados do sistema. Da reunião dos dados em uma única base e acessado pelo sistema, espera-se que um operador, ao fazer uso do sistema, dependa o menos possível dos demais operadores, especialmente para encontrar dados de uma determinada negociação, devedor ou credor.

Pela organização sistemática das informações, a prestação de informações aos credores sobre o estado da negociação dos seus documentos em cobrança é mais eficiente. Nessa lógica, o sistema deve oferecer ao operador maior disponibilidade e integridade dos dados, maior segurança e agilidade no contato com os clientes devedores e a respectiva negociação dos títulos.

O sistema faz automaticamente a atualização monetária dos valores. Quando efetuado um pagamento, o sistema se encarrega de fazer o recibo, ficando pronto para impressão. No caso de pagamento parcelado, o sistema gera a Confissão de Dívida e as notas promissórias, basta que o operador informe o dia do vencimento.

### <span id="page-17-0"></span>*3.4. Relação das Principais Telas de Entrada de Dados, Telas de Consulta e Relatórios*

### <span id="page-17-1"></span>**3.4.1. Relação das Principais Telas de Entrada de Dados**

- Incluir Funcionário
- Incluir Cliente
- Incluir Título
- Incluir Contato
- Incluir Acordo
- Incluir Processo

### <span id="page-17-2"></span>**3.4.2. Relação das Principais Telas de Consulta**

- Pesquisar Títulos
- Pesquisar Funcionários
- Pesquisar Clientes
- Pesquisar Contatos
- Pesquisar Acordos
- Consulta Processual

## <span id="page-18-0"></span>**3.4.3. Layout das Principais Telas de Entrada de Dados**

### <span id="page-18-1"></span>**3.4.3.1. Layout da Tela "Incluir Funcionário"**

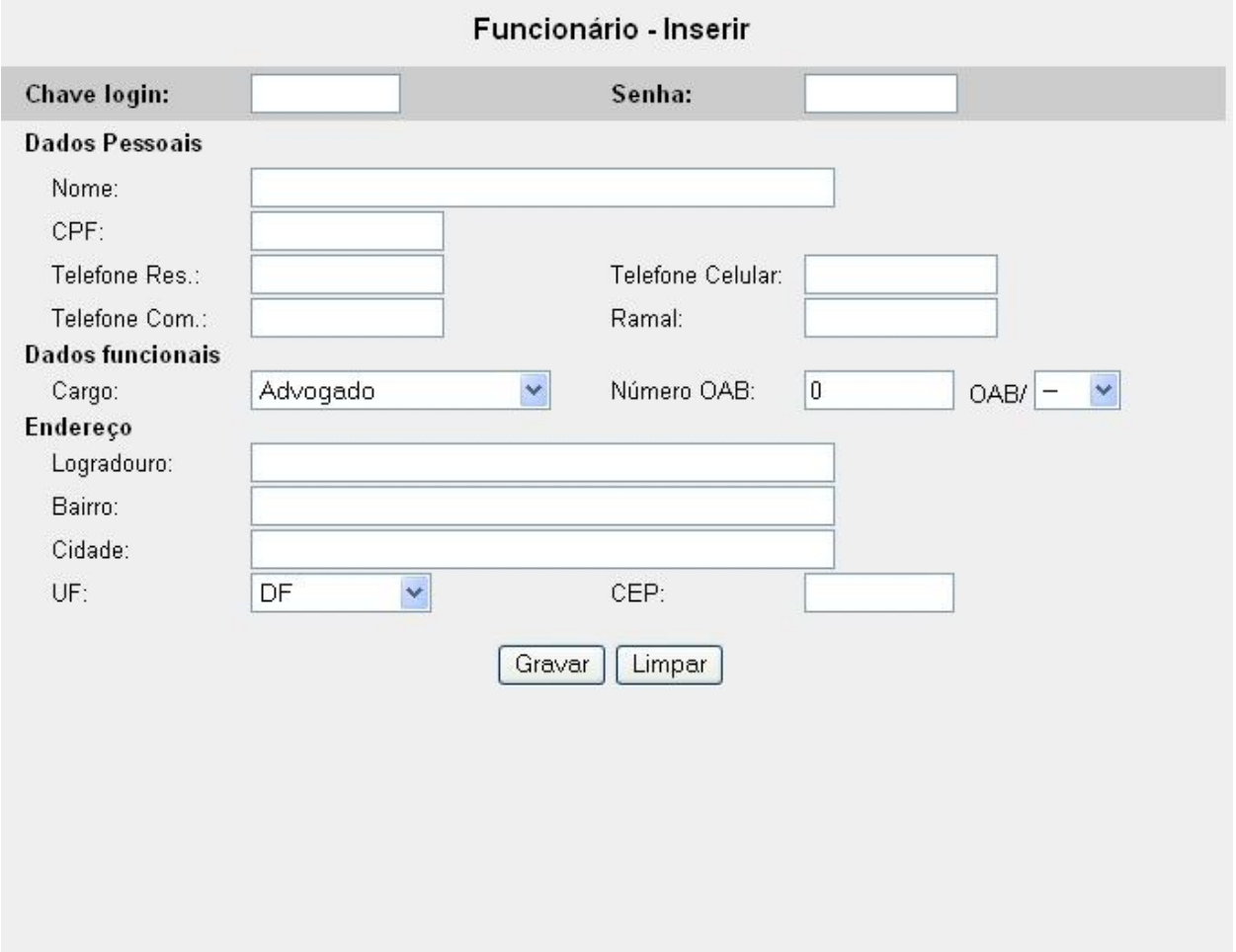

# <span id="page-19-0"></span>**3.4.3.2. Layout da Tela "Incluir Cliente"**

### **Cliente Pessoa Física**

H.

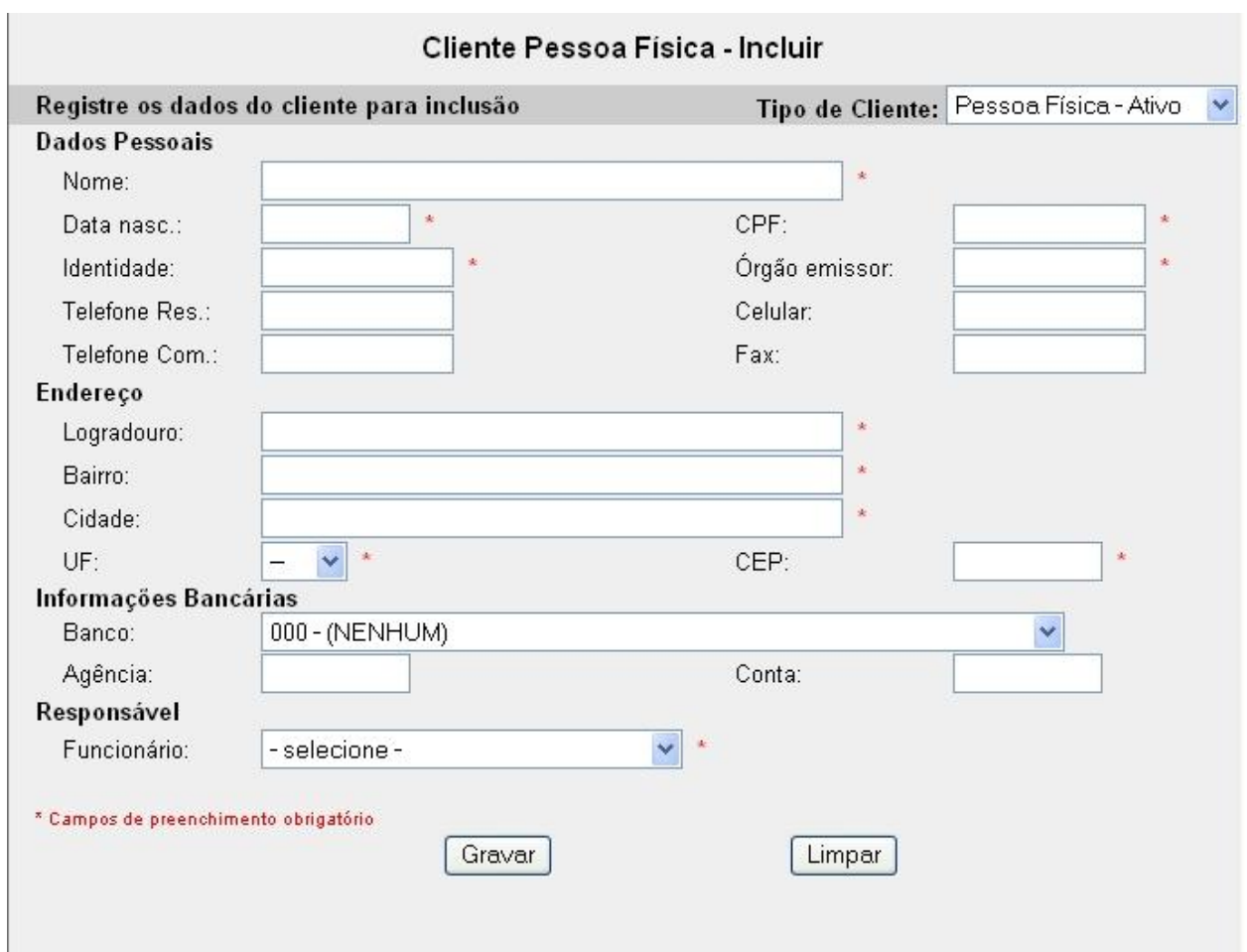

### **Cliente Pessoa Jurídica**

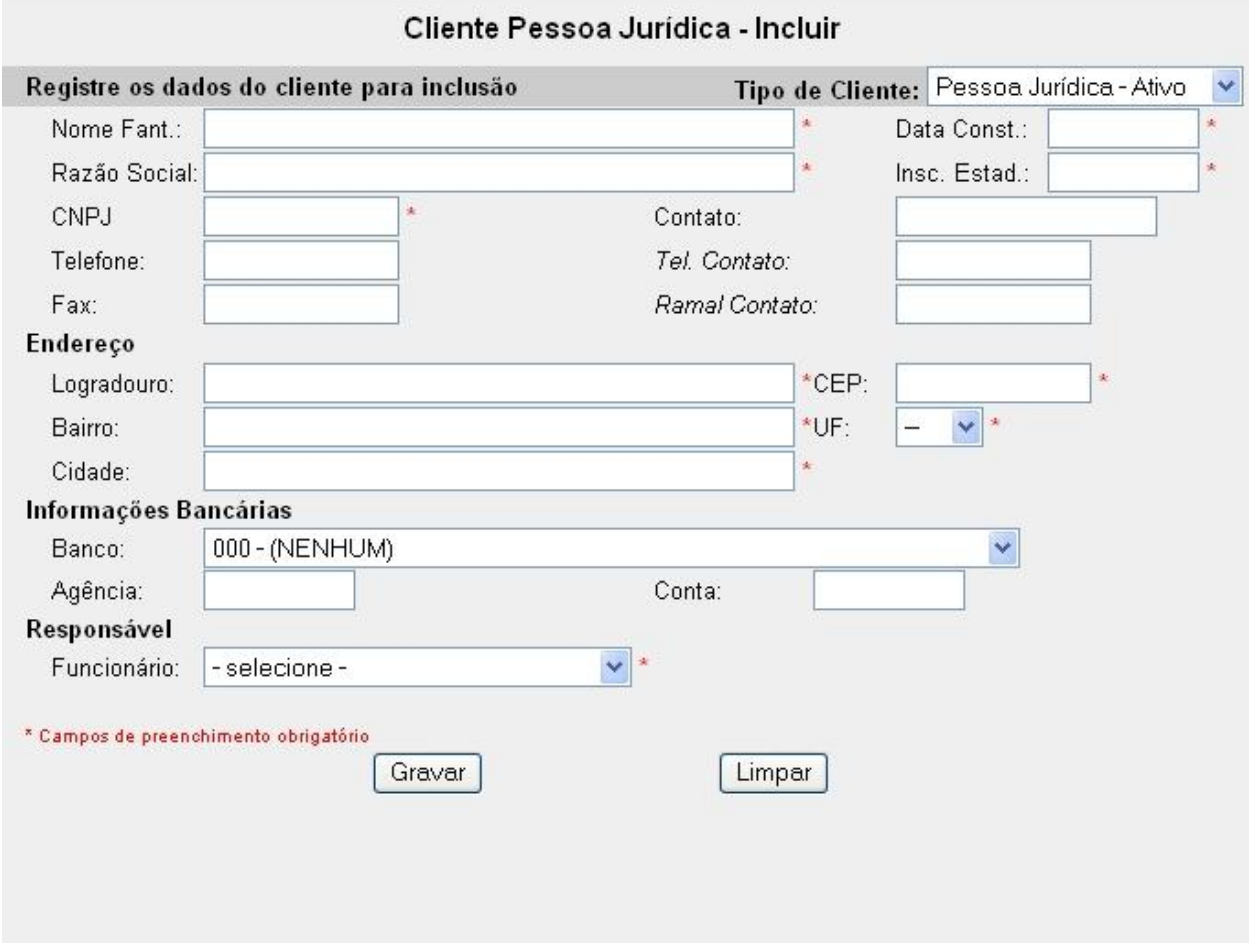

### <span id="page-21-0"></span>3.4.3.3. Layout da Tela "Incluir Título"

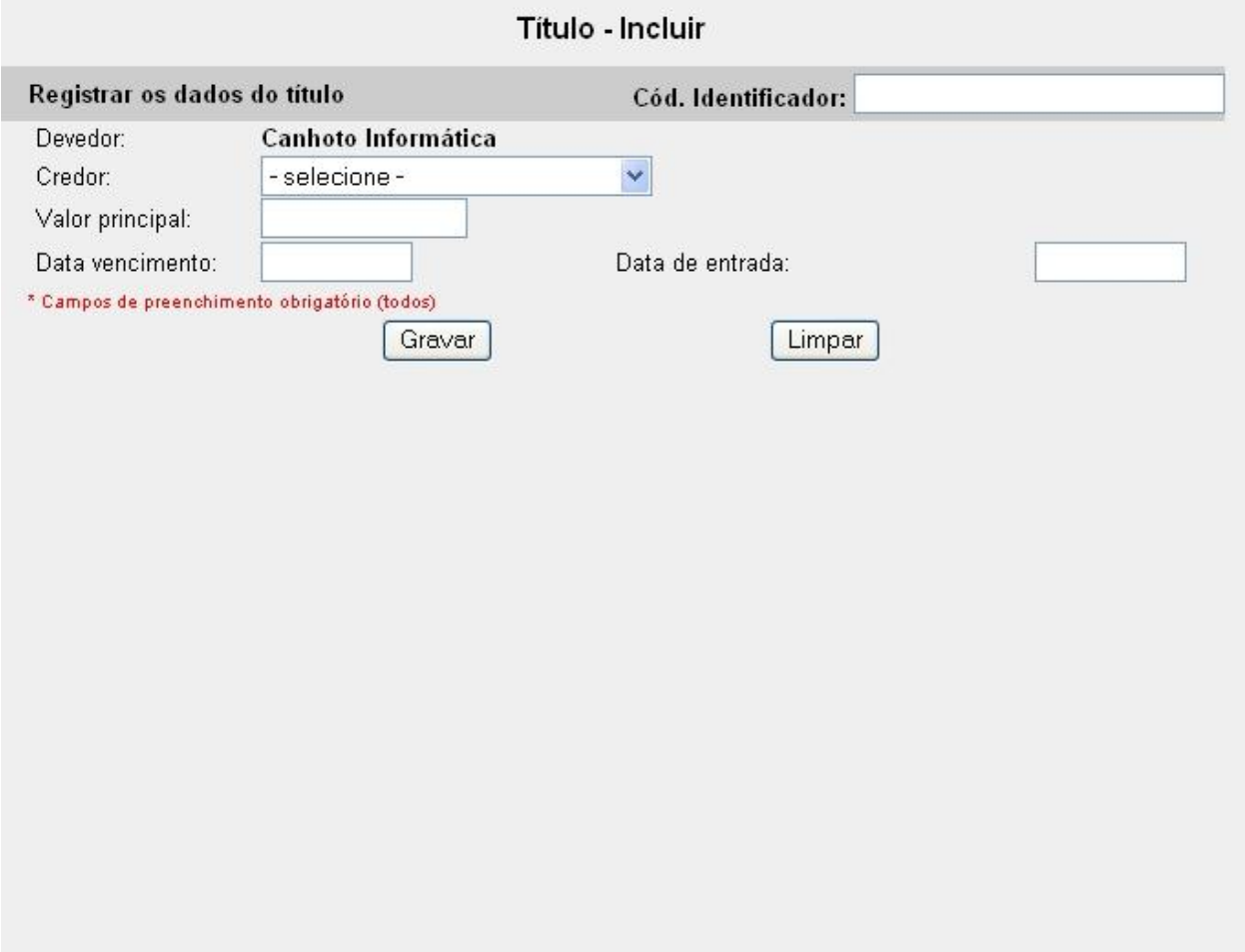

### <span id="page-22-0"></span>3.4.3.4. Layout da Tela "Incluir Contato"

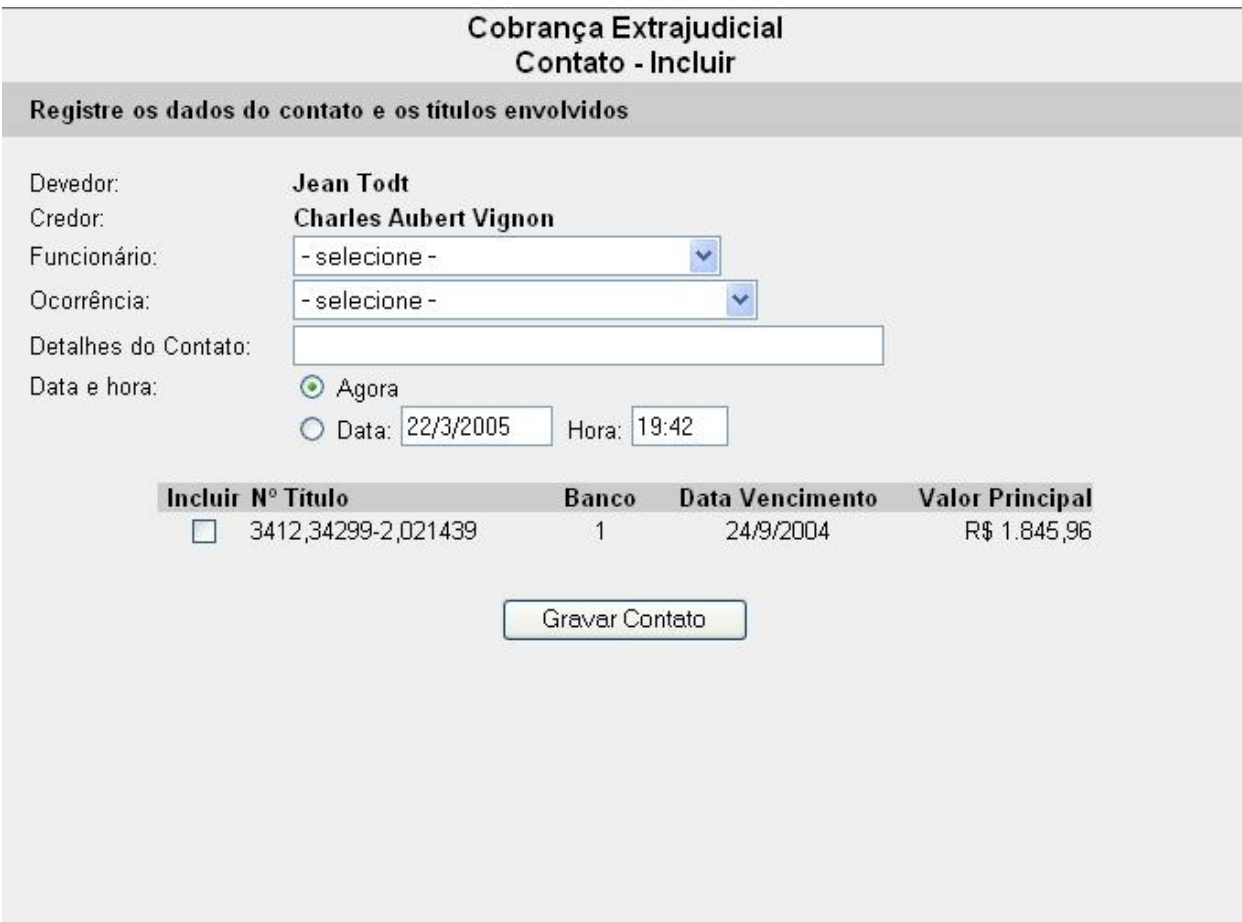

### <span id="page-23-0"></span>**3.4.3.5. Layout da Tela "Incluir Acordo"**

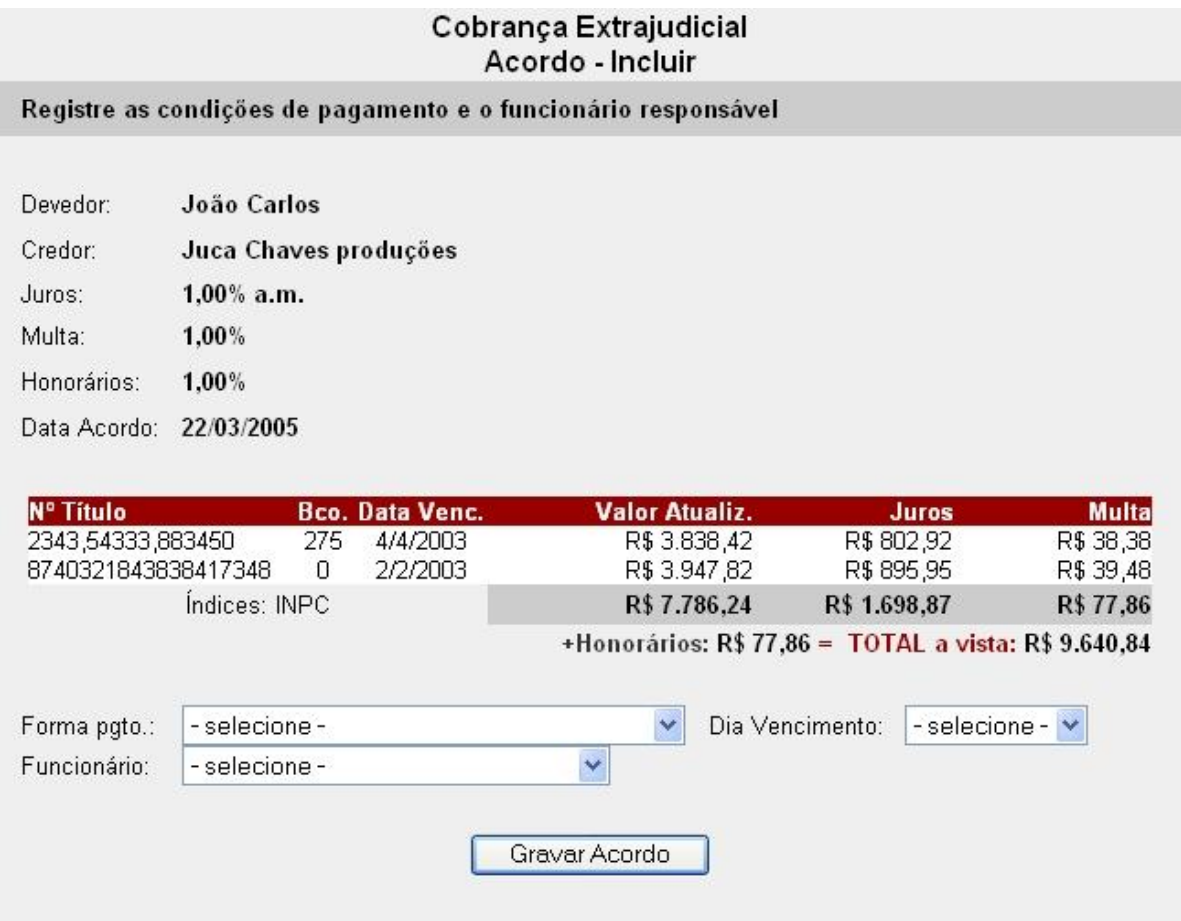

### <span id="page-24-0"></span>**3.4.3.6. Layout da Tela "Incluir Processo"**

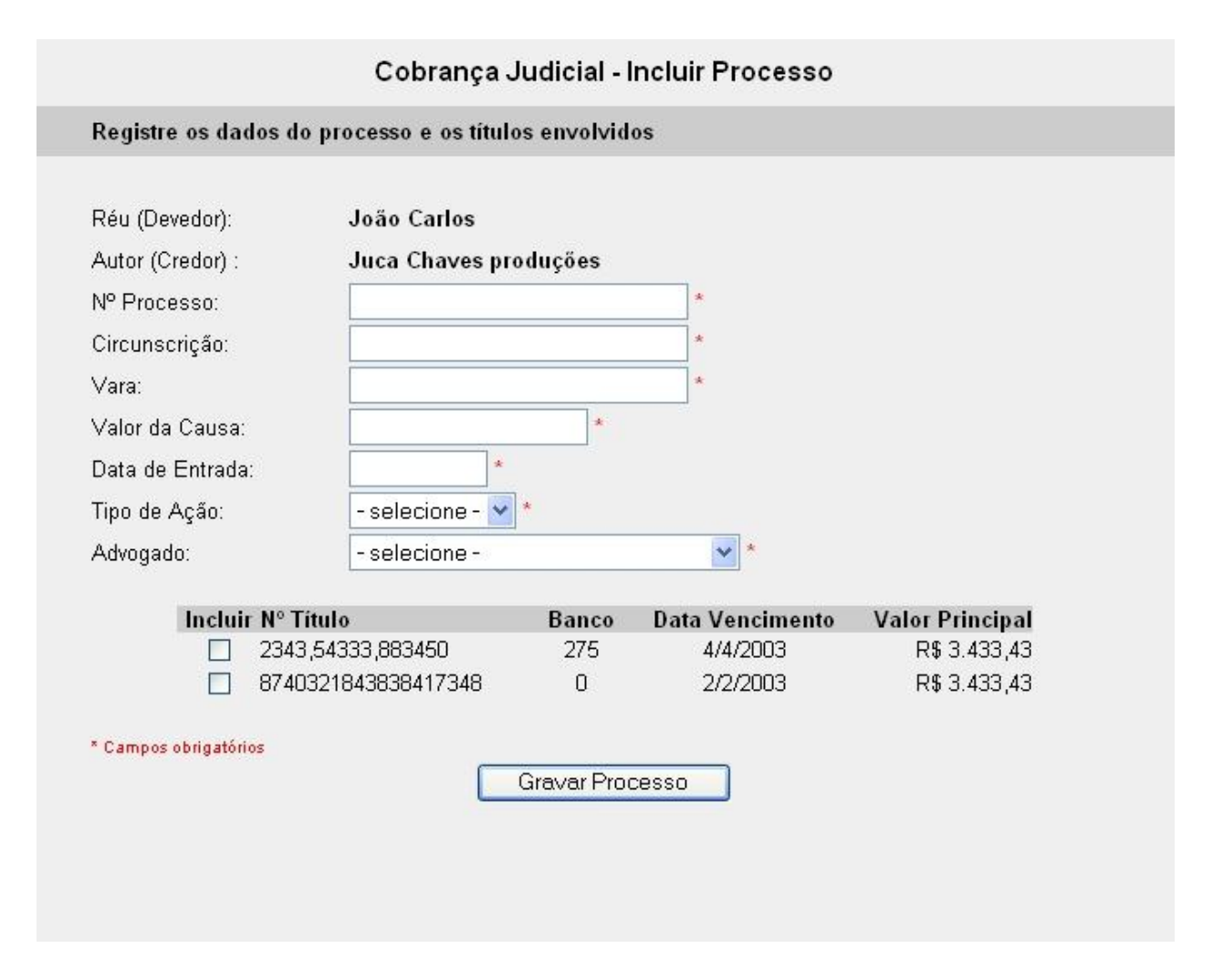

### <span id="page-25-0"></span>**3.4.4. Layout das Principais Telas de Consulta**

### <span id="page-25-1"></span>**3.4.4.1. Layout da Tela "Pesquisar Títulos"**

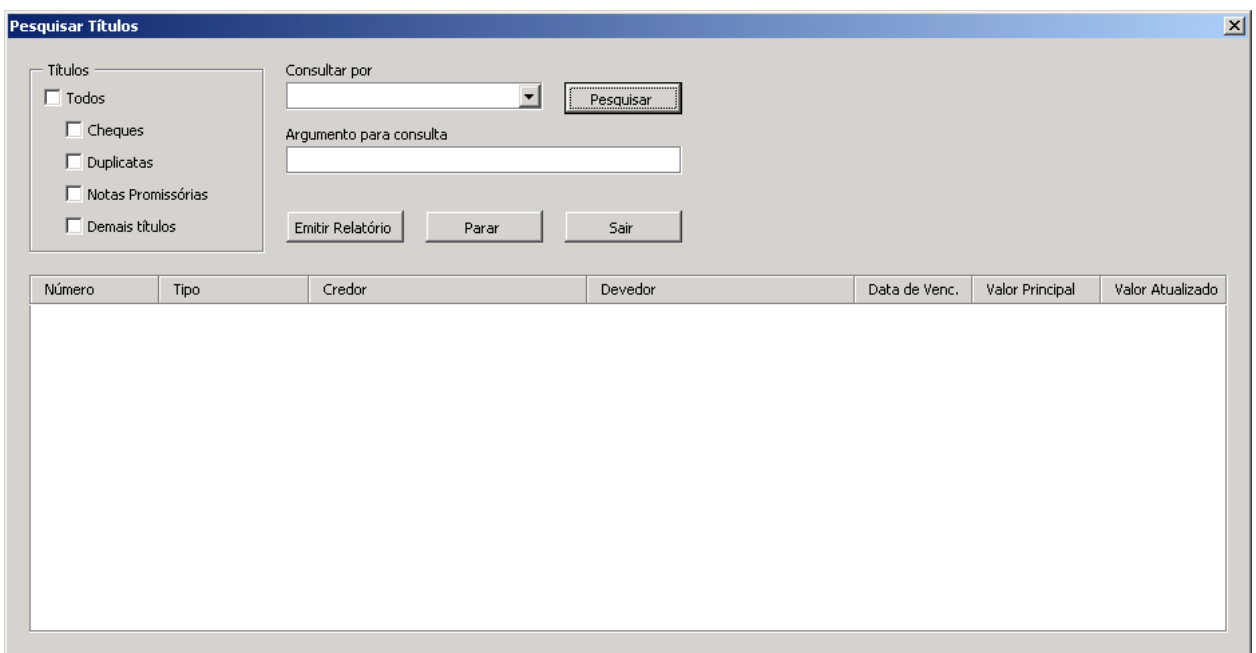

### <span id="page-25-2"></span>**3.4.4.2. Layout da Tela "Pesquisar Funcionários"**

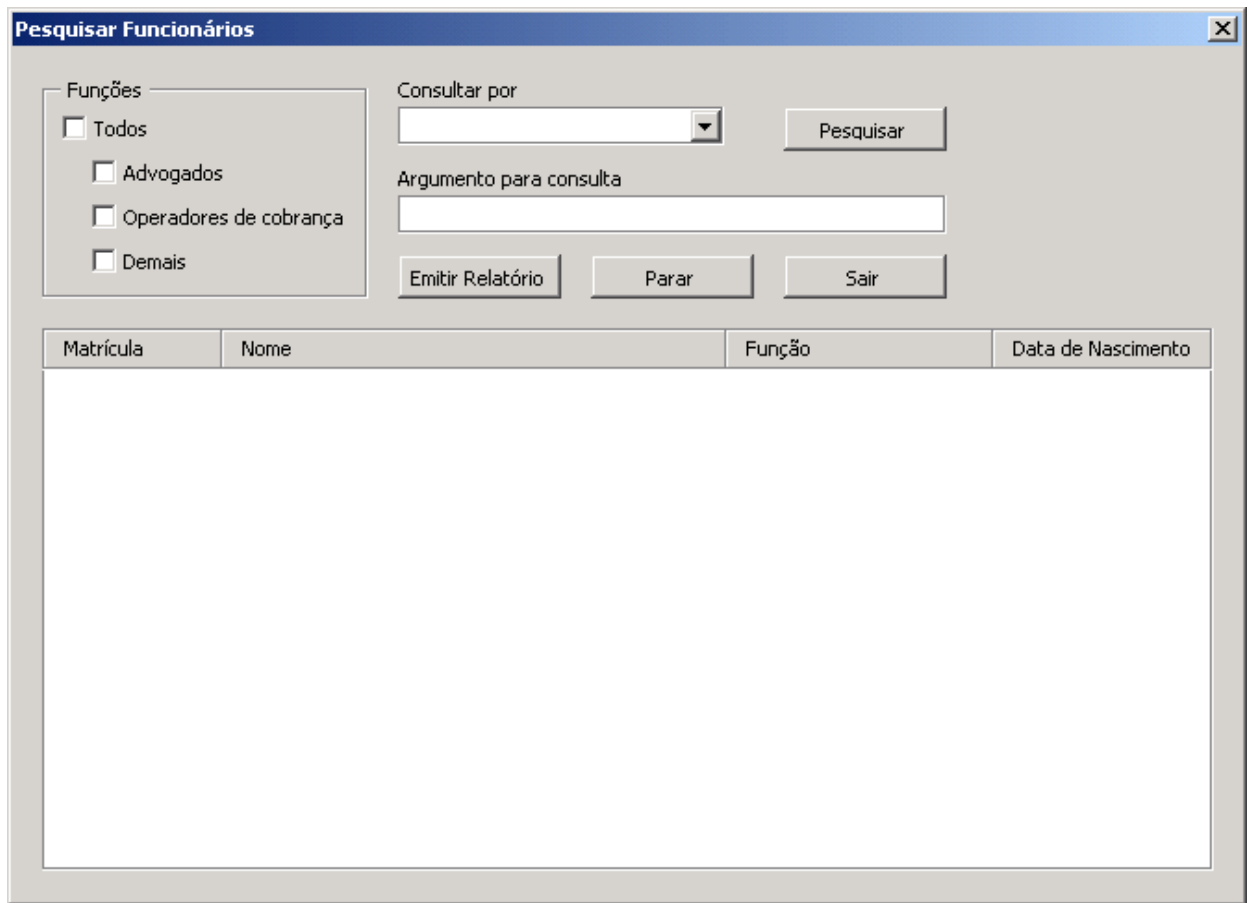

# <span id="page-26-0"></span>**3.4.4.3. Layout da Tela "Pesquisar Clientes"**

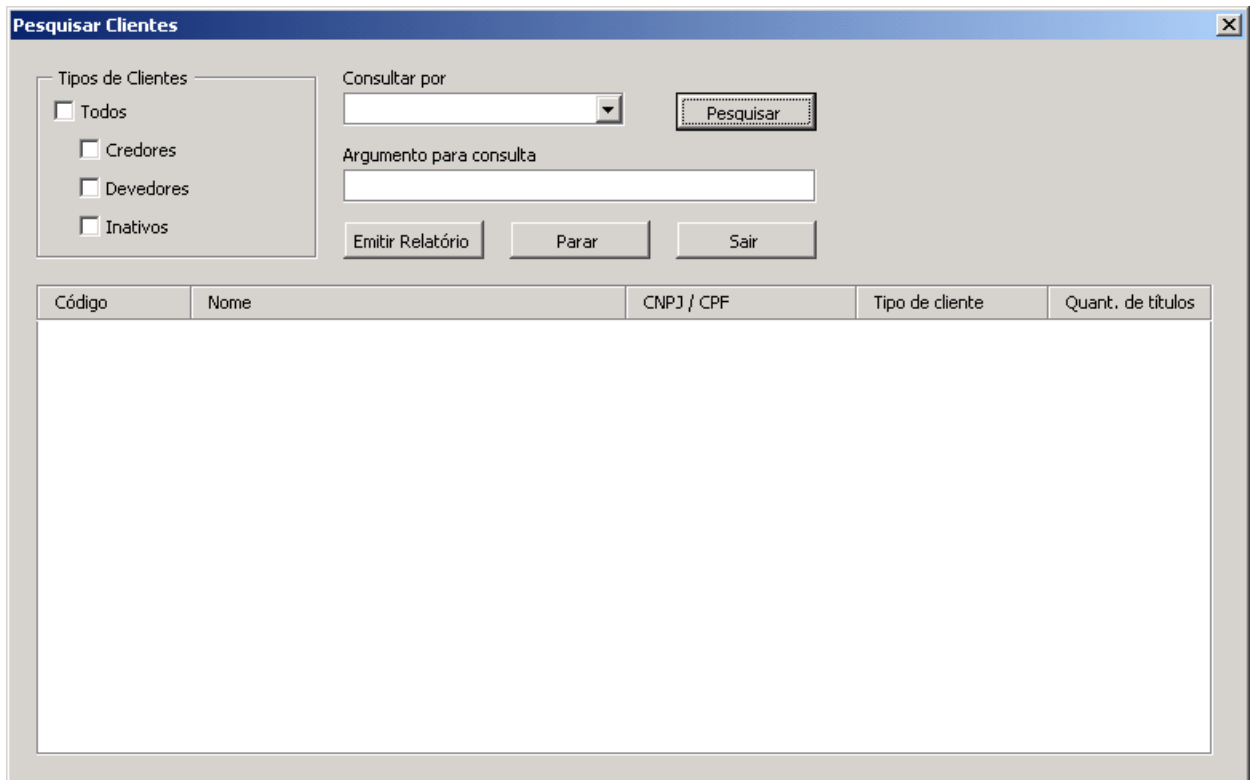

### <span id="page-26-1"></span>**3.4.4.4. Layout da Tela "Pesquisar Contatos"**

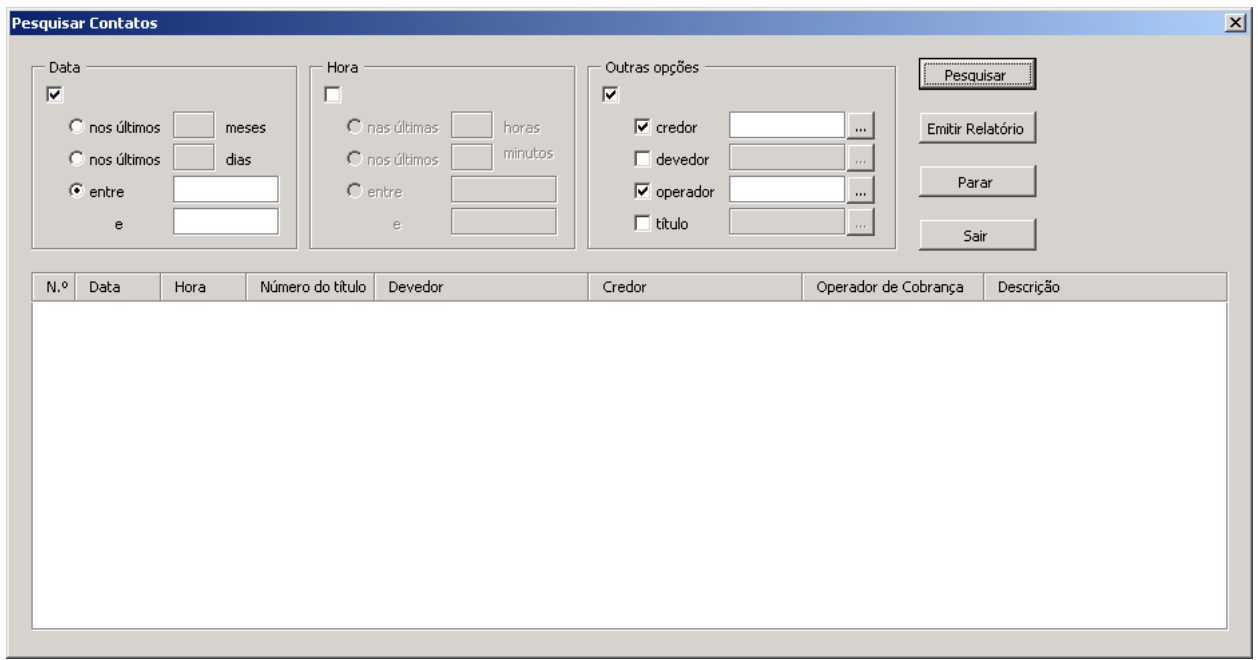

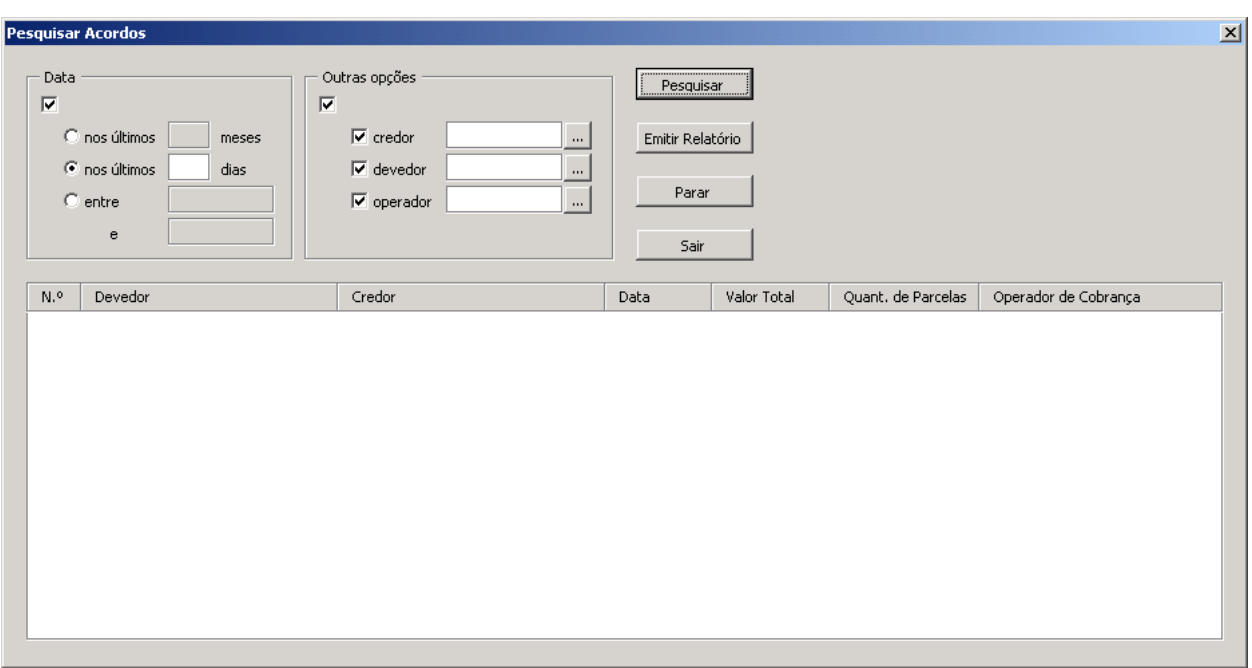

### <span id="page-27-0"></span>**3.4.4.5. Layout da Tela "Pesquisar Acordos"**

## <span id="page-27-1"></span>**3.4.4.6. Layout da Tela "Pesquisar Pagamentos"**

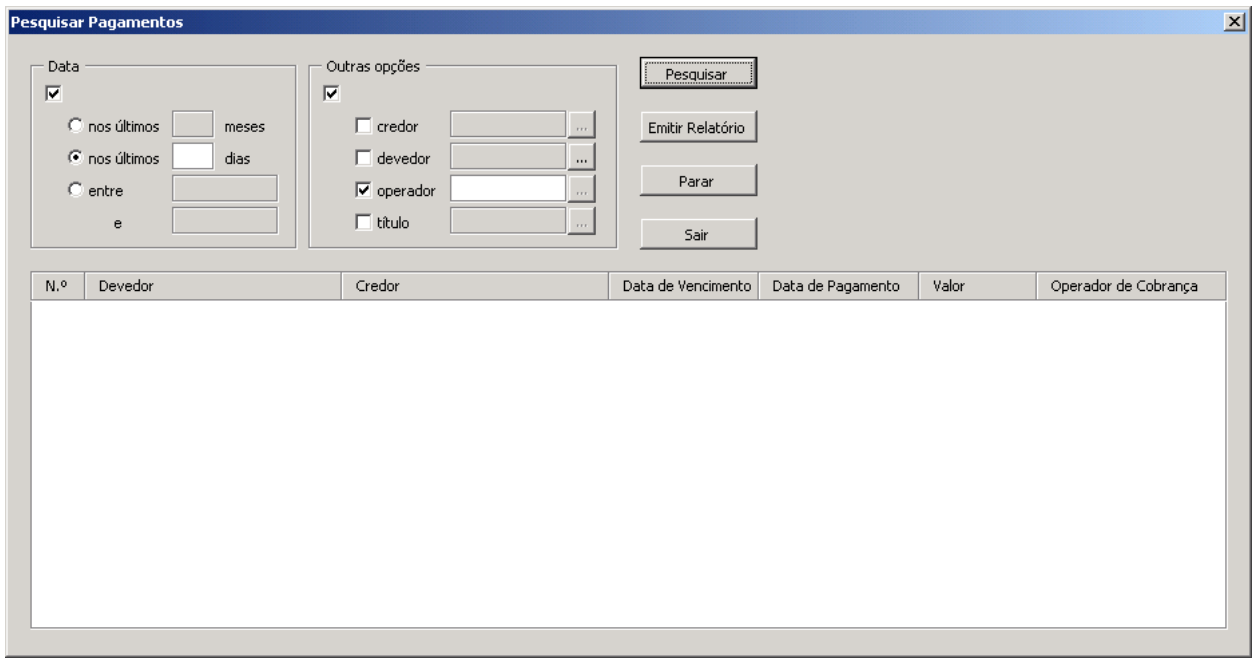

### <span id="page-28-0"></span>**3.4.4.7. Layout da Tela "Consulta Processual"**

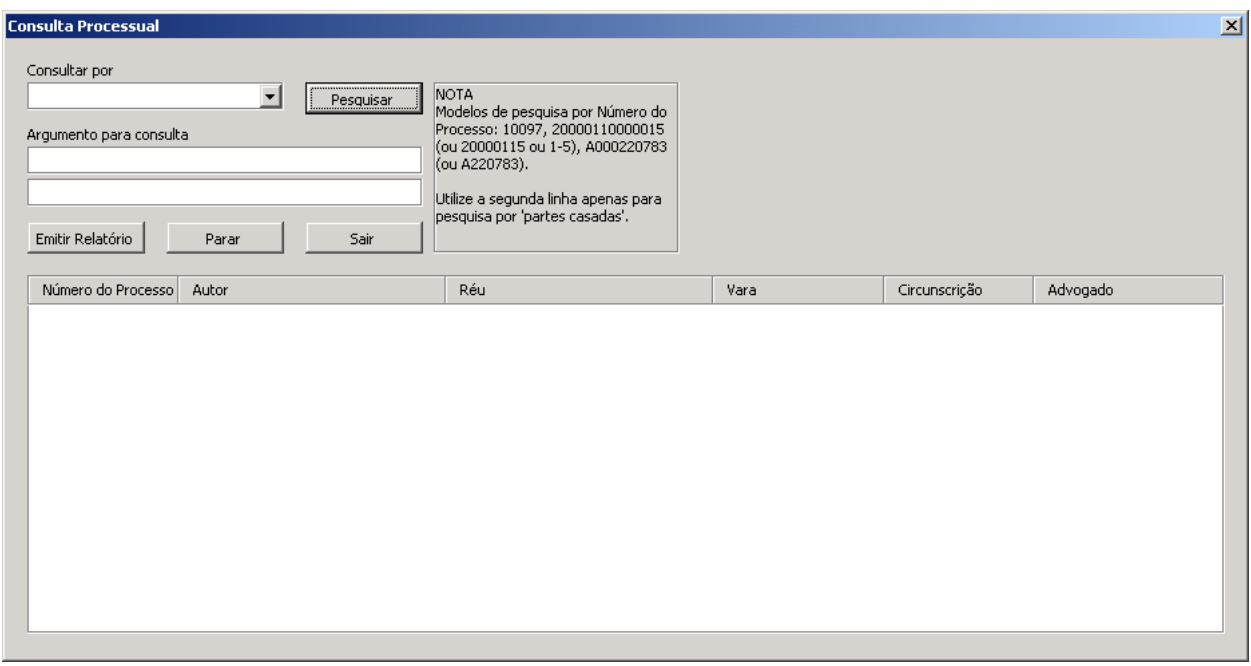

### <span id="page-28-1"></span>**3.4.5. Relação dos Principais Relatórios**

- Relatório: Devedores por Credor
- Relatório: Devedores por Operador Títulos Em Cobrança
- Relatório de Ocorrência (RO)
- Inventário

#### <span id="page-29-0"></span> $\mathbf{4}$ **MODELO FUNCIONAL**

### <span id="page-30-0"></span>*4.1. Diagrama de Contexto*

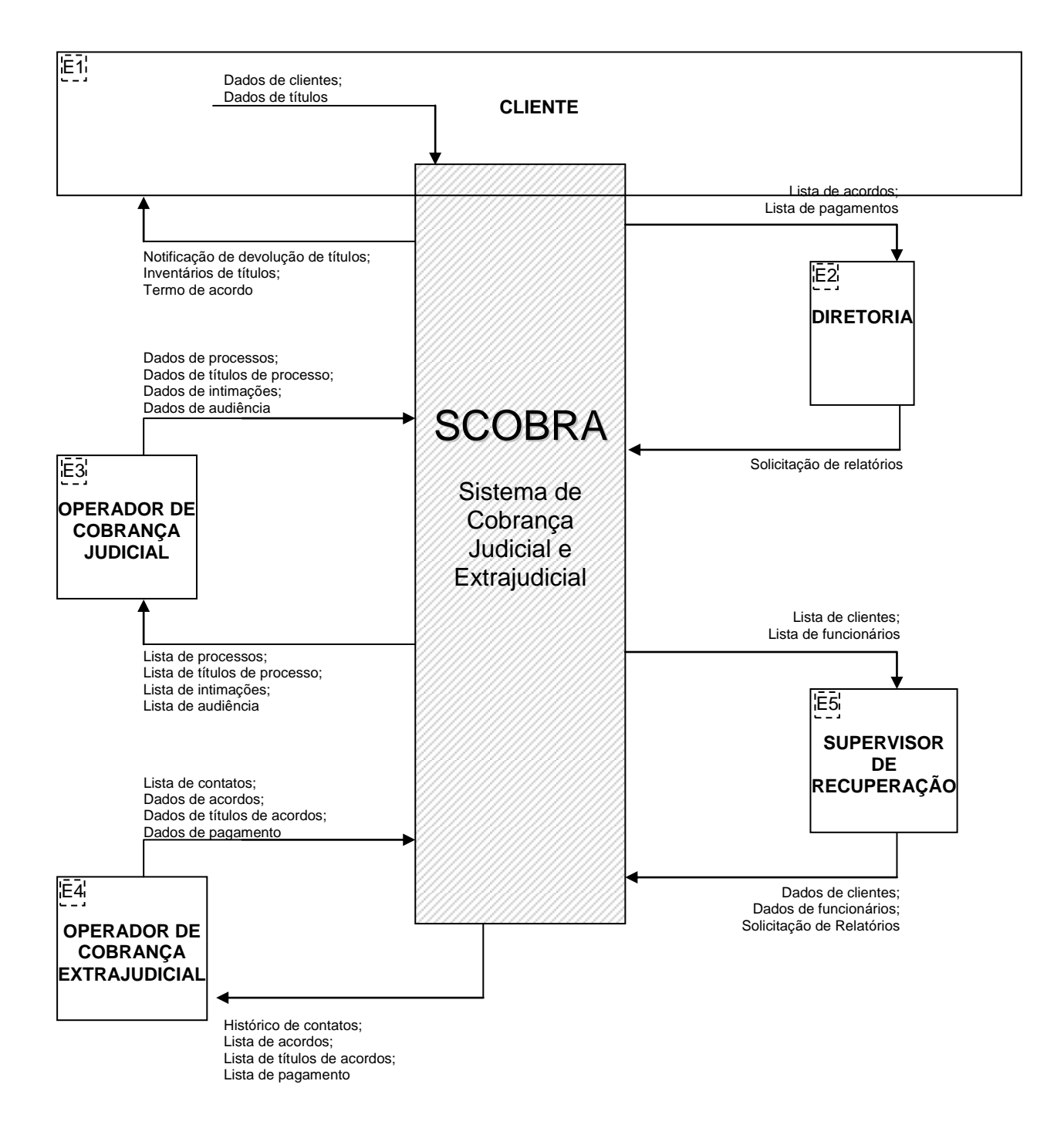

### <span id="page-30-1"></span>*4.2. Relação das Entidades Externas*

- $\bullet$  E1 Cliente (EE1)
- E2 Diretoria (EE2)
- E3 Operador de Cobrança Judicial (EE3)
- E4 Operador de Cobrança Extrajudicial (EE4)
- E5 Supervisor de Recuperação (EE5)

As entidades relacionadas acima estão descritas no item *2.2 – Descrição das Entidades Externas*.

<span id="page-31-0"></span>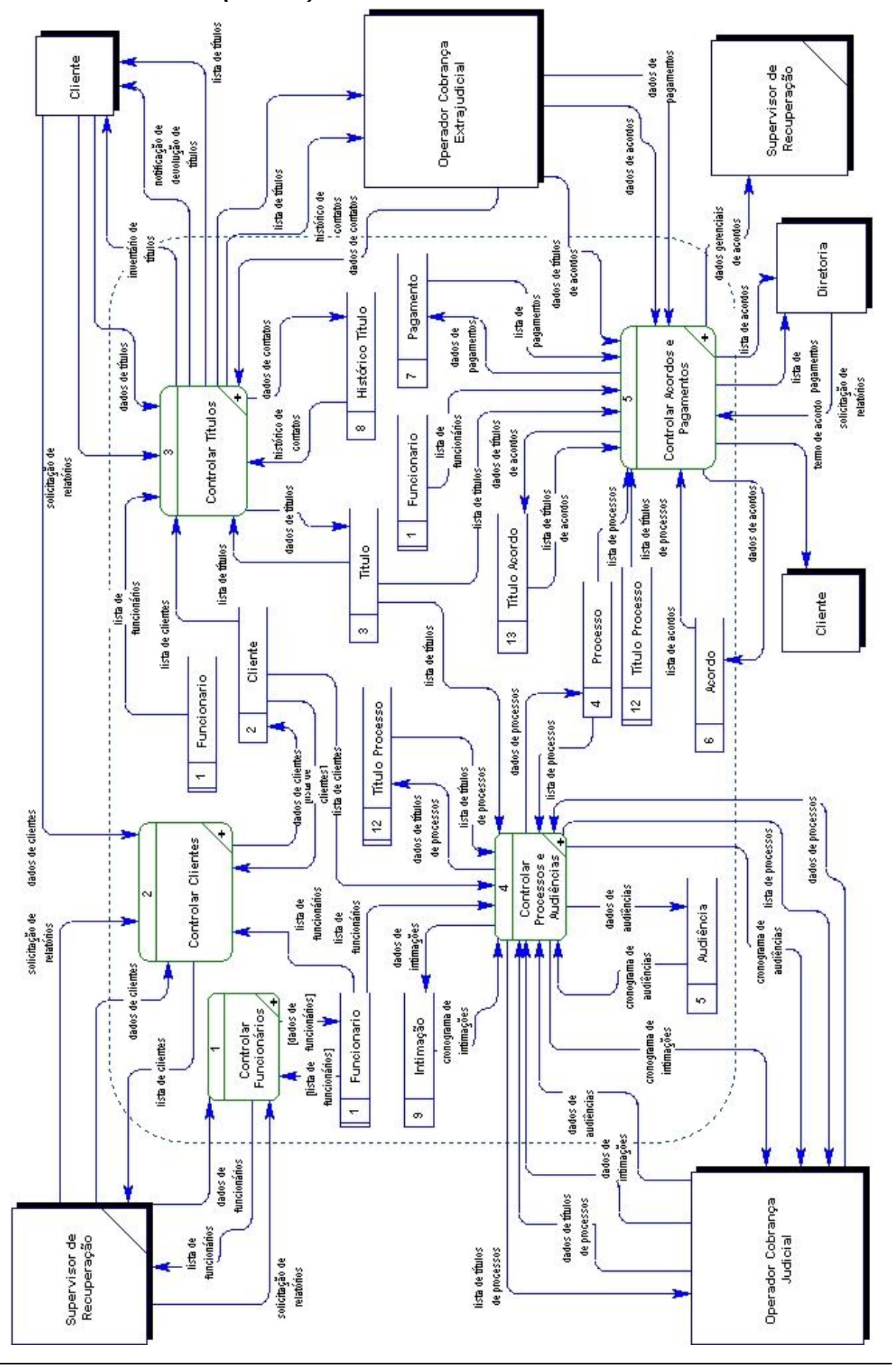

# <span id="page-32-0"></span>**4.3.1. Decomposição (DFD nível 1 do processo)**

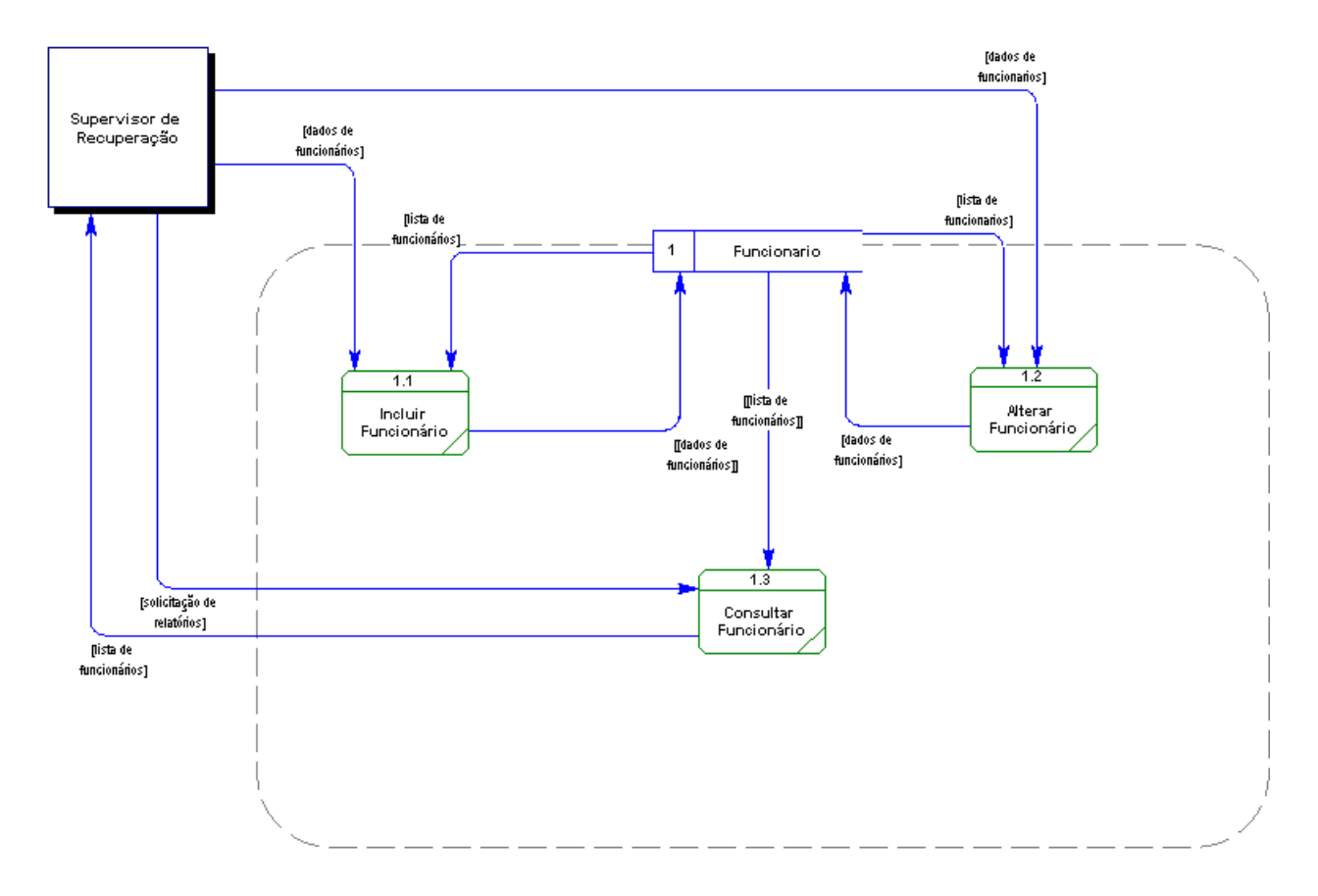

### <span id="page-32-1"></span>**4.3.1.1. Controlar Funcionários**

### <span id="page-32-2"></span>**4.3.1.2. Controlar Clientes**

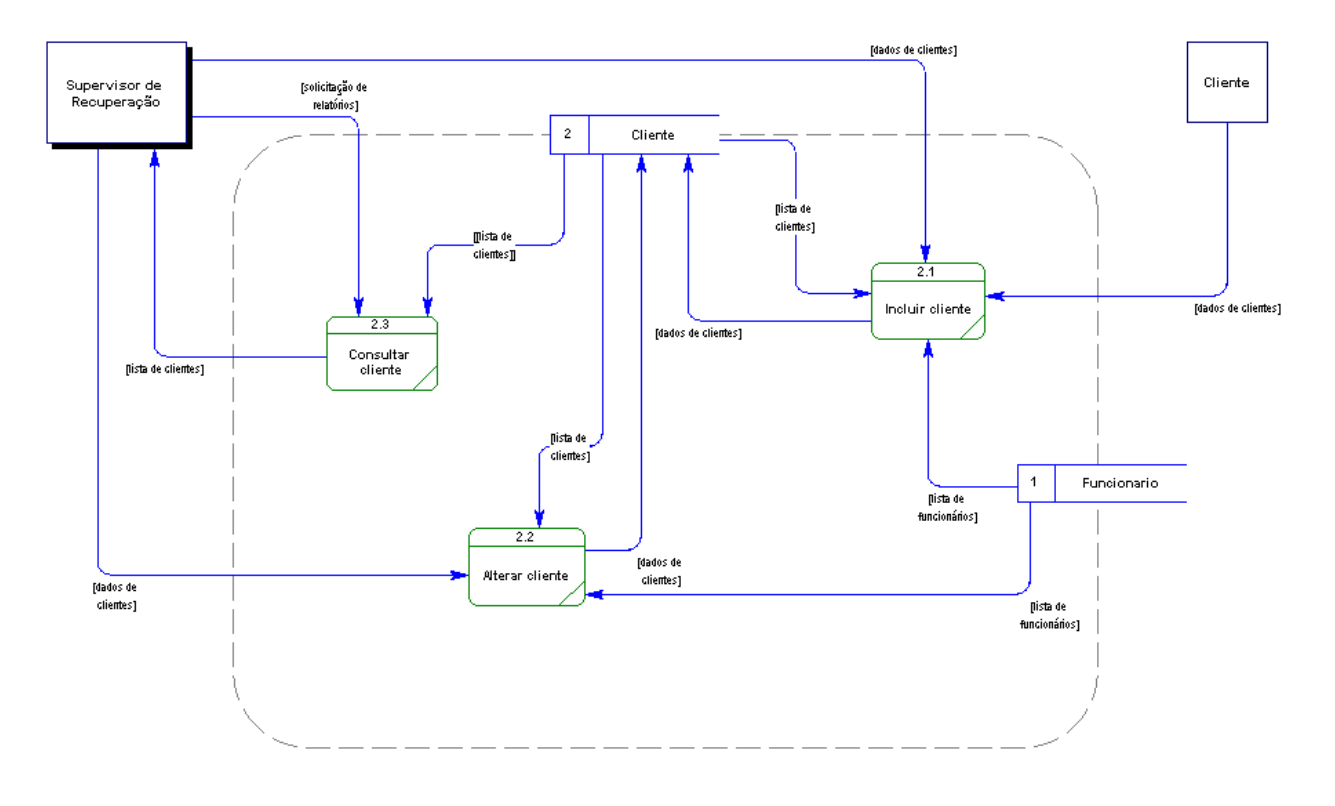

### <span id="page-33-0"></span>**4.3.1.3. Controlar Títulos**

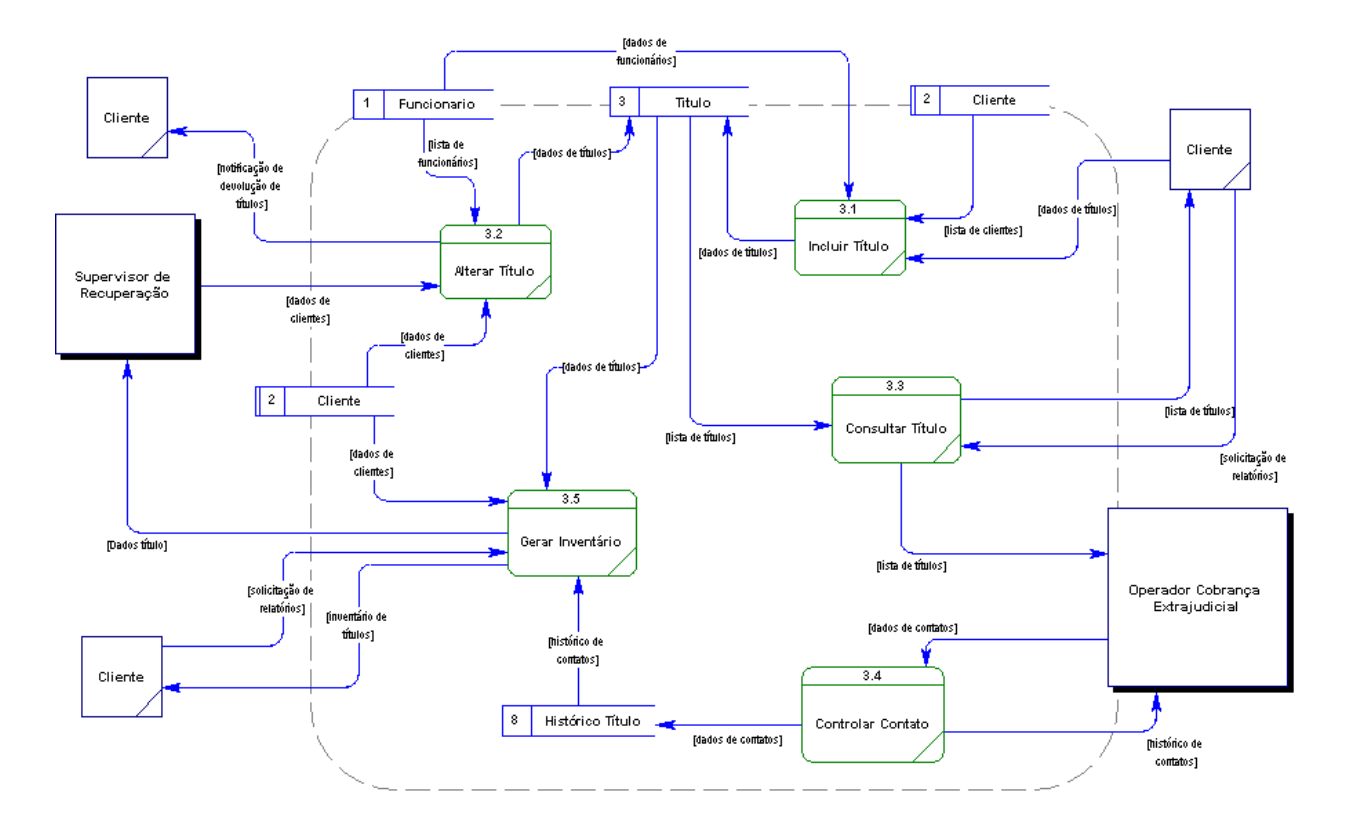

### <span id="page-33-1"></span>**4.3.1.4. Controlar Processos e Audiências**

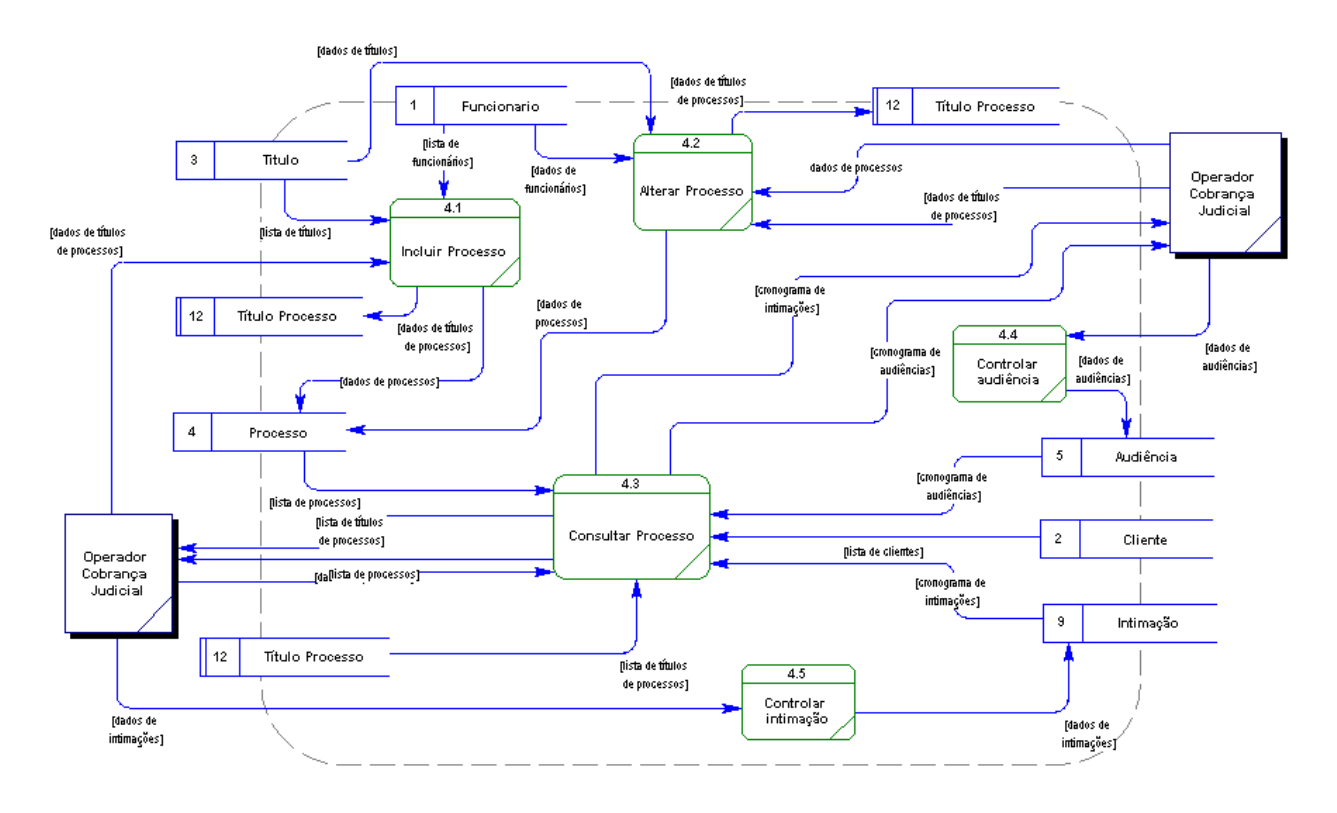

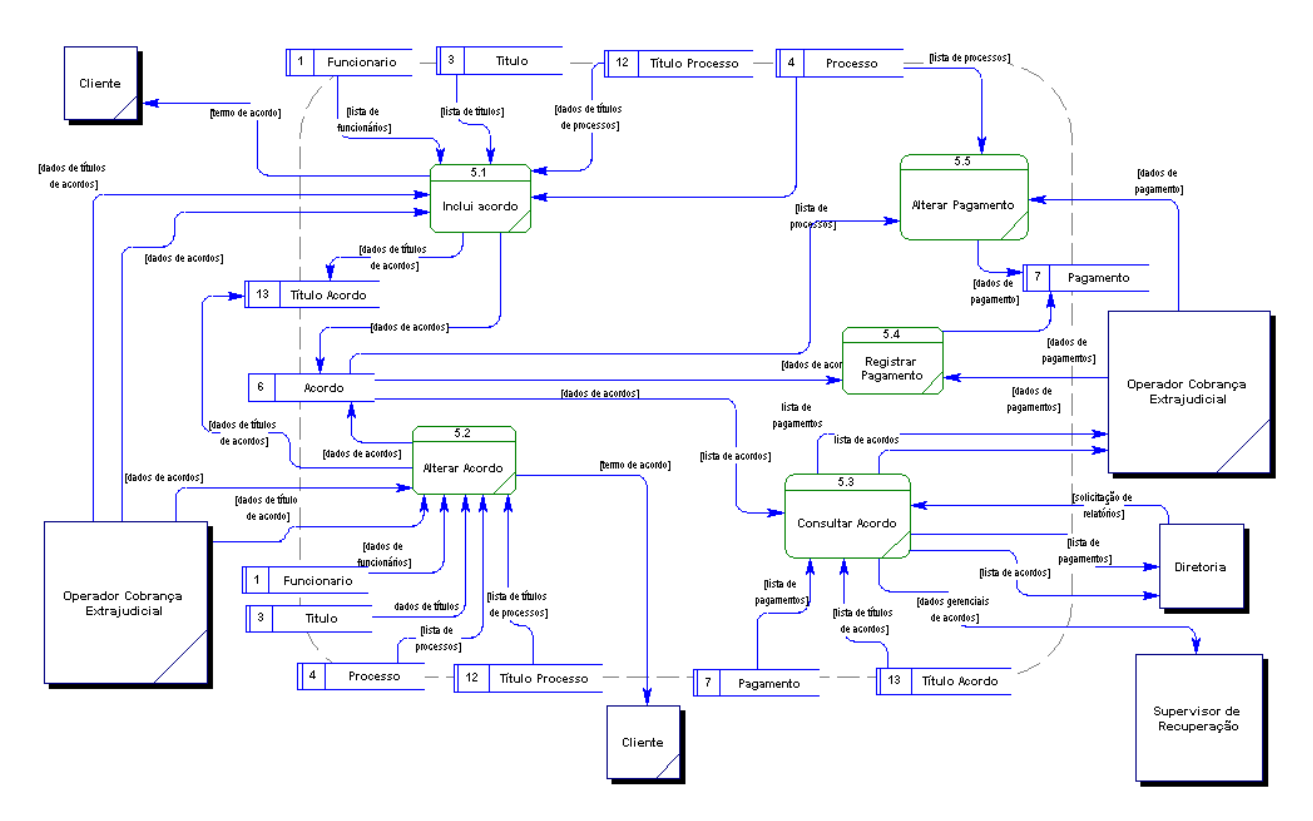

### <span id="page-34-0"></span>**4.3.1.5. Controlar Acordos e Pagamentos**

### <span id="page-34-1"></span>**4.3.2. Descrição dos Processos no Nível 1**

### <span id="page-34-2"></span>**4.3.2.1. Controlar Funcionários**

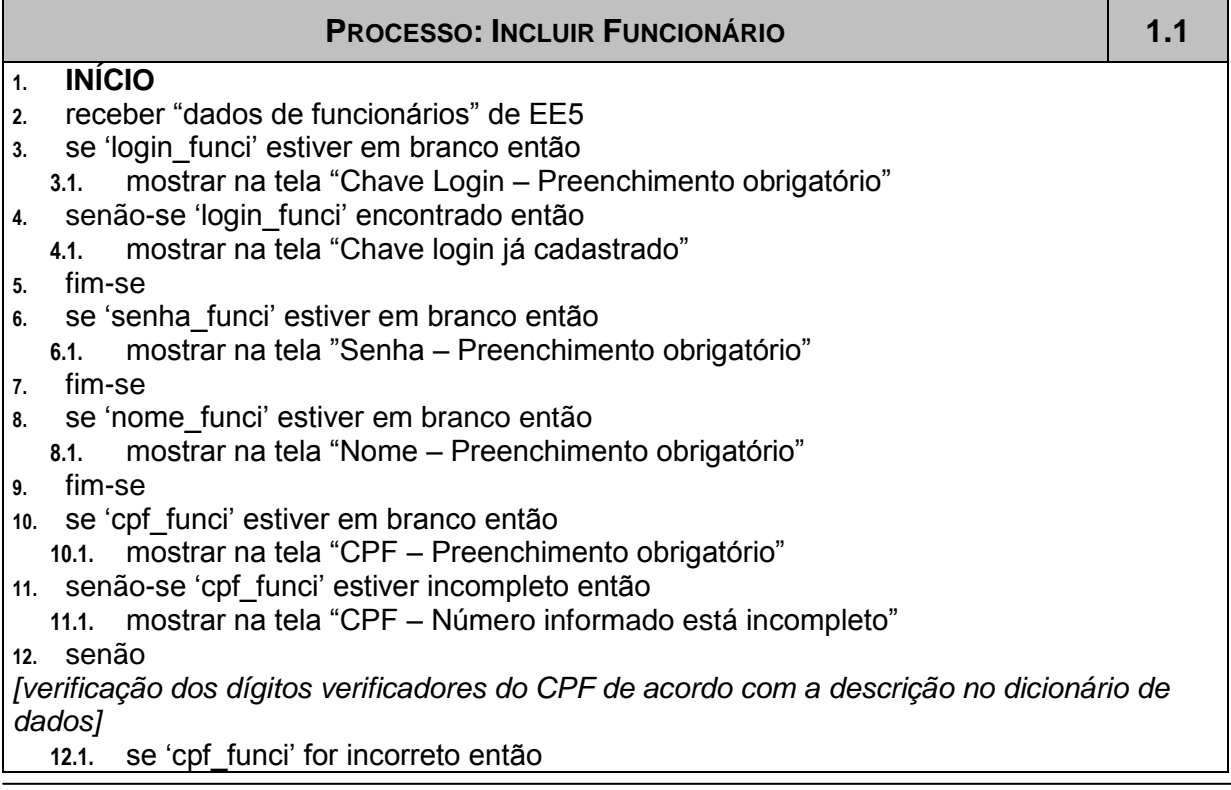

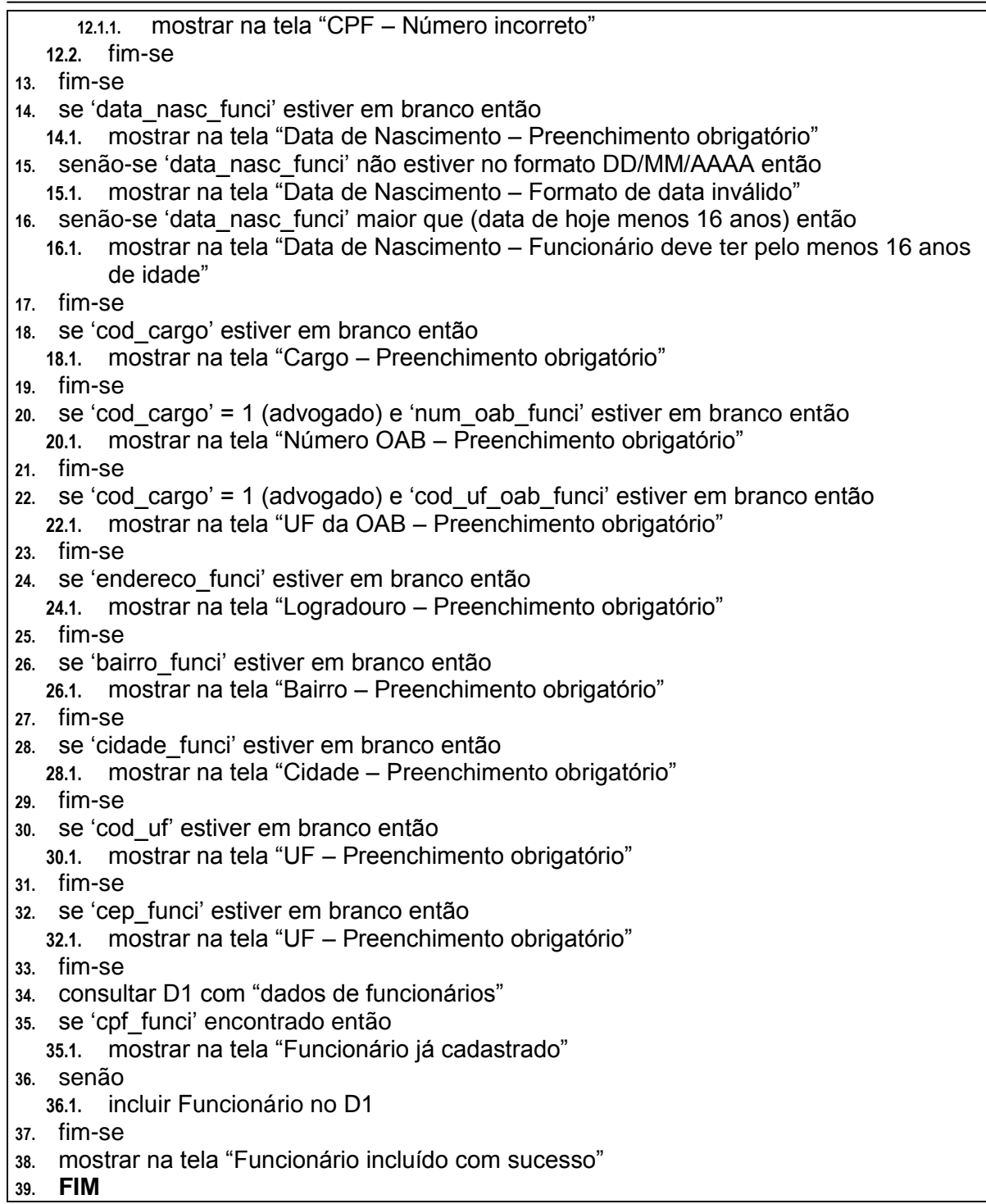

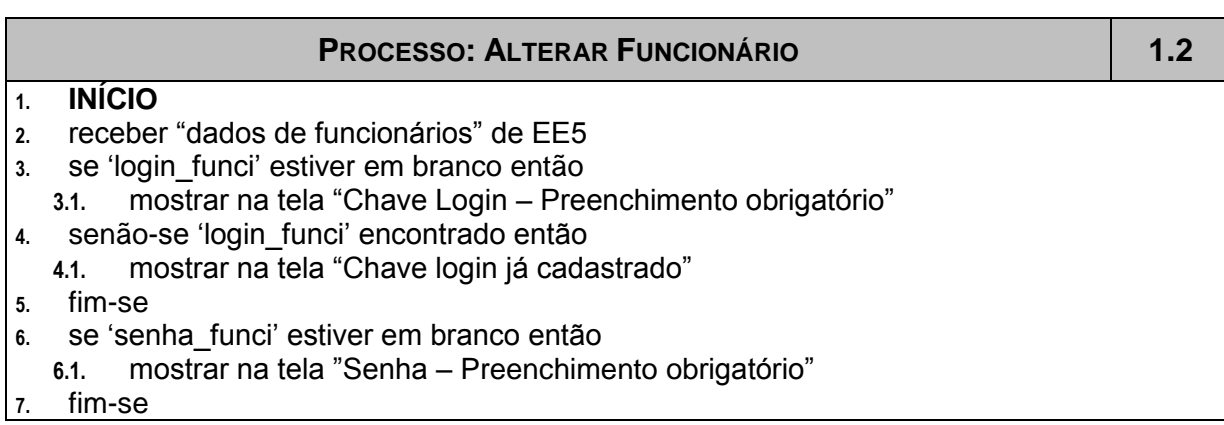
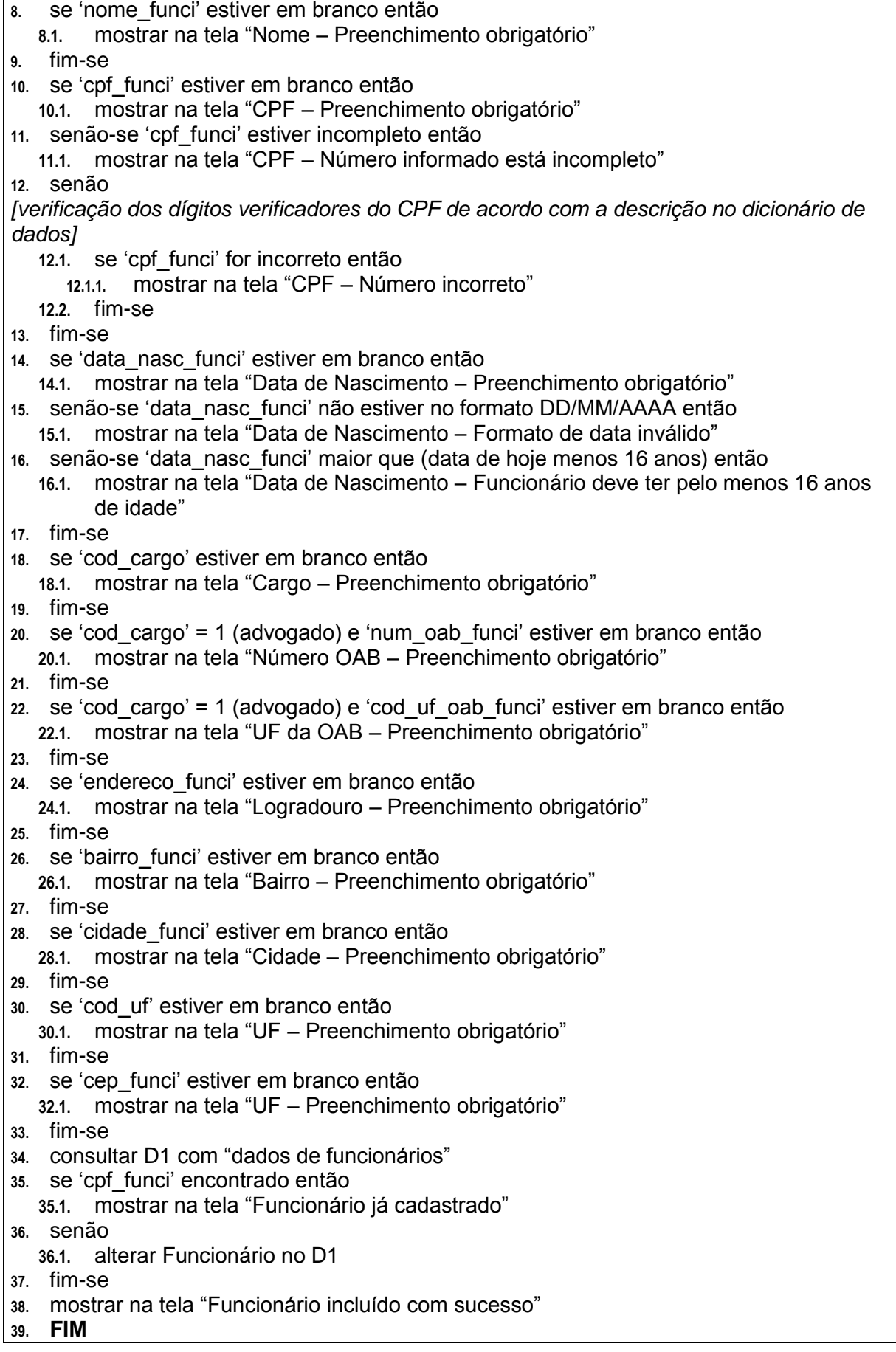

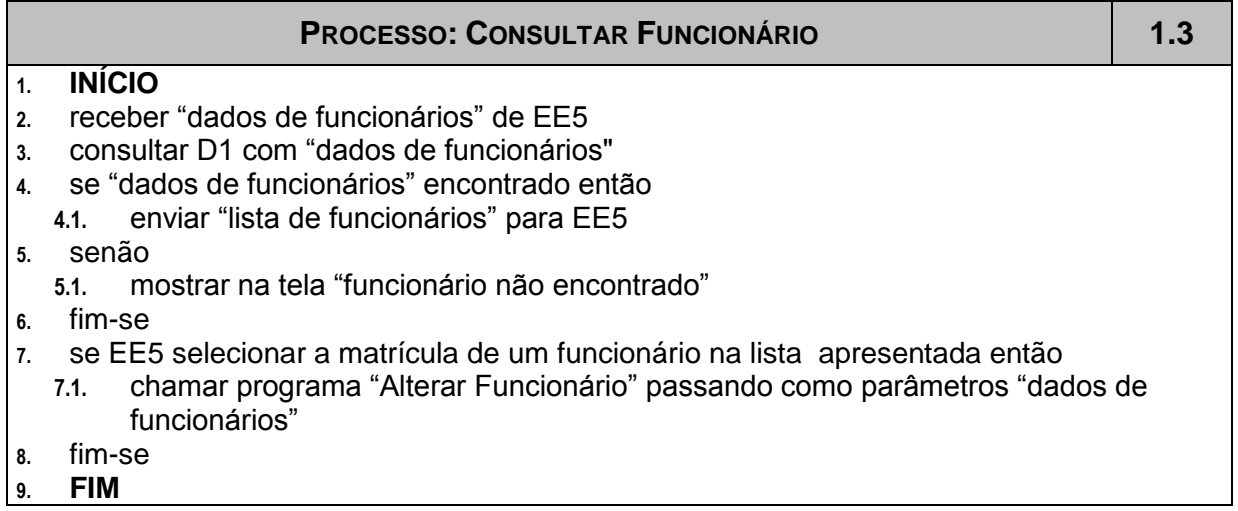

## **4.3.2.2. Controlar Clientes**

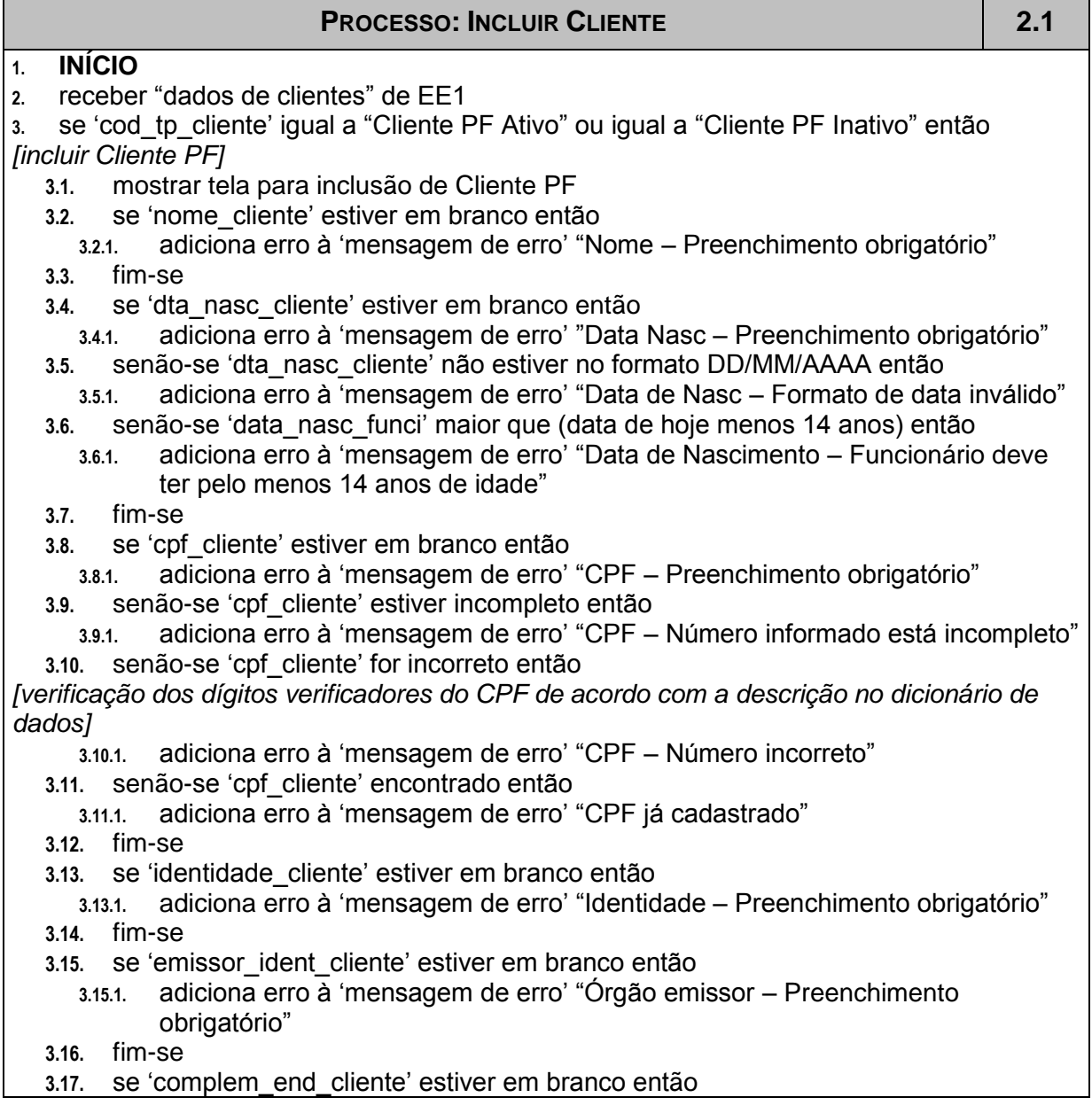

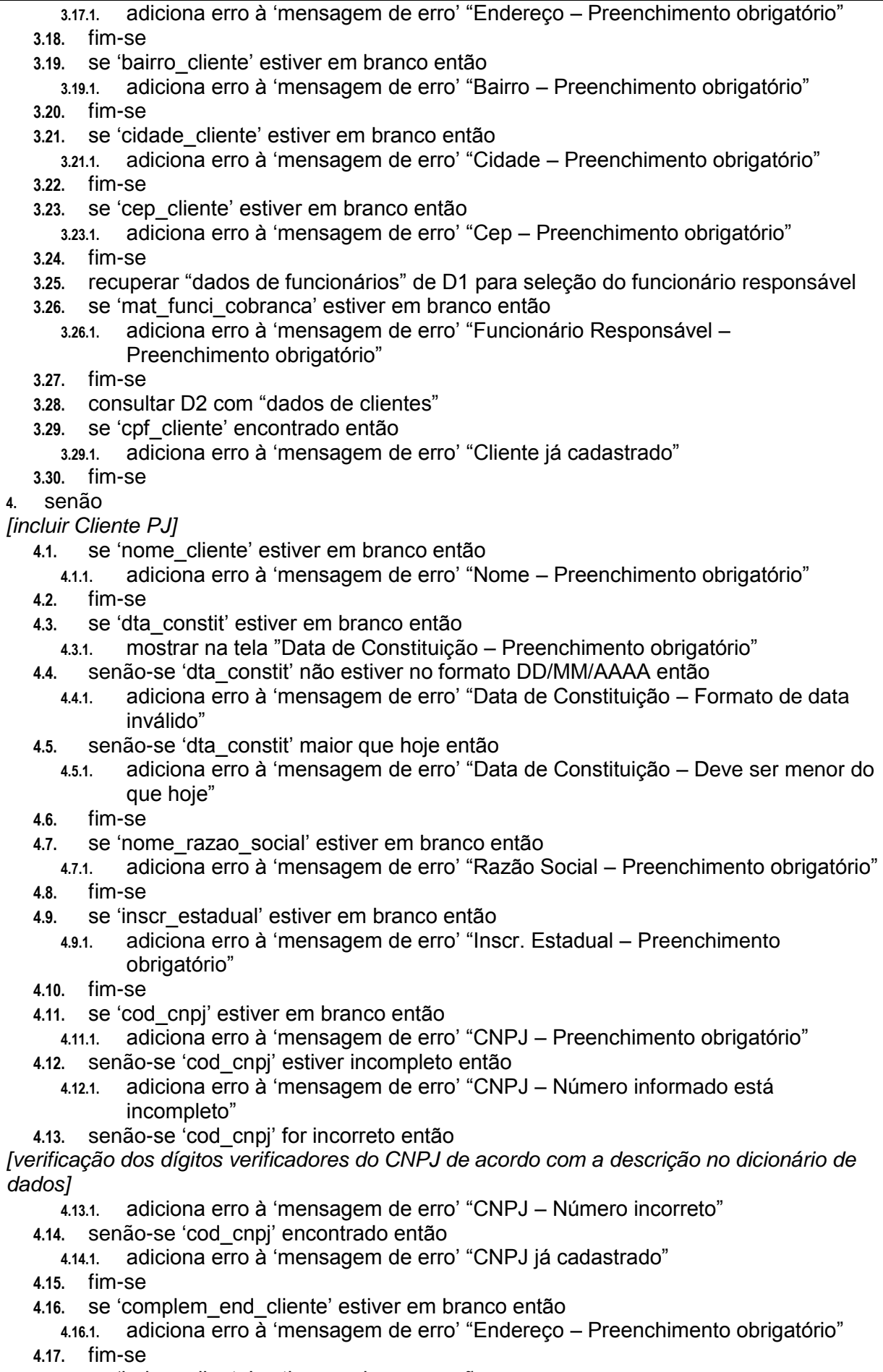

**4.18.** se "bairro\_cliente" estiver em branco então

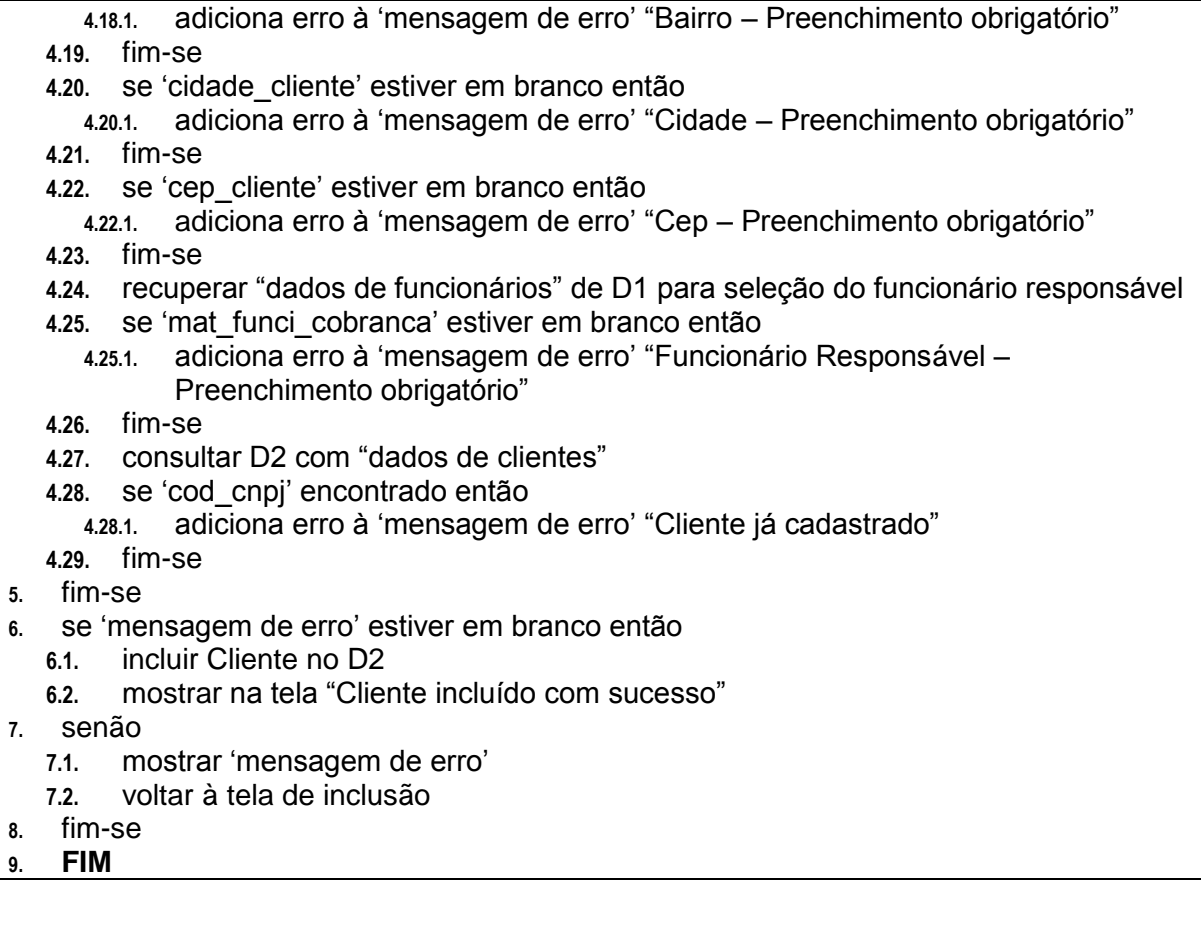

#### **1. INÍCIO**

**2.** receber "dados de clientes" de EE1 ou de EE5

**3.** se "cod\_tp\_cliente" igual a "Cliente PF Ativo" ou igual a "Cliente PF Inativo" então *[alterar Cliente PF]*

**3.1.** mostrar tela para inclusão de Cliente PF

**3.2.** se "nome\_cliente" estiver em branco então

**3.2.1.** adiciona erro à "mensagem de erro" "Nome – Preenchimento obrigatório"

- **3.3.** fim-se
- **3.4.** se "dta\_nasc\_cliente" estiver em branco então

**3.4.1.** adiciona erro à "mensagem de erro" "Data Nasc – Preenchimento obrigatório" **3.5.** senão-se "dta\_nasc\_cliente" não estiver no formato DD/MM/AAAA então

**3.5.1.** adiciona erro à "mensagem de erro" "Data de Nasc – Formato de data inválido"

**PROCESSO: ALTERAR CLIENTE 2.2**

**3.6.** senão-se "data\_nasc\_funci" maior que (data de hoje menos 14 anos) então **3.6.1.** adiciona erro à "mensagem de erro" "Data de Nascimento – Funcionário deve ter pelo menos 14 anos de idade"

- **3.7.** fim-se
- **3.8.** se "cpf\_cliente" estiver em branco então

**3.8.1.** adiciona erro à "mensagem de erro" "CPF – Preenchimento obrigatório"

**3.9.** senão-se "cpf\_cliente" estiver incompleto então

**3.9.1.** adiciona erro à "mensagem de erro" "CPF – Número informado está incompleto" **3.10.** senão-se "cpf\_cliente" for incorreto então

*[verificação dos dígitos verificadores do CPF de acordo com a descrição no dicionário de dados]*

**3.10.1.** adiciona erro à "mensagem de erro" "CPF – Número incorreto"

**3.11.** senão-se "cpf\_cliente" encontrado então

**3.11.1.** adiciona erro à "mensagem de erro" "CPF já cadastrado"

**3.12.** fim-se

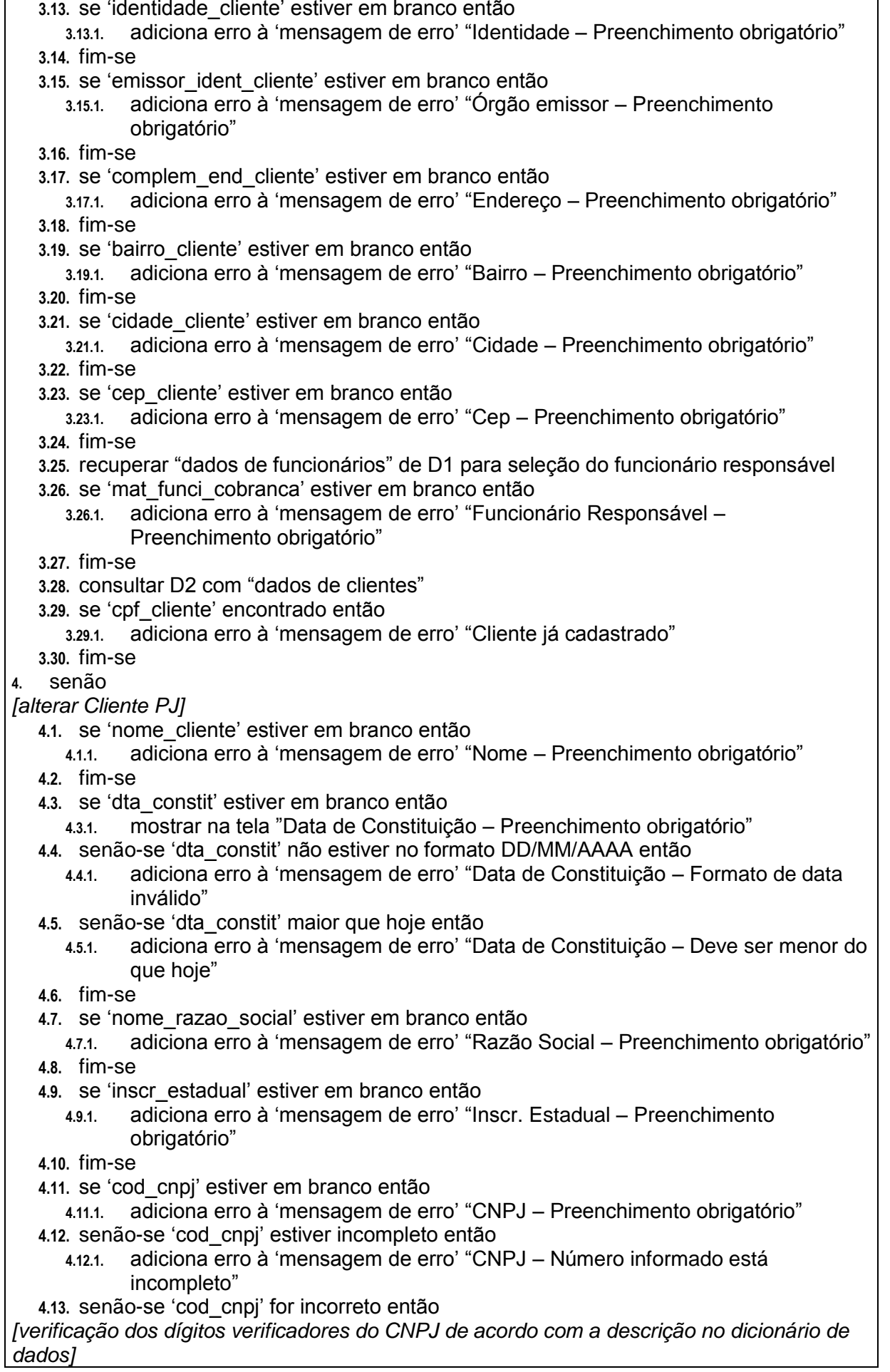

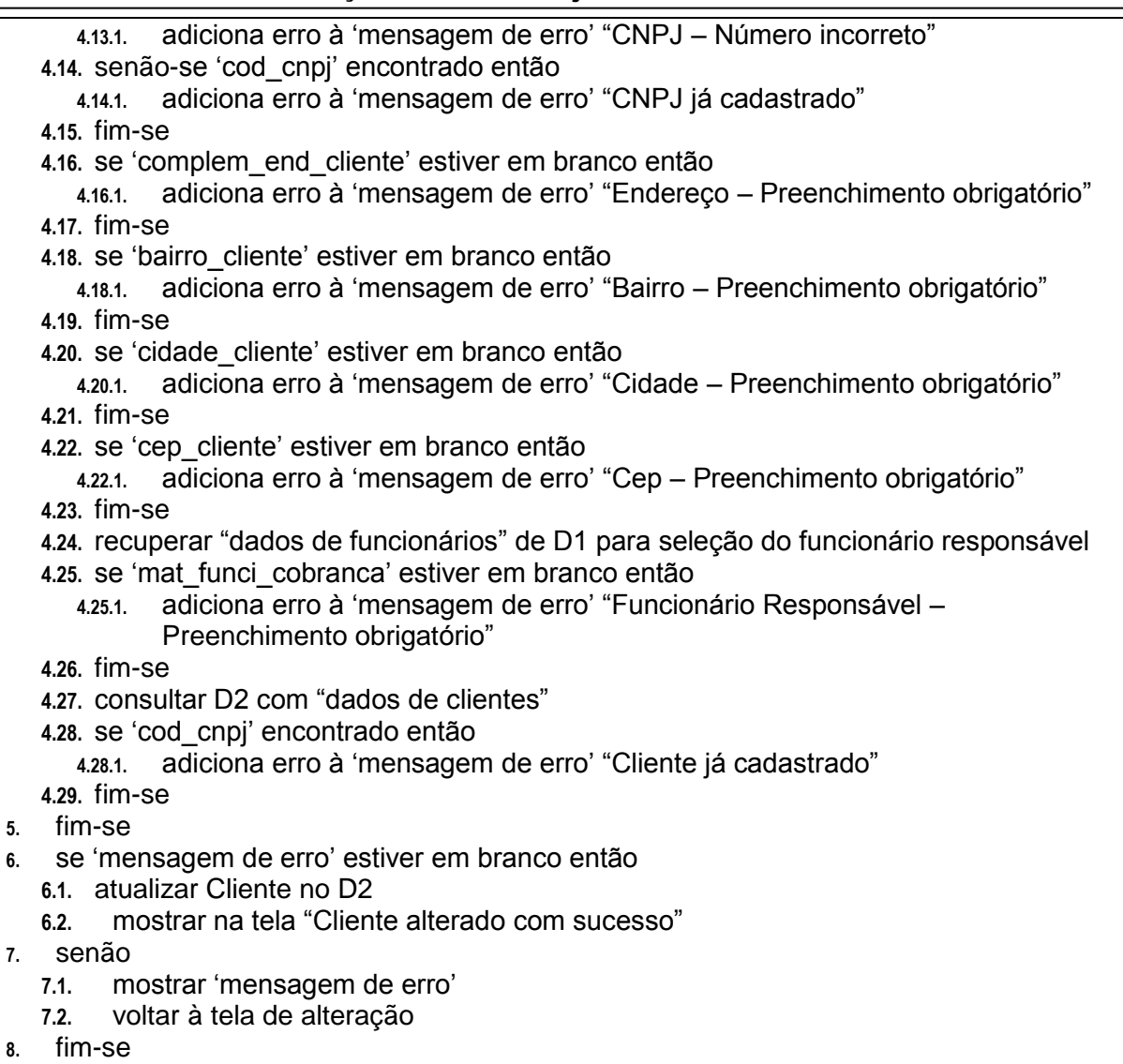

**9. FIM**

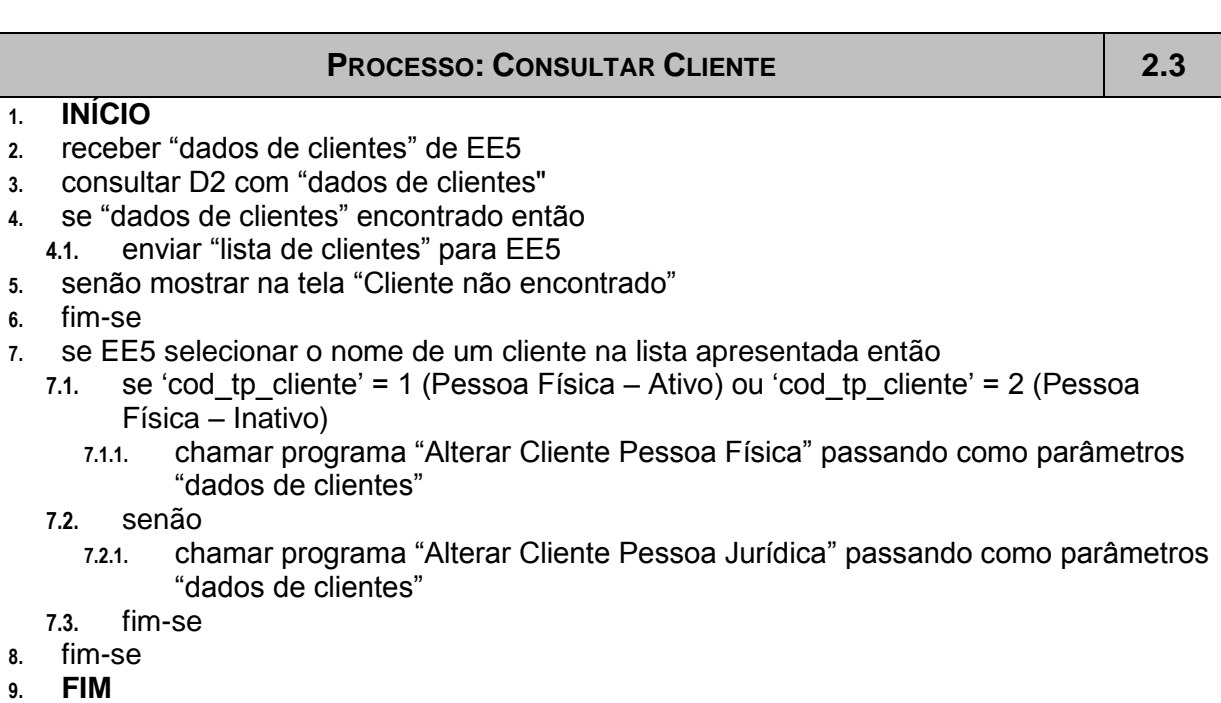

## **4.3.2.3. Controlar Títulos**

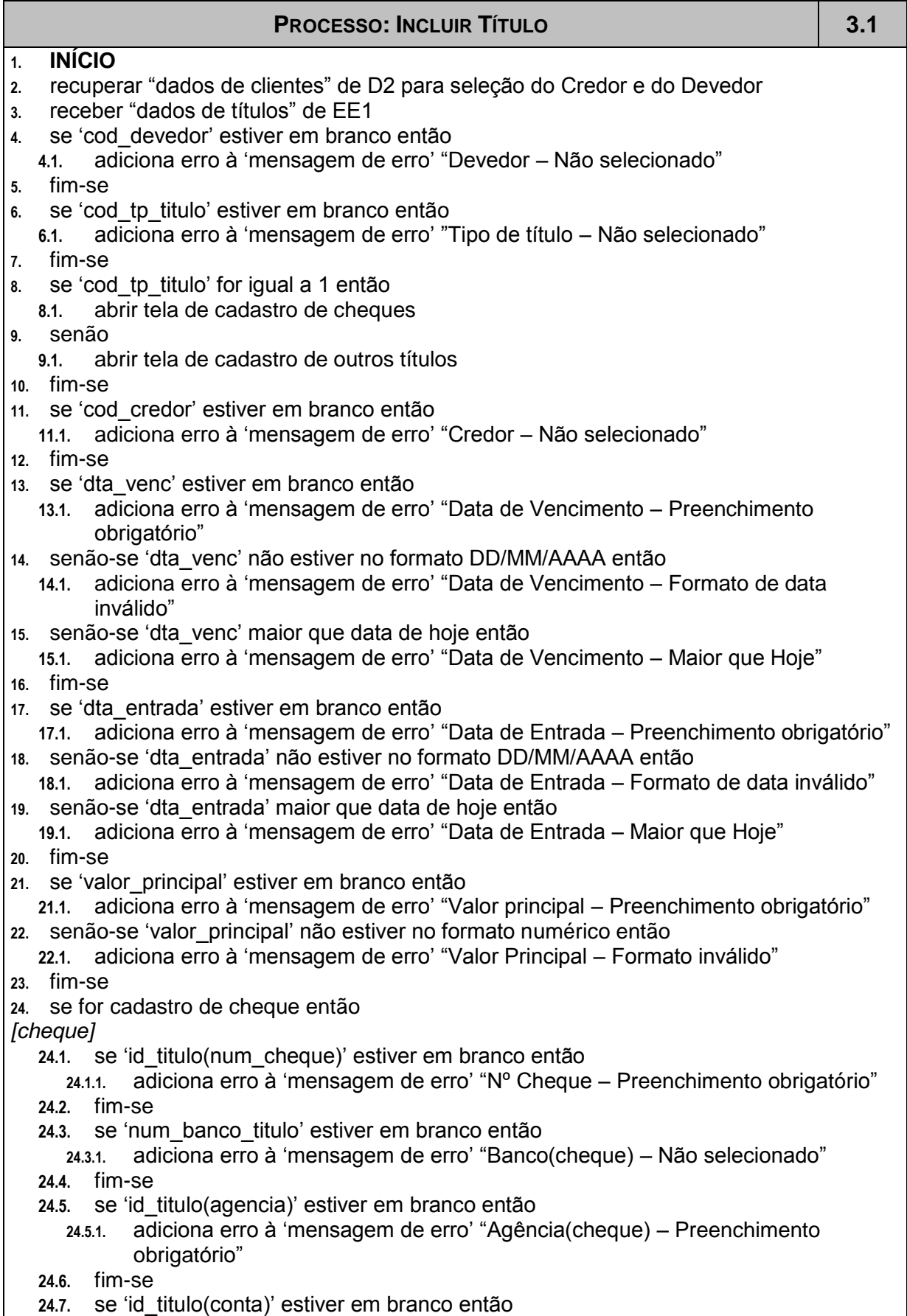

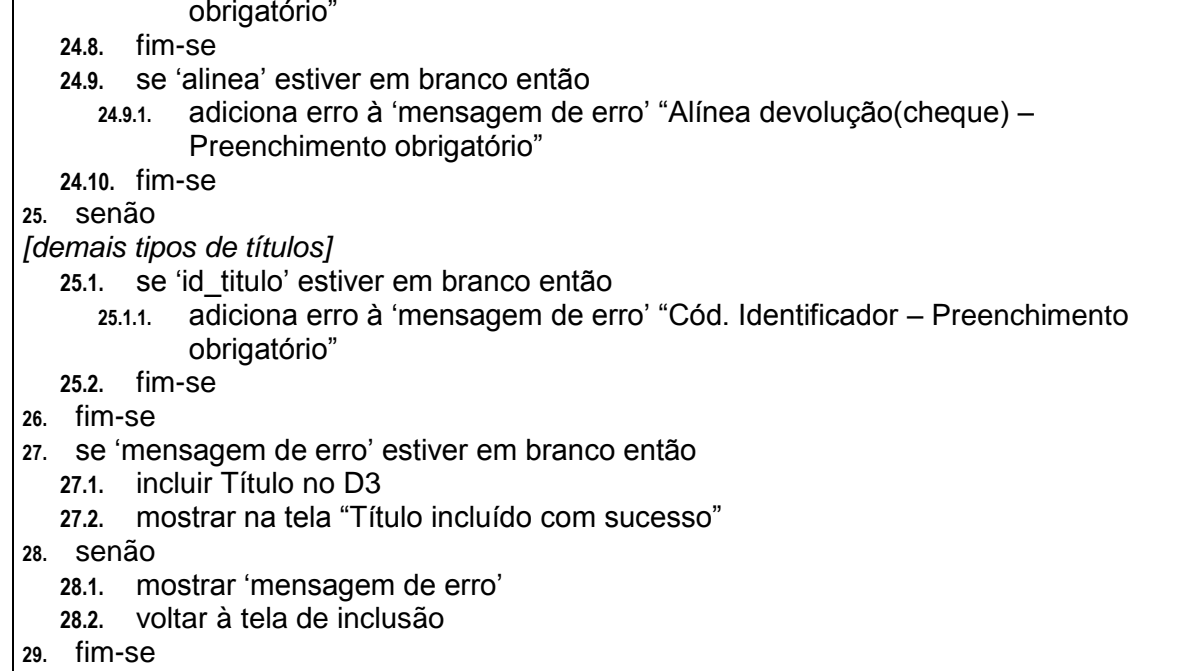

**30. FIM**

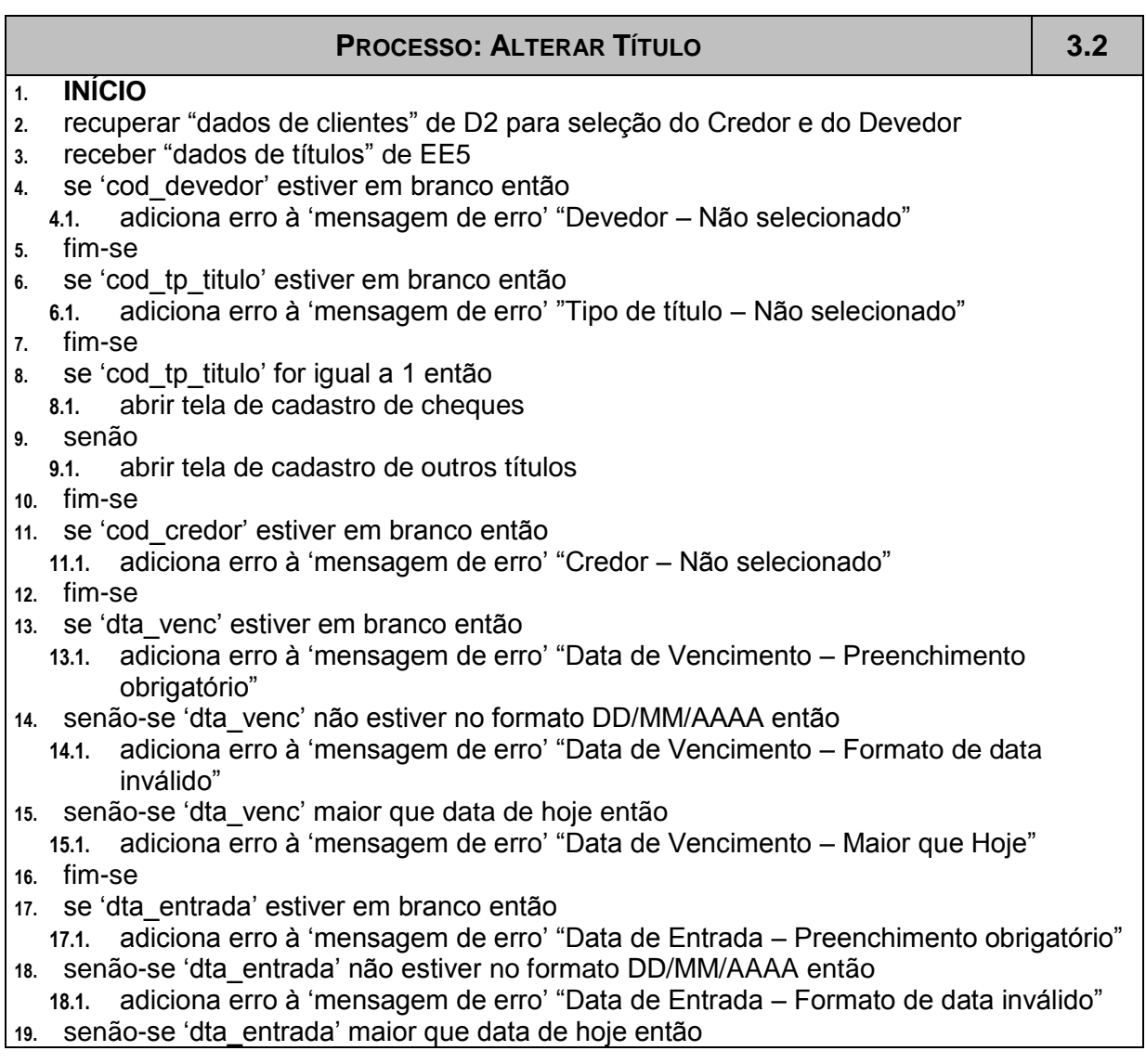

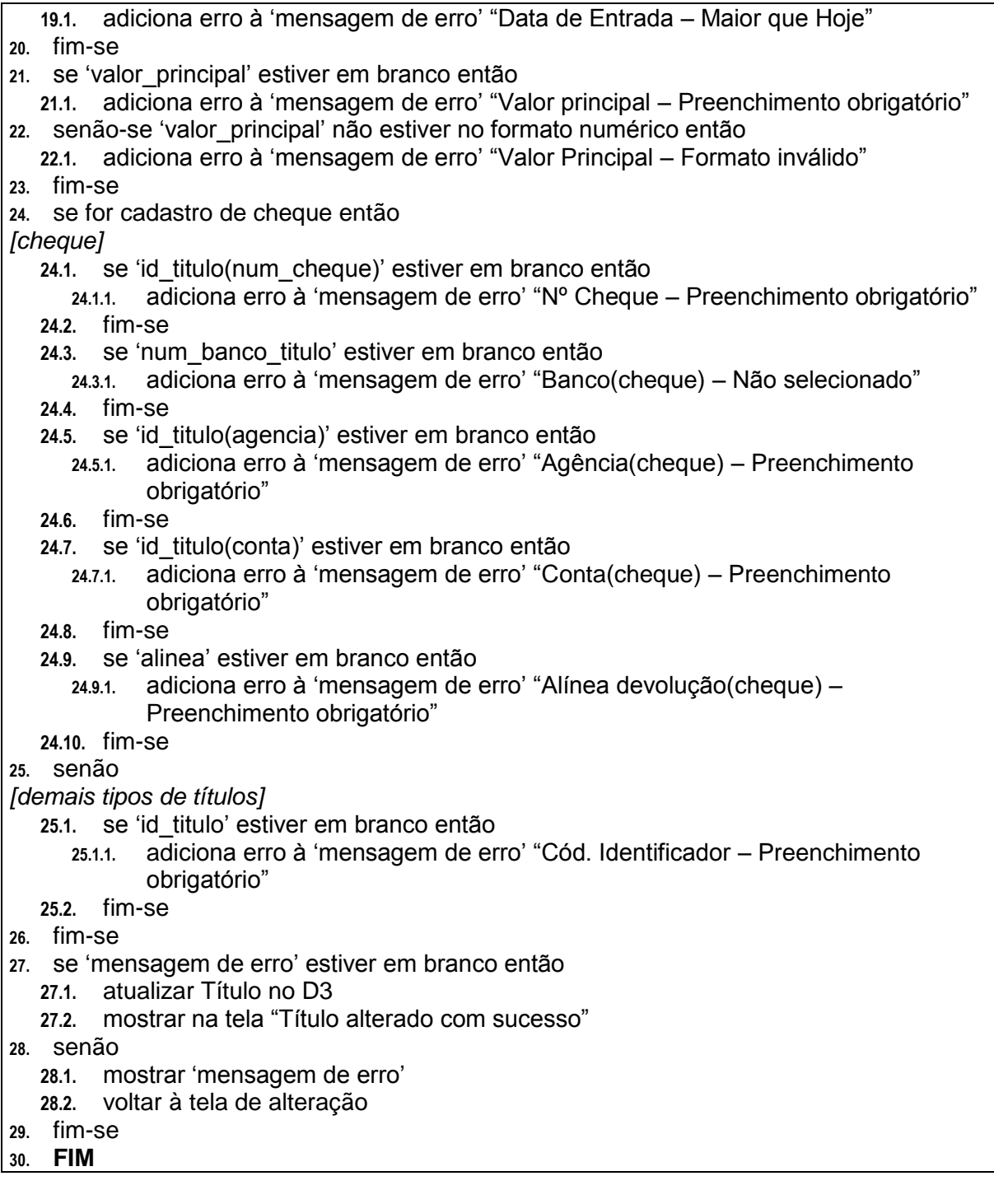

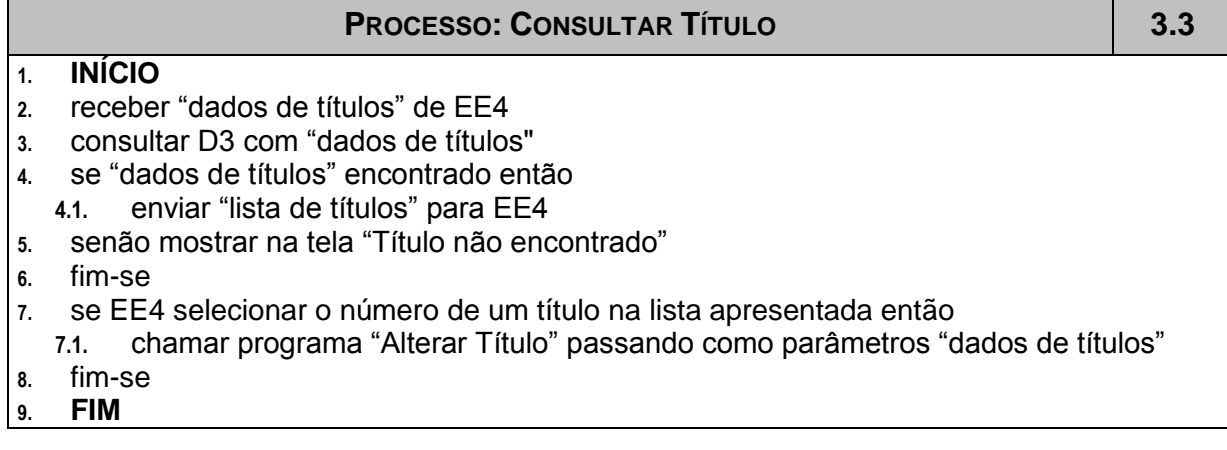

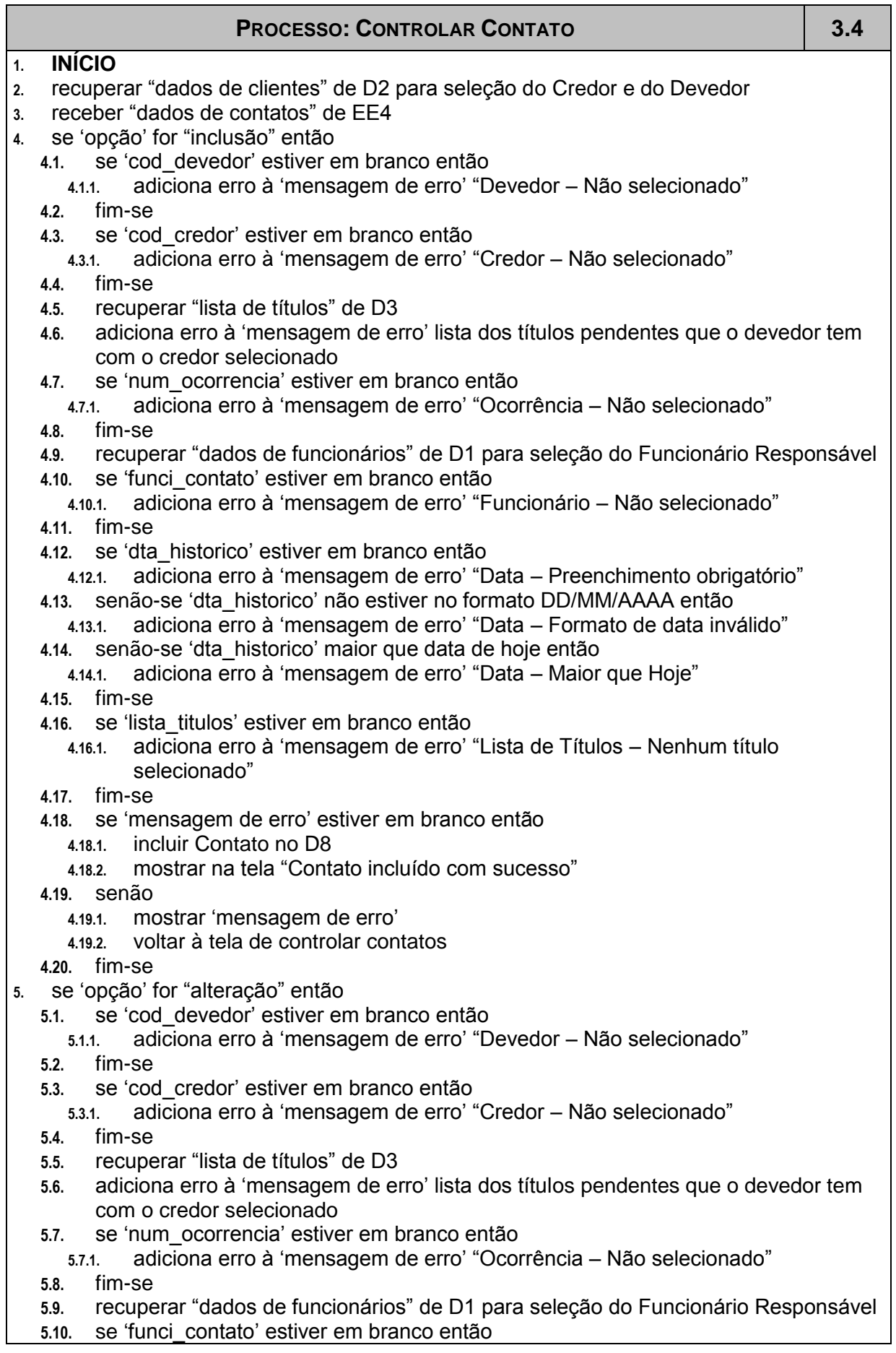

#### Scobra – Sistema de Cobrança Judicial e Extrajudicial de Extrage de la contra establece de 46

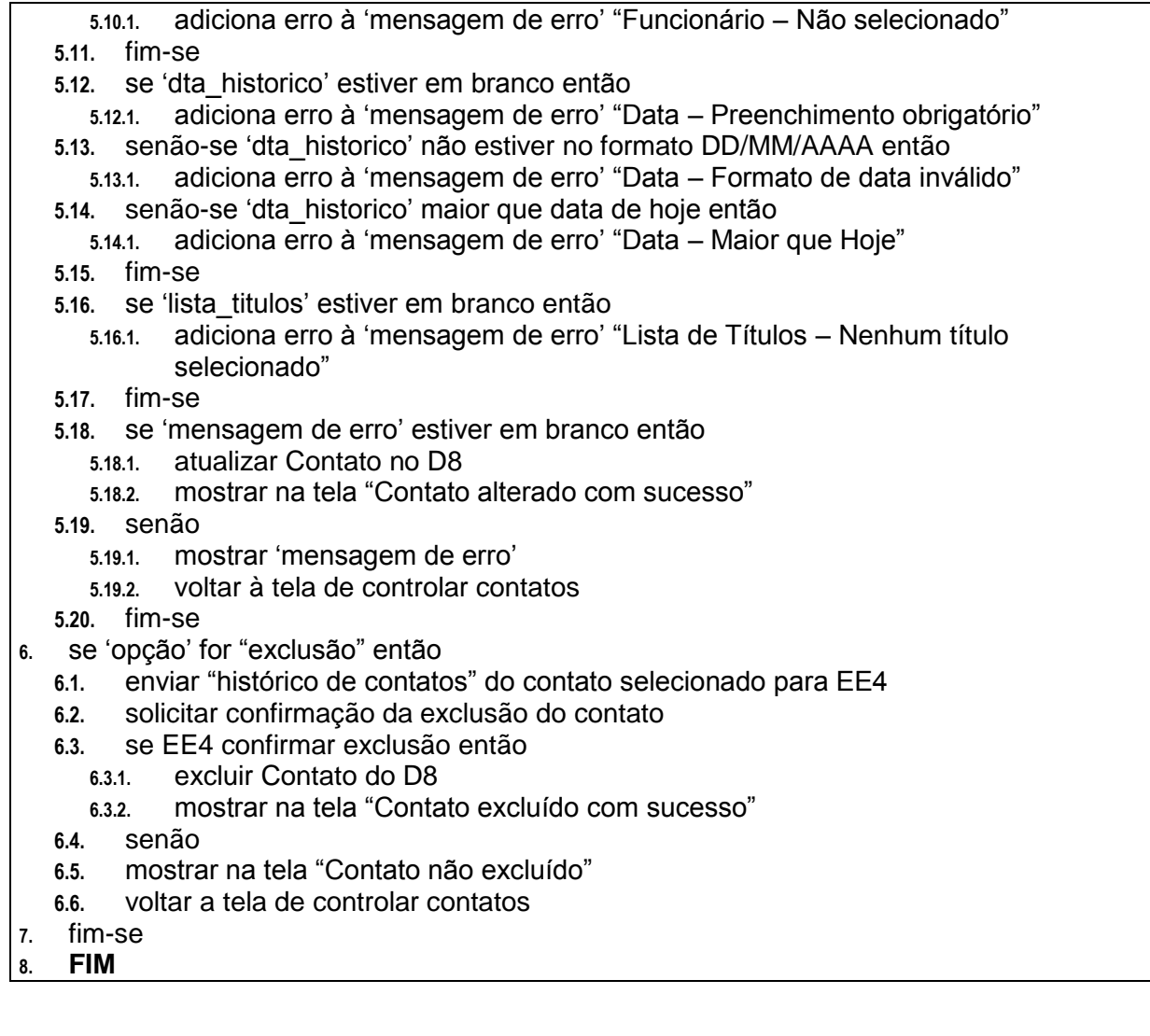

### **PROCESSO: GERAR INVENTÁRIO 3.5**

- **1. INÍCIO**
- **2.** receber "solicitação de relatórios" de EE1
- **3.** recuperar "dados de clientes" de D2 relacionado ao credor informado na "solicitação de relatórios"
- **4.** recuperar "dados de títulos" de D3 para lista de títulos do credor
- **5.** para cada título encontrado

[composição do inventário de títulos]

- **5.1.** enviar "dados do título" para EE1
- **5.2.** consultar D8 com "solicitação de relatórios"
- **5.3.** se "dados de contatos" encontrado então
	- **5.3.1.** enviar "histórico de contatos" para EE1
- **5.4.** senão mostrar na tela "Título sem histórico de contatos"
- **5.5.** fim-se
- **6.** fim-para
- **7. FIM**

### **4.3.2.4. Controlar Processos e Audiências**

#### **PROCESSO: INCLUIR PROCESSO 4.1**

#### Scobra – Sistema de Cobrança Judicial e Extrajudicial 47

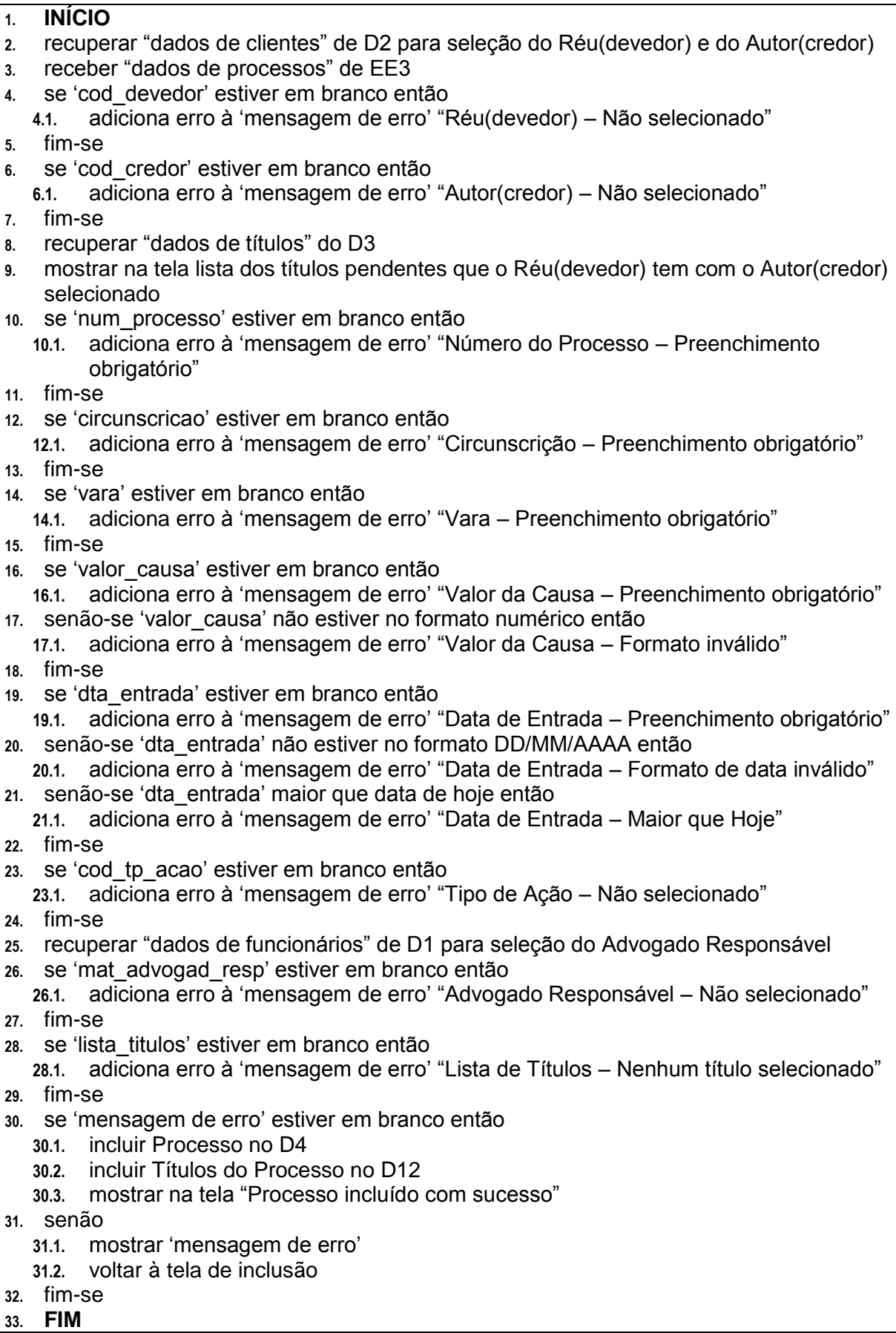

### **PROCESSO: ALTERAR PROCESSO 4.2**

### Scobra – Sistema de Cobrança Judicial e Extrajudicial 48

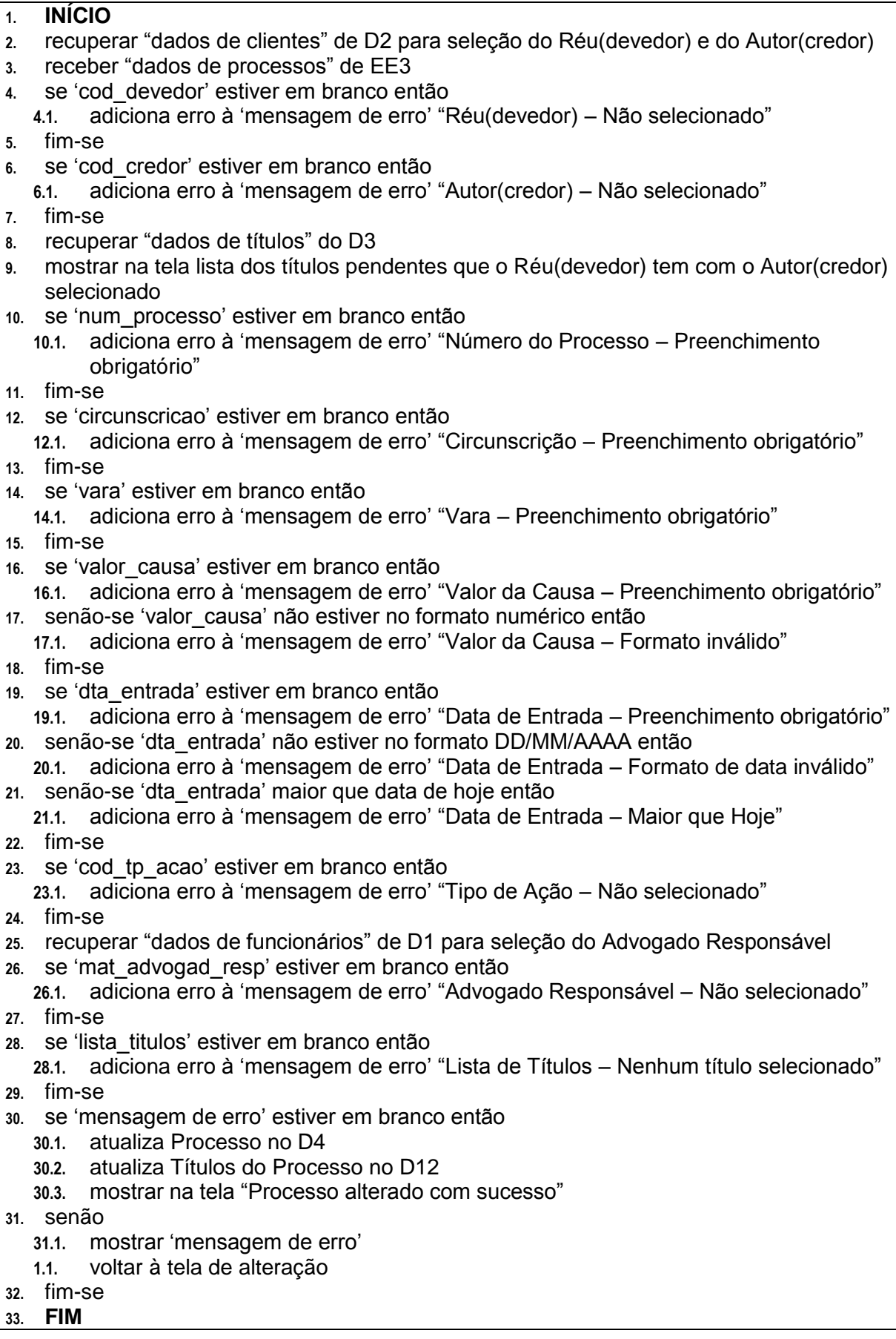

**PROCESSO: CONSULTAR PROCESSO 4.3**

### **1. INÍCIO**

- **2.** receber "dados de processos" de EE4
- **3.** consultar D12 e D4 com "dados de processos"
- **4.** se "dados de processos" encontrado então
- **4.1.** enviar "lista de processos" para EE4
- **5.** senão
- **5.1.** mostrar na tela "Processo não encontrado"
- **6.** fim-se
- **7.** se EE4 selecionar um número de processo na lista apresentada então
	- **7.1.** chamar programa "Alterar Processo" passando como parâmetros "dados de processos"
- **8.** fim-se
- **9. FIM**

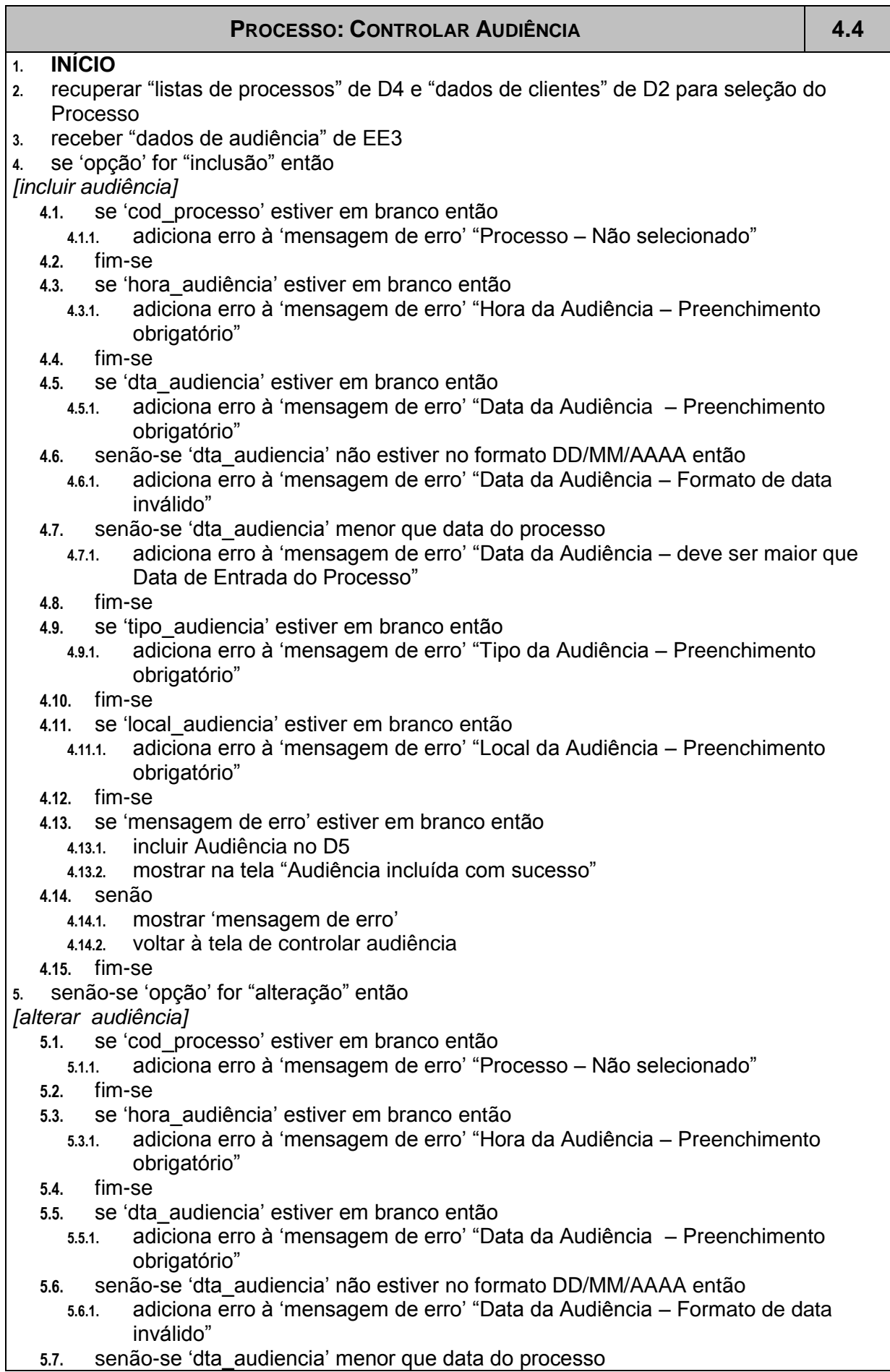

T

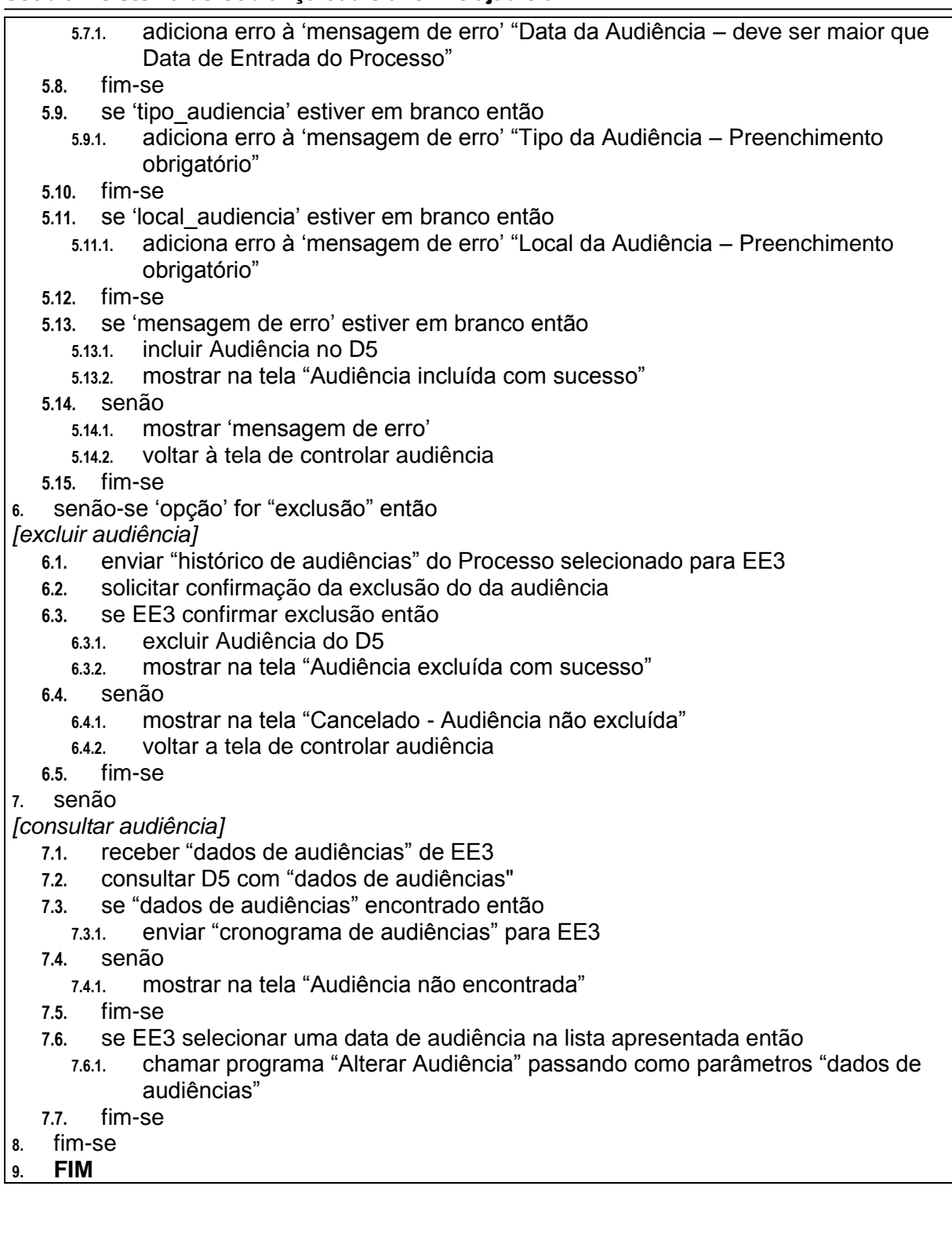

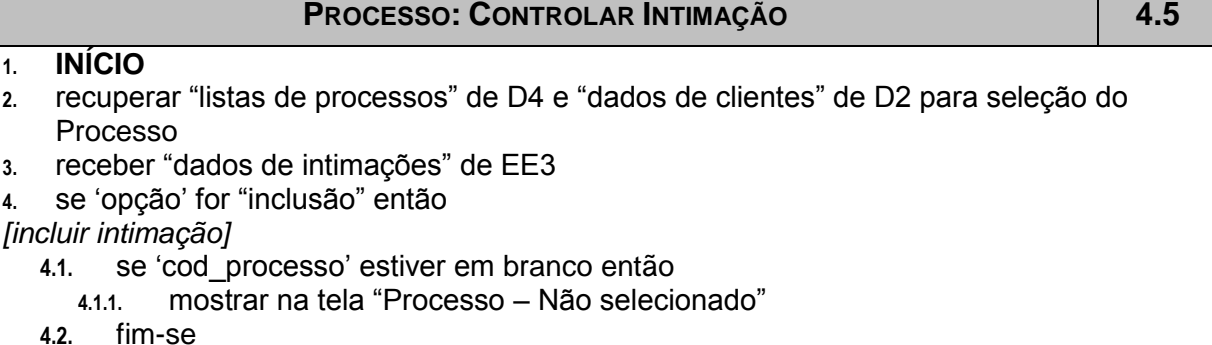

# Scobra – Sistema de Cobrança Judicial e Extrajudicial **1996** - Santon Maria 1996 - Santon Maria 1997

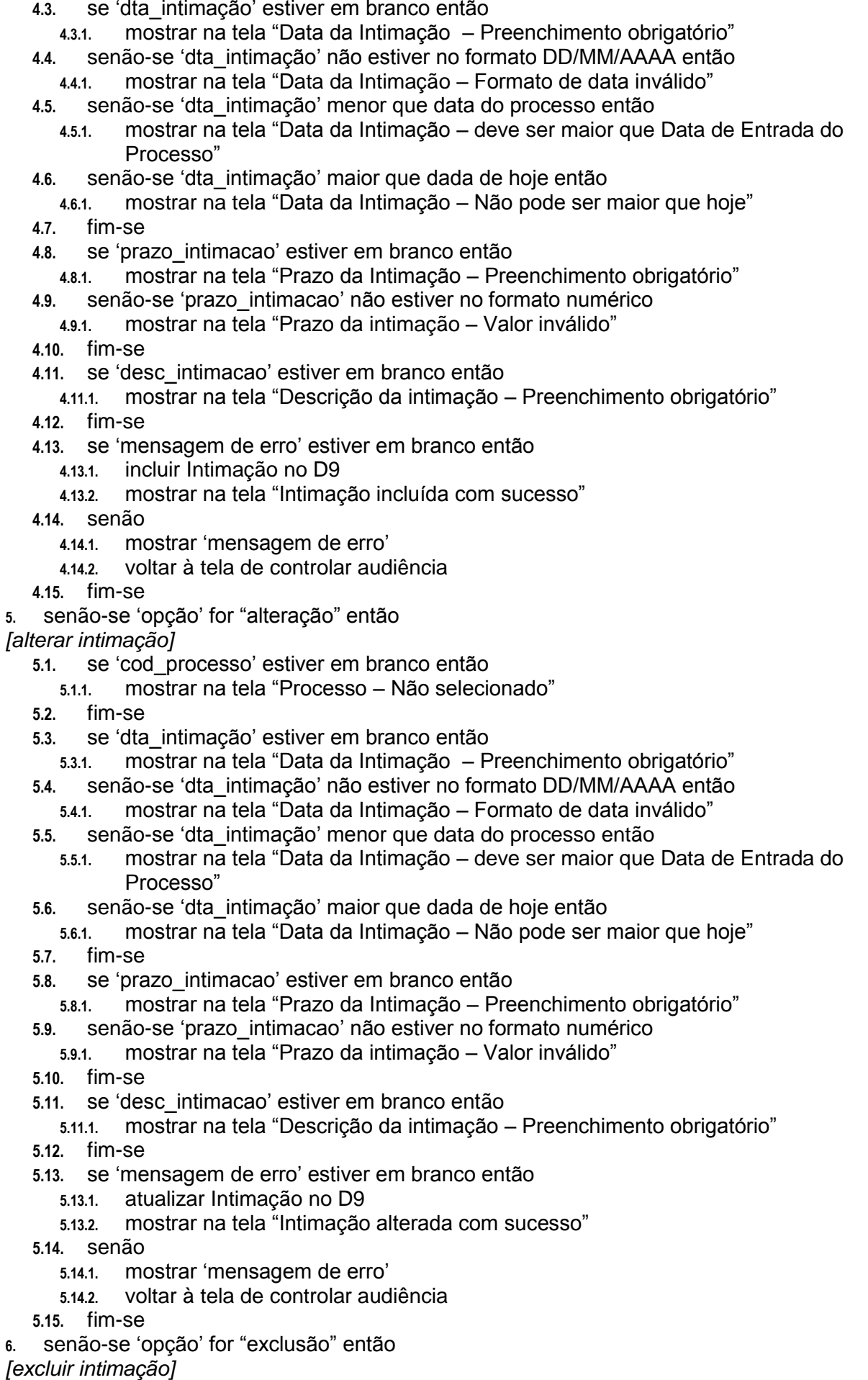

## Scobra – Sistema de Cobrança Judicial e Extrajudicial <u>53</u>

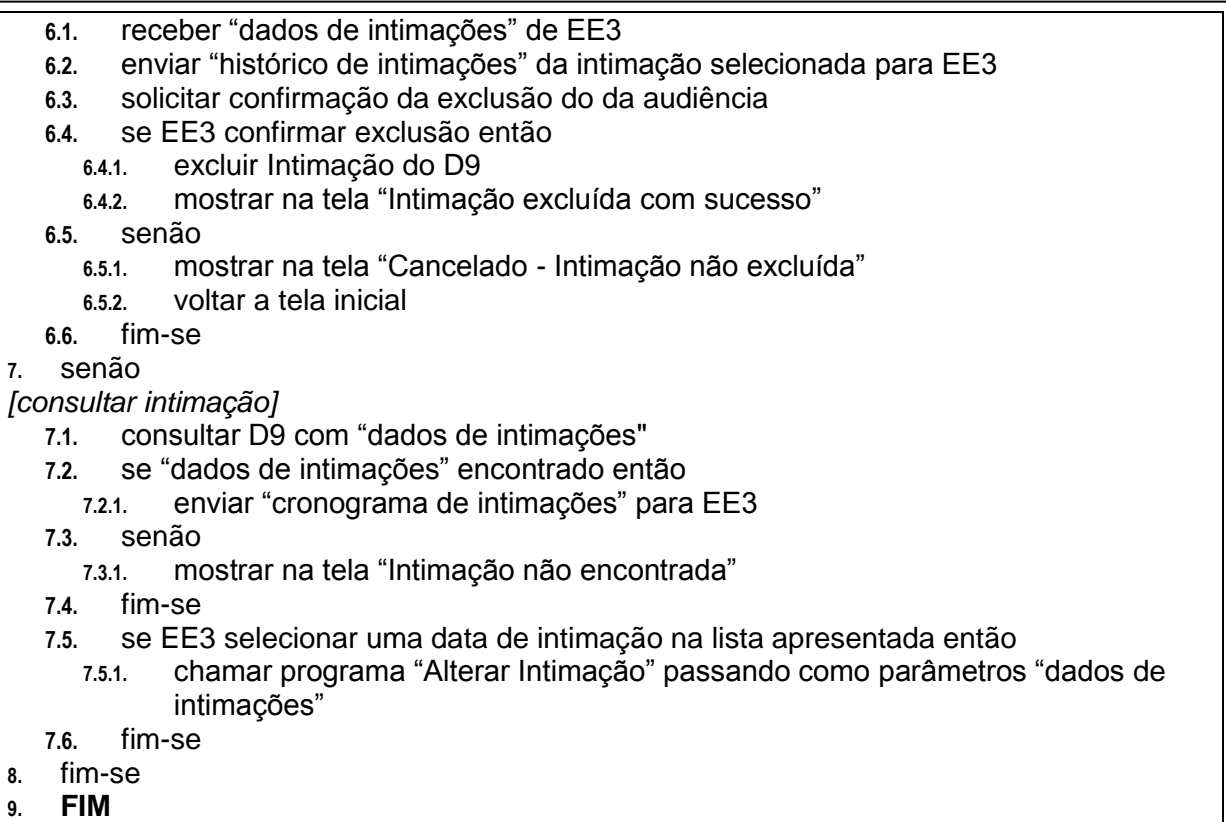

## **4.3.2.5. Controlar Acordos**

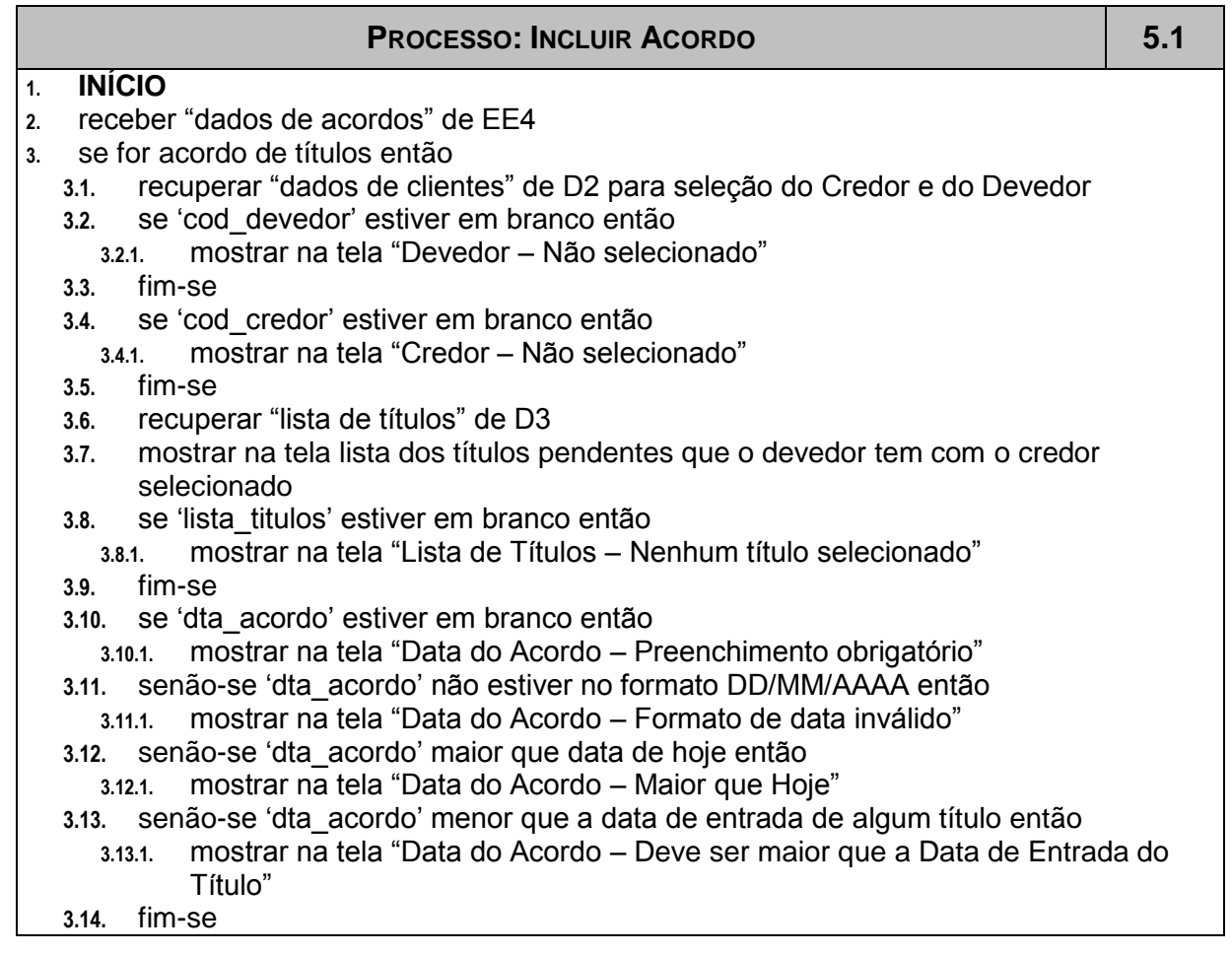

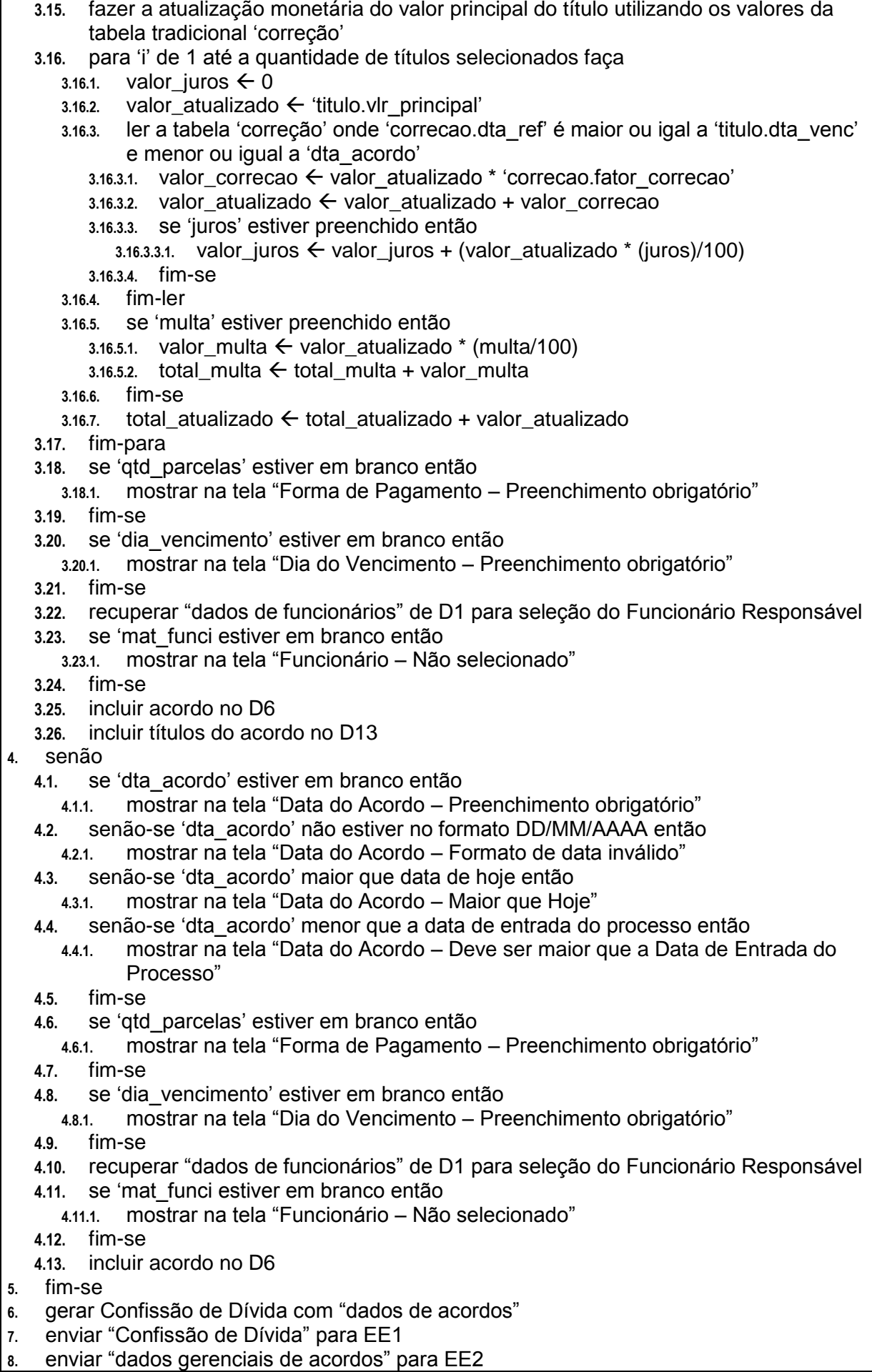

**9.** mostrar na tela "Acordo incluído com sucesso"

**10. FIM**

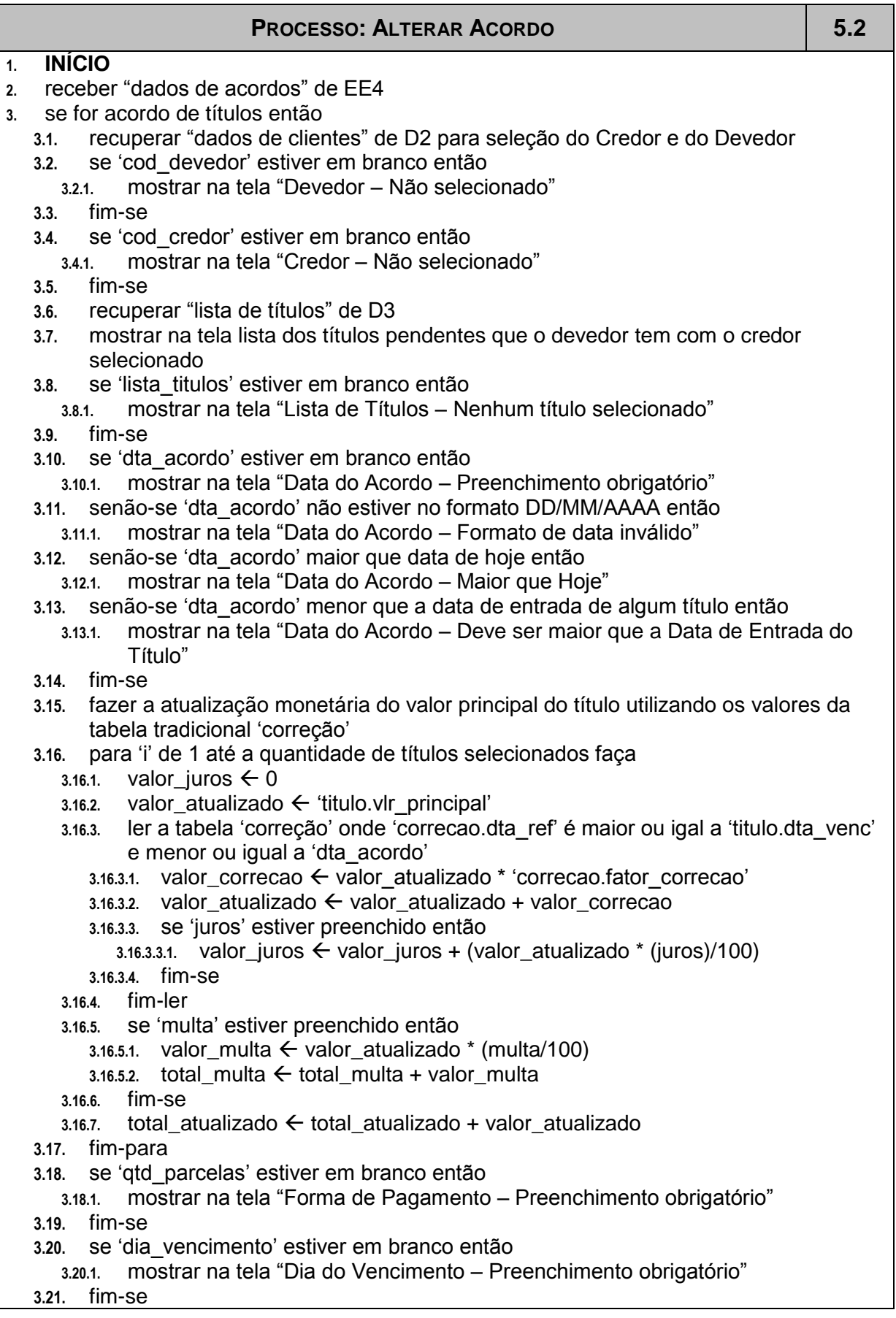

#### Scobra – Sistema de Cobrança Judicial e Extrajudicial distribuciones de ser establece de 56

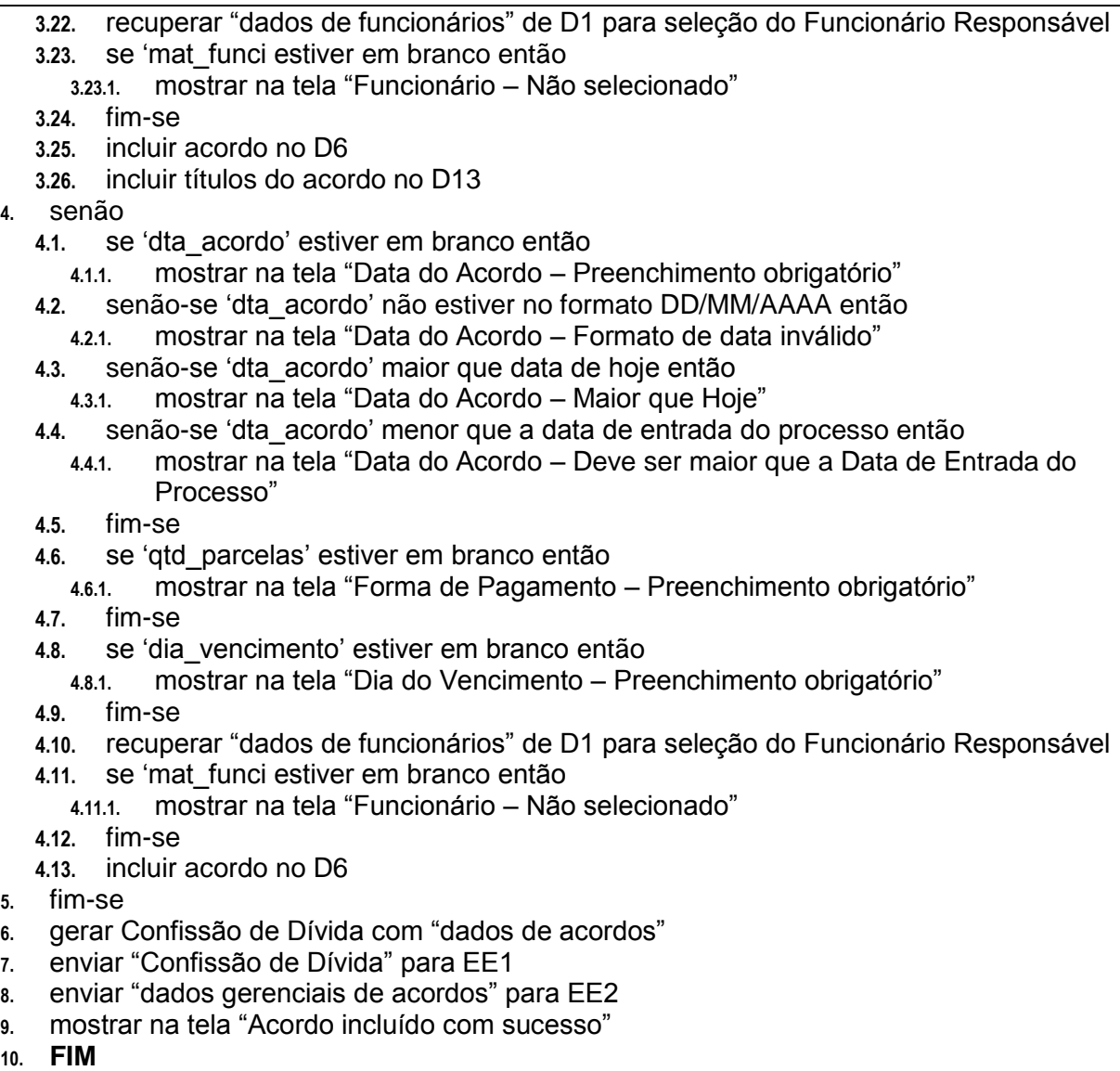

### **PROCESSO: CONSULTAR ACORDO 5.3**

- **1. INÍCIO**
- **2.** receber "dados de acordos" de EE4
- **3.** consultar D13 e D6 com "dados de acordos"
- **4.** se "dados de contatos" encontrado então
- **4.1.** enviar "lista de acordos" para EE4 e EE2
- **5.** senão
	- **5.1.** mostrar na tela "Acordo não encontrado"
- **6.** fim-se
- **7.** se EE4 selecionar uma um acordo no histórico apresentado então
- **7.1.** chamar programa "Alterar Acordo" passando como parâmetros "dados de acordos" **8.** fim-se
- **9. FIM**

### **4.3.3. Descrição dos Fluxos de Dados**

### **4.3.3.1. Lista de fluxos de captação de dados**

Dados de clientes Dados de títulos Dados de funcionários Dados de contatos Dados de intimações Dados de títulos de processos Dados de audiências Dados de processos Dados de acordos Dados de títulos de acordos Dados de pagamentos

#### **4.3.3.2. Lista de fluxos de saída de dados**

Lista de Clientes Inventário de Títulos Lista de títulos Notificação de devolução de títulos Lista de funcionários Histórico de contatos Cronograma de intimações Lista de Títulos de processos Cronograma de audiências Lista de Processos Lista de Arcodos Lista de títulos de acordos Dados gerenciais de acordos Termo de acordo Lista de pagamentos

### **4.3.3.3. Descrição dos Fluxos de Captação de Dados**

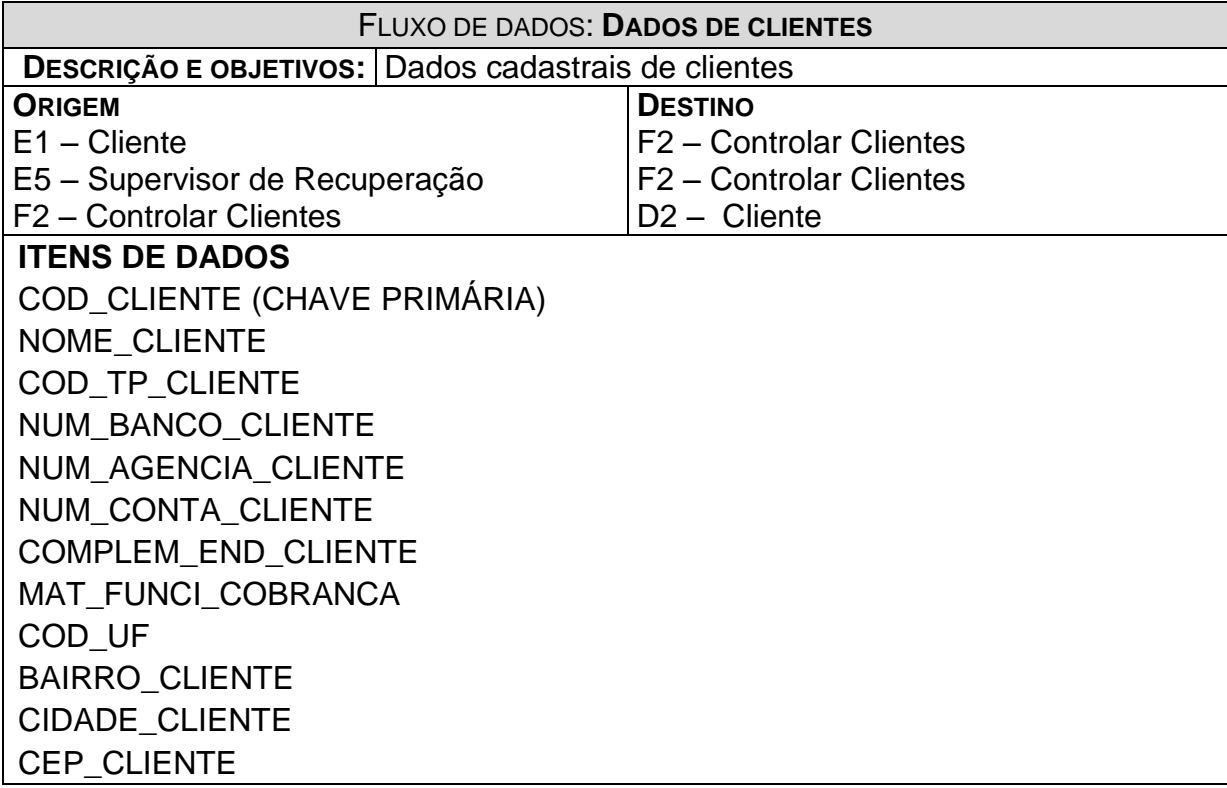

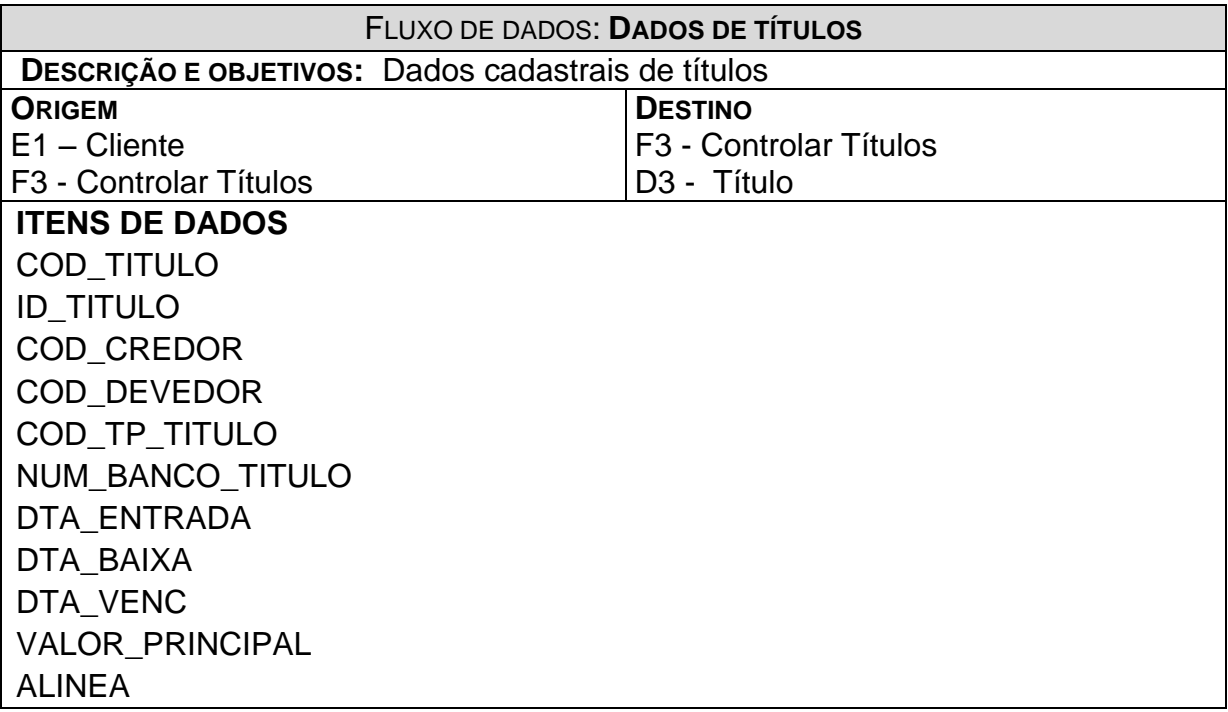

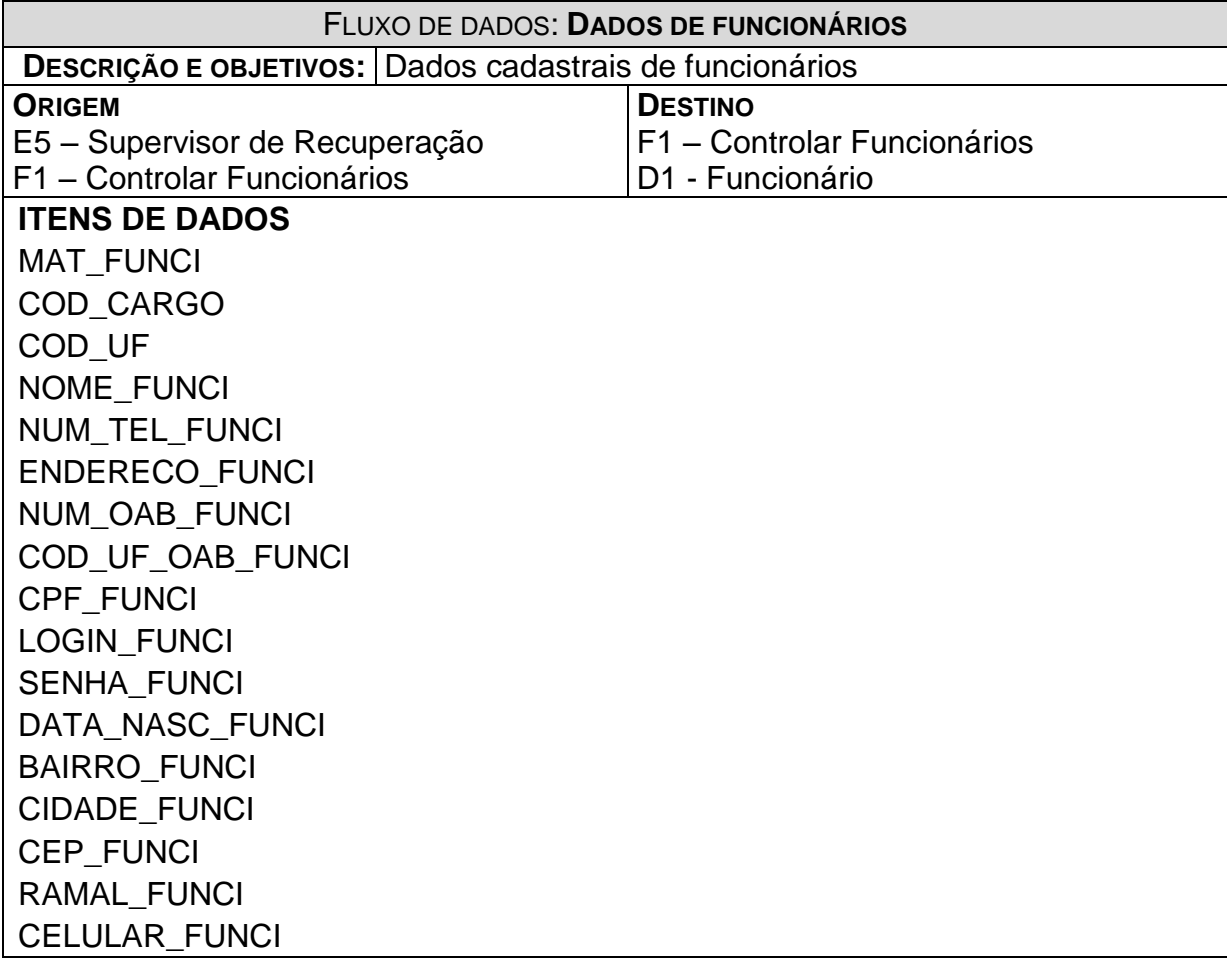

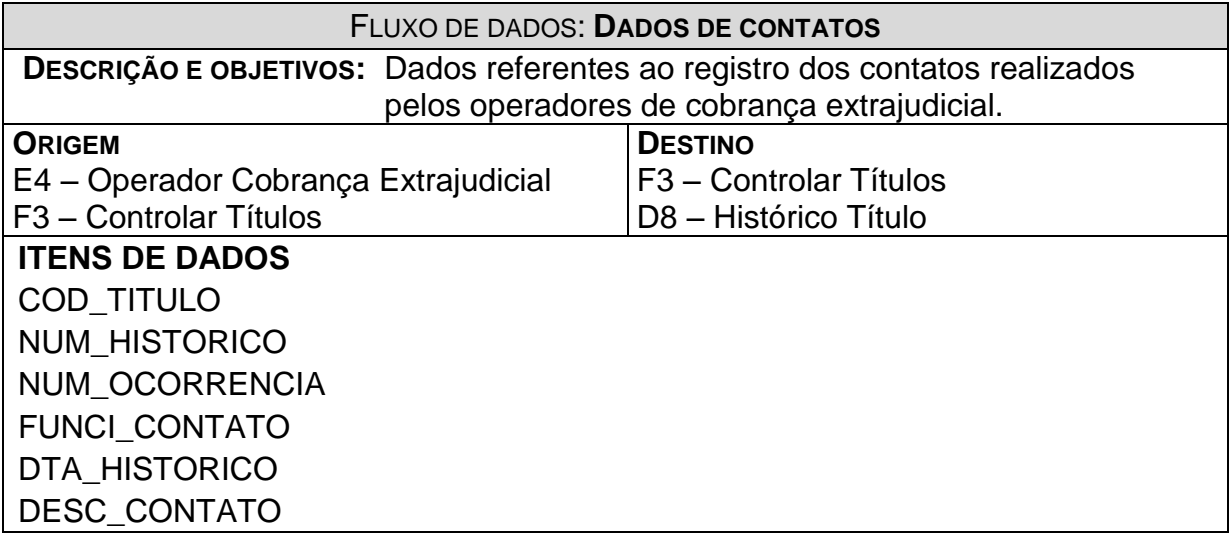

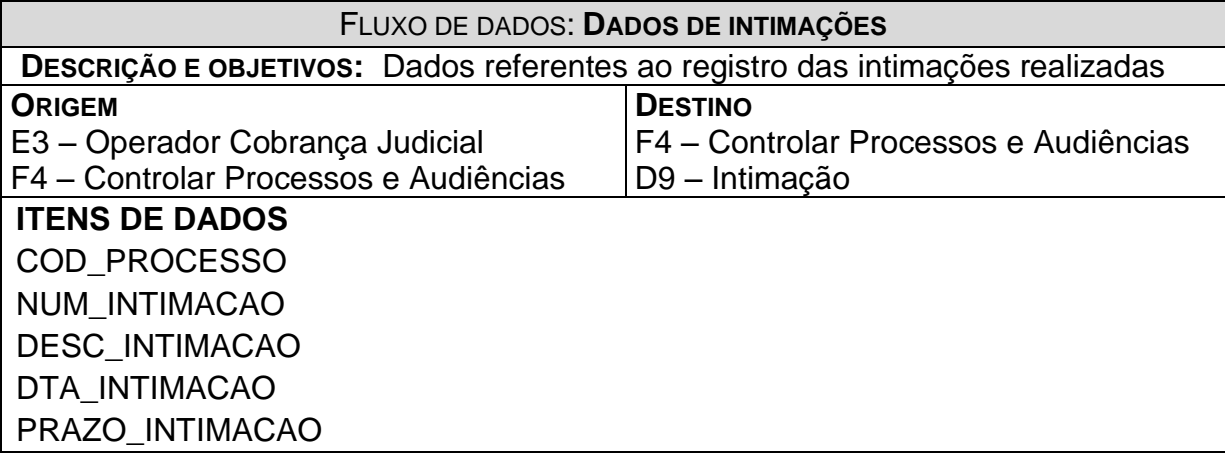

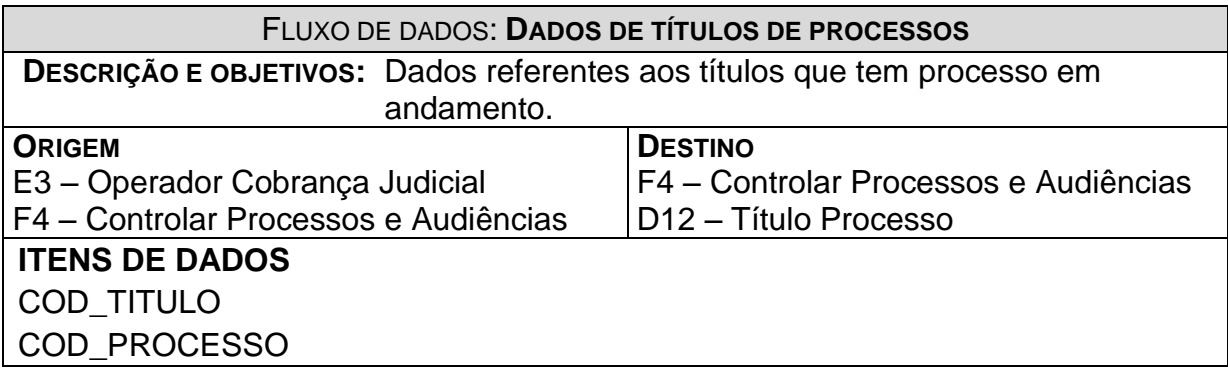

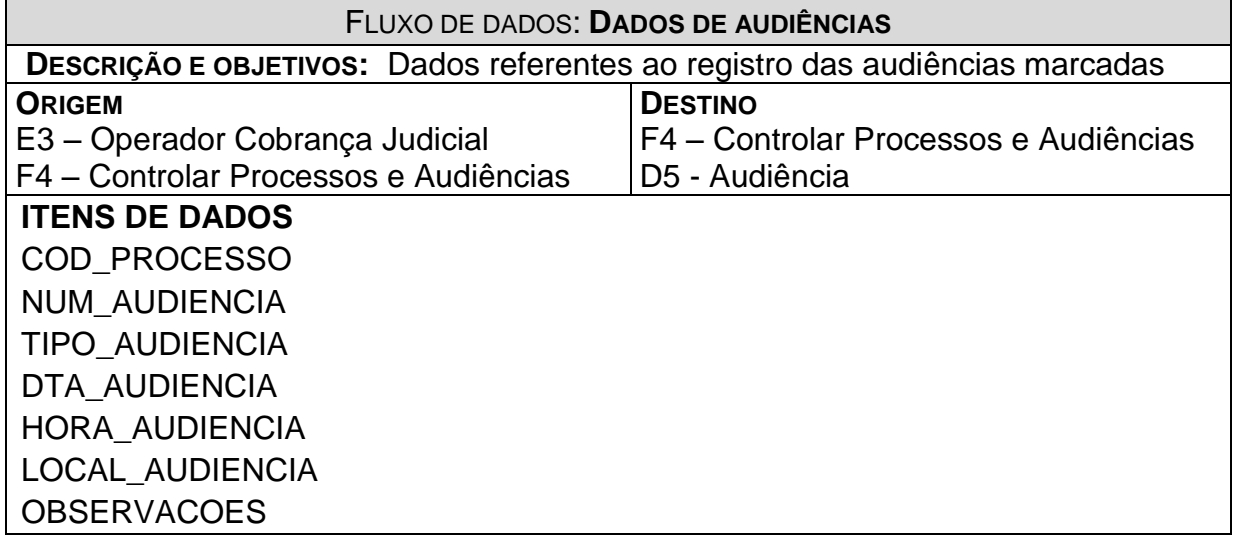

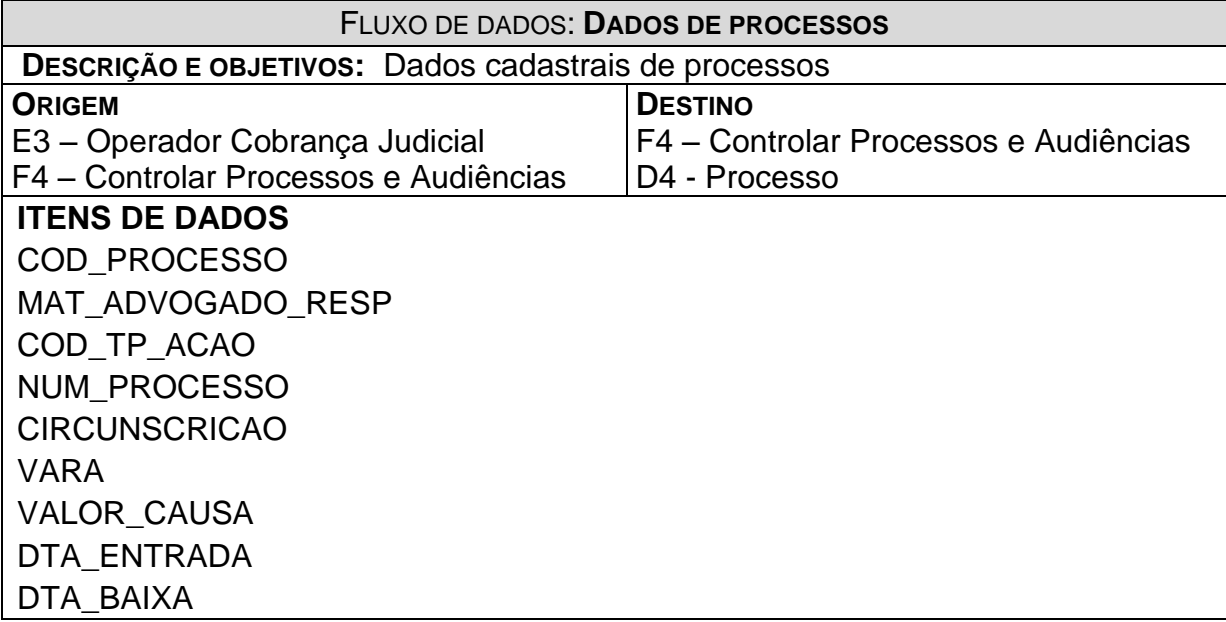

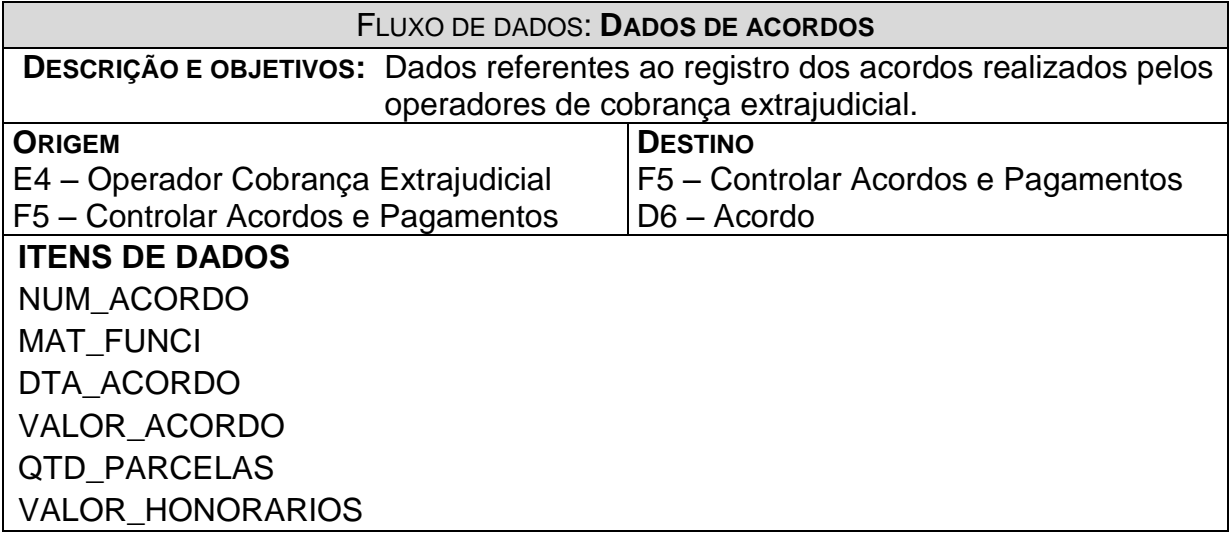

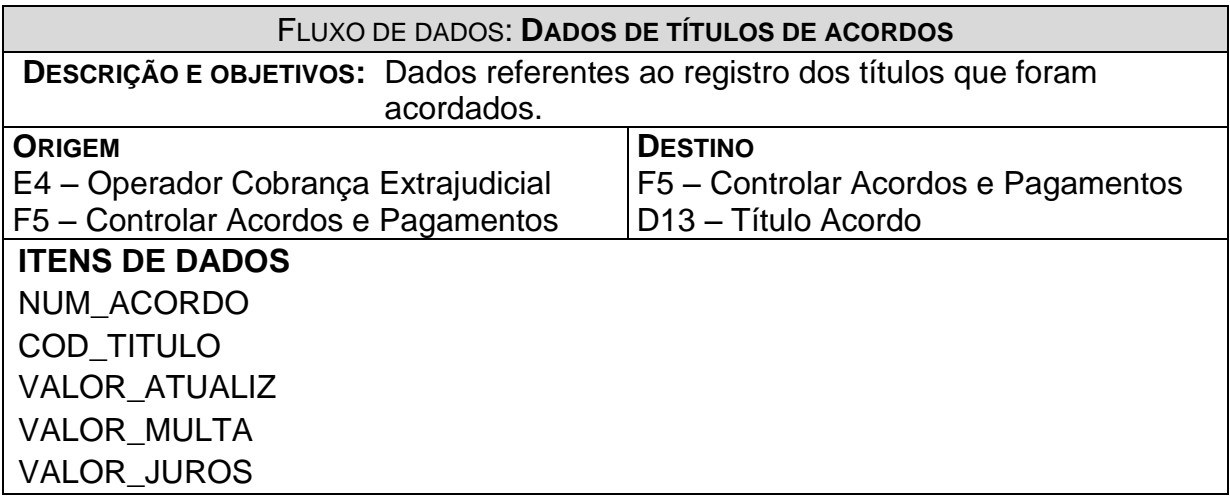

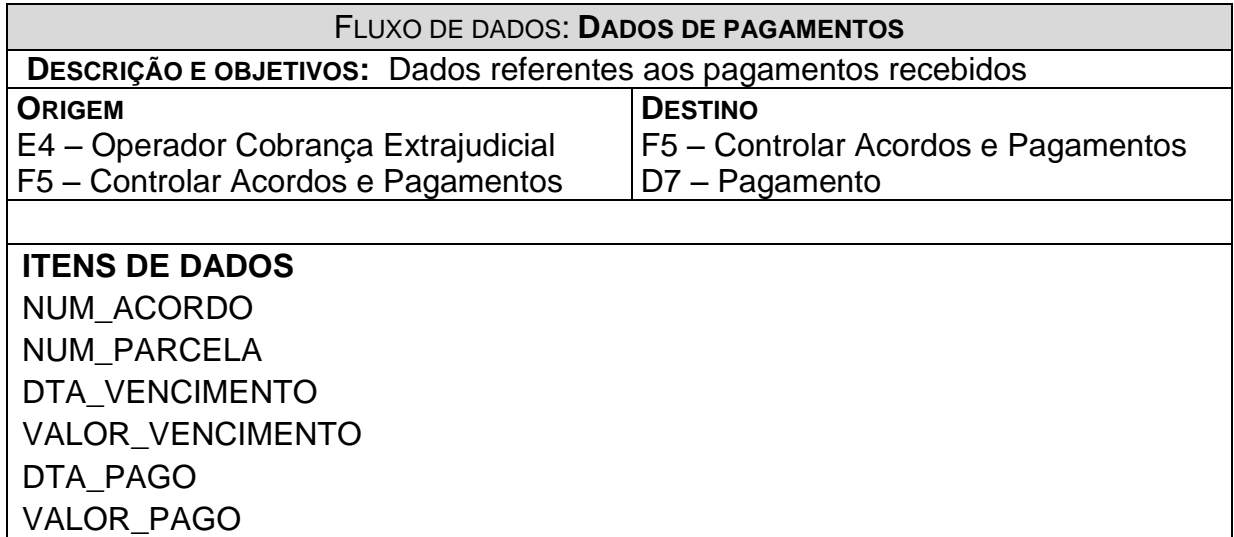

## **4.3.3.4. Descrição dos Fluxos de Saída de Dados**

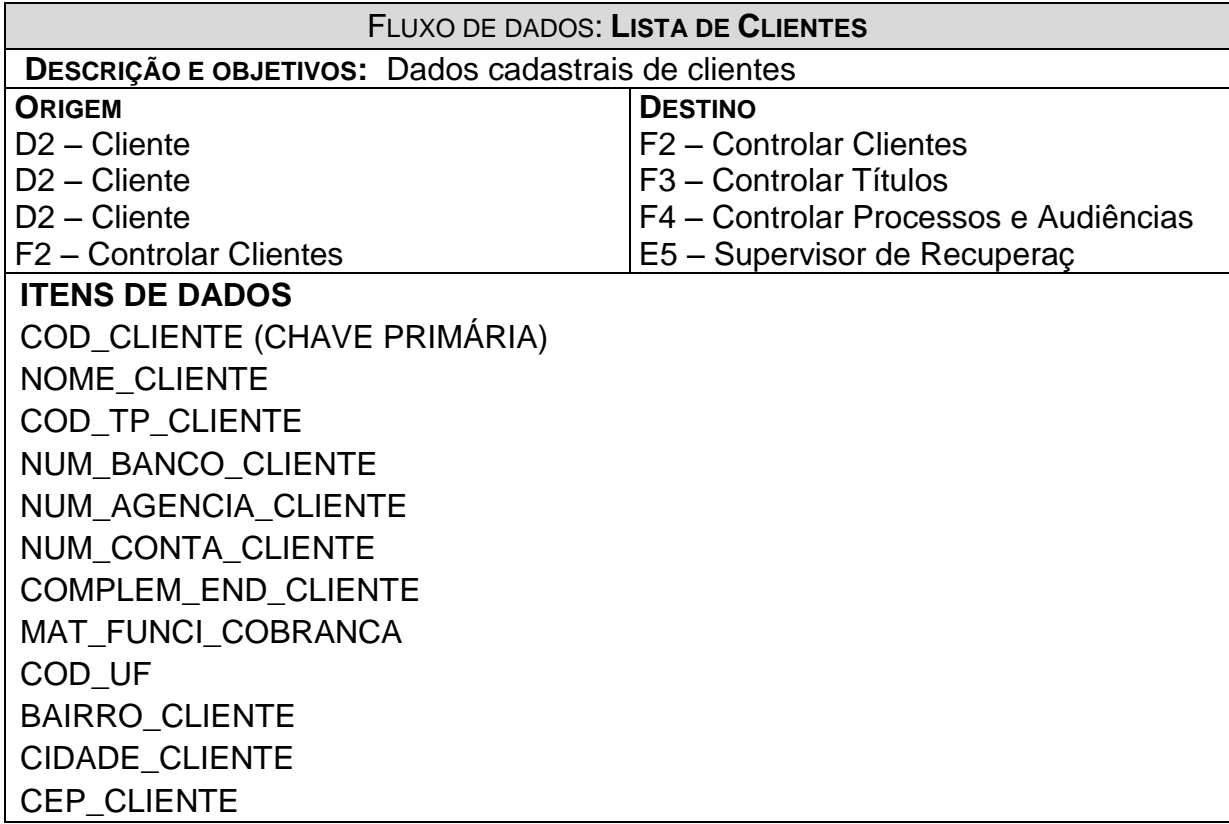

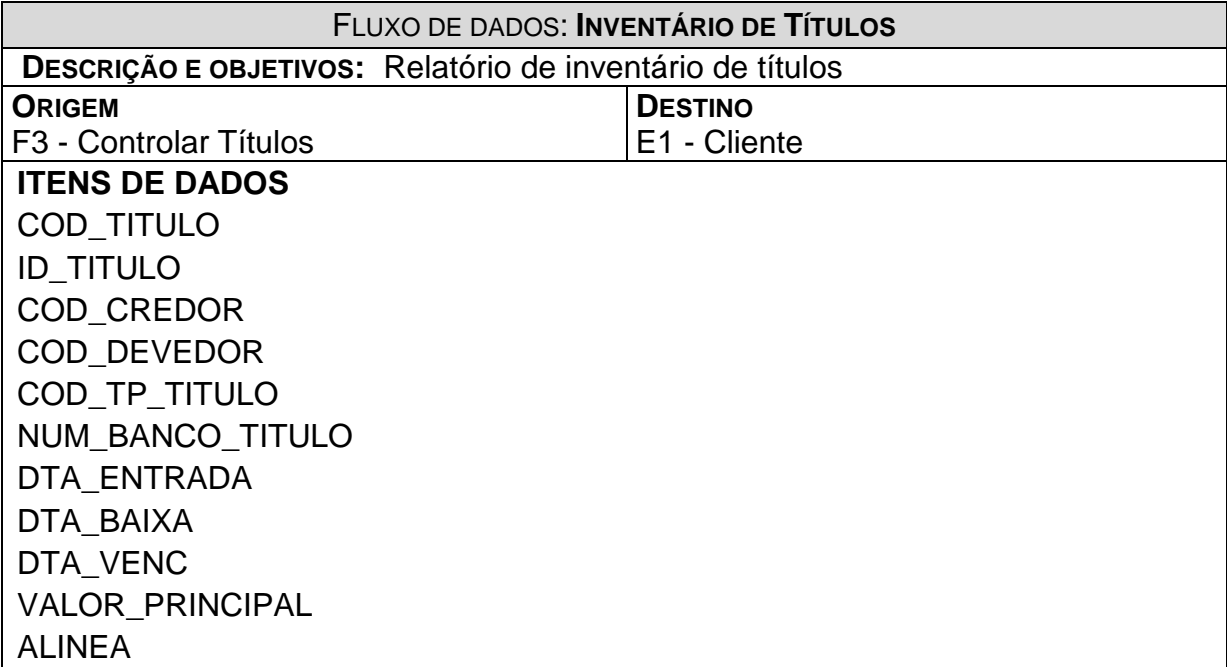

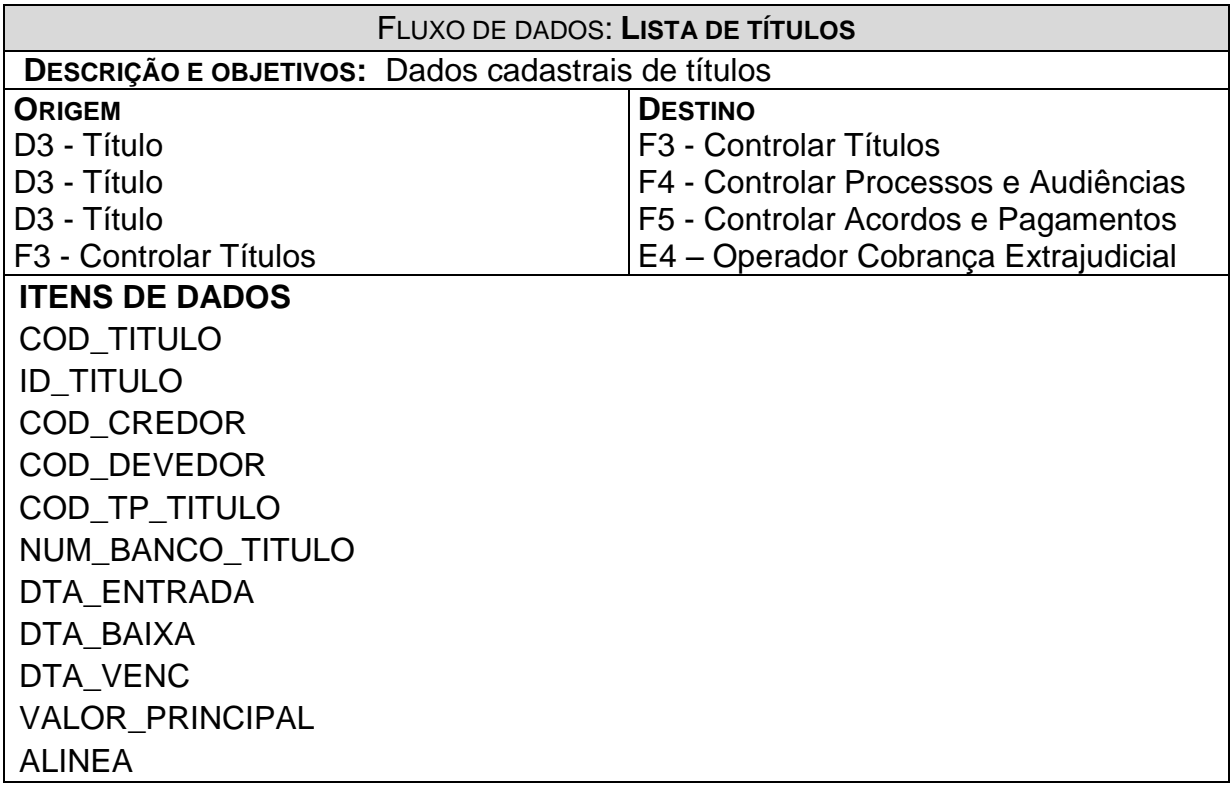

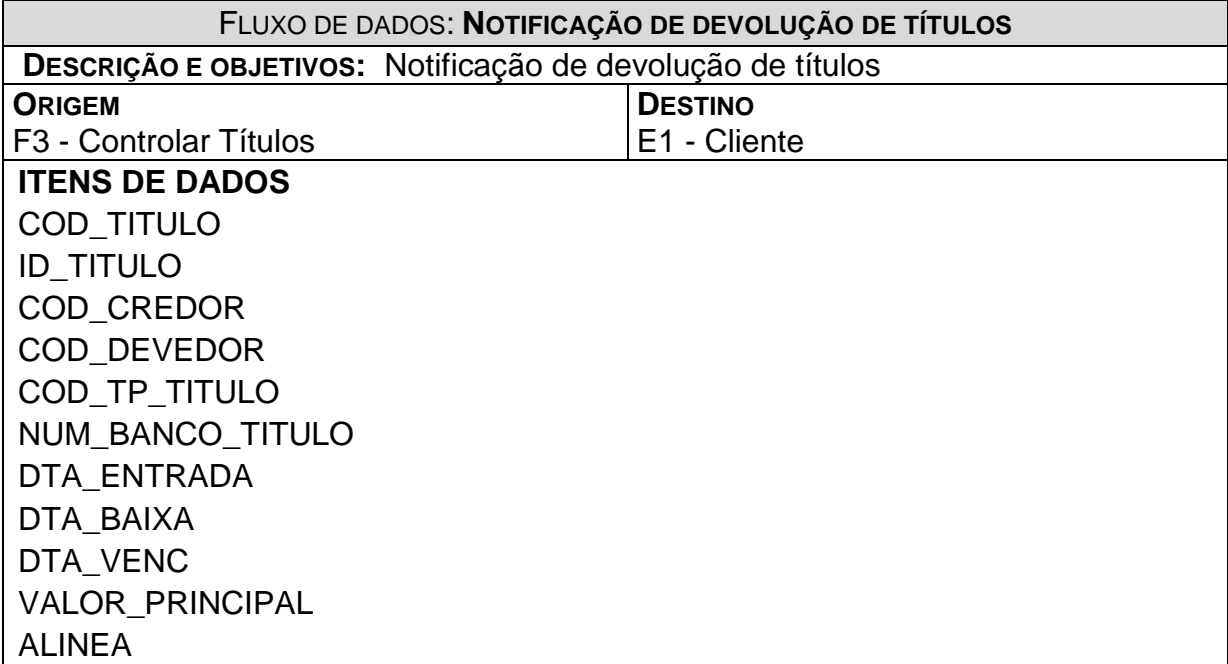

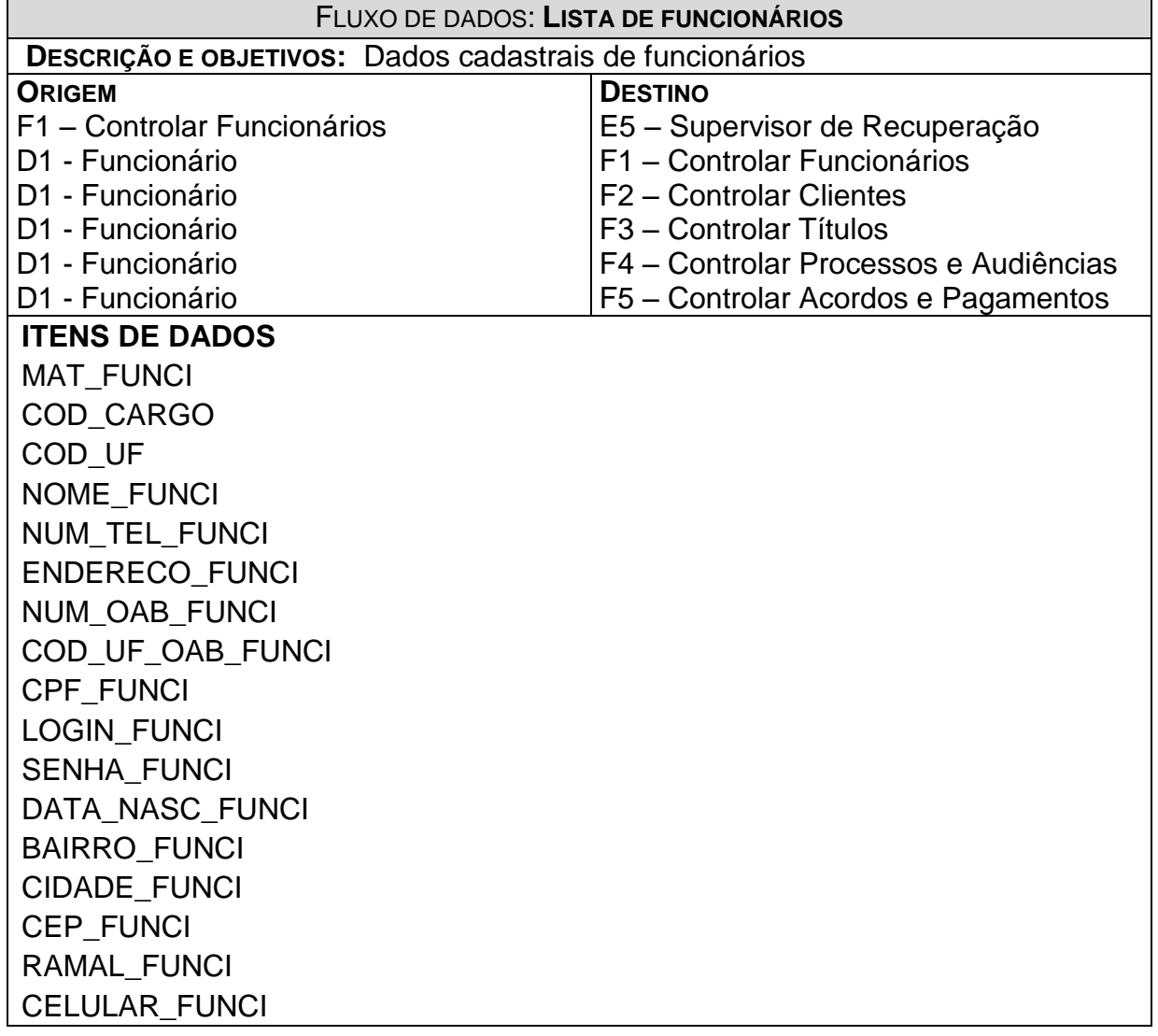

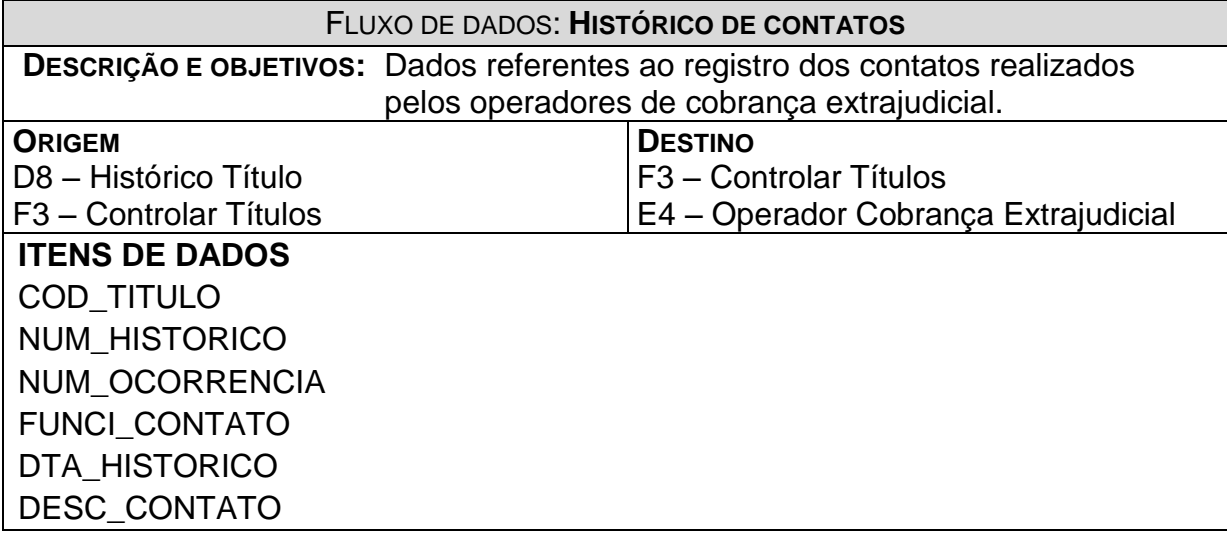

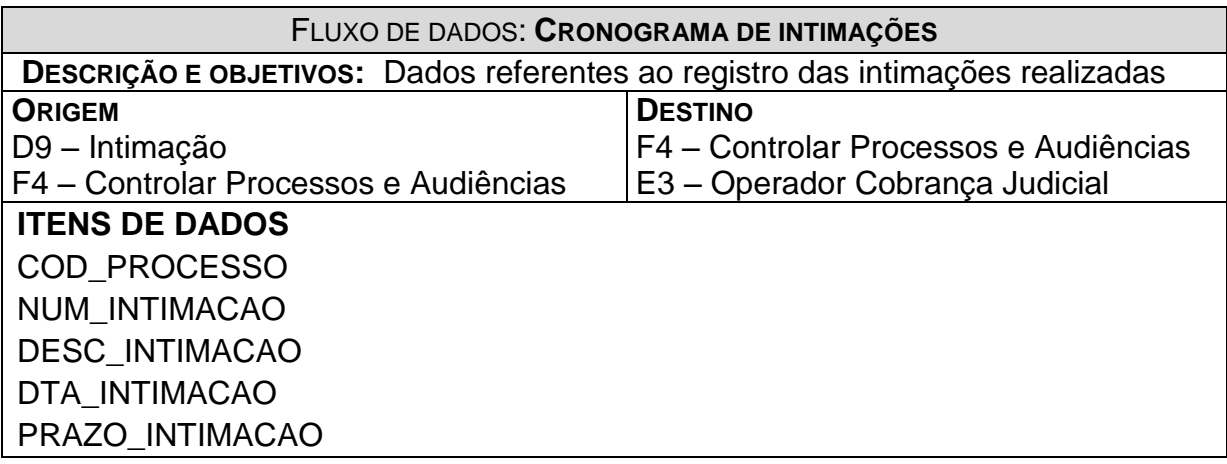

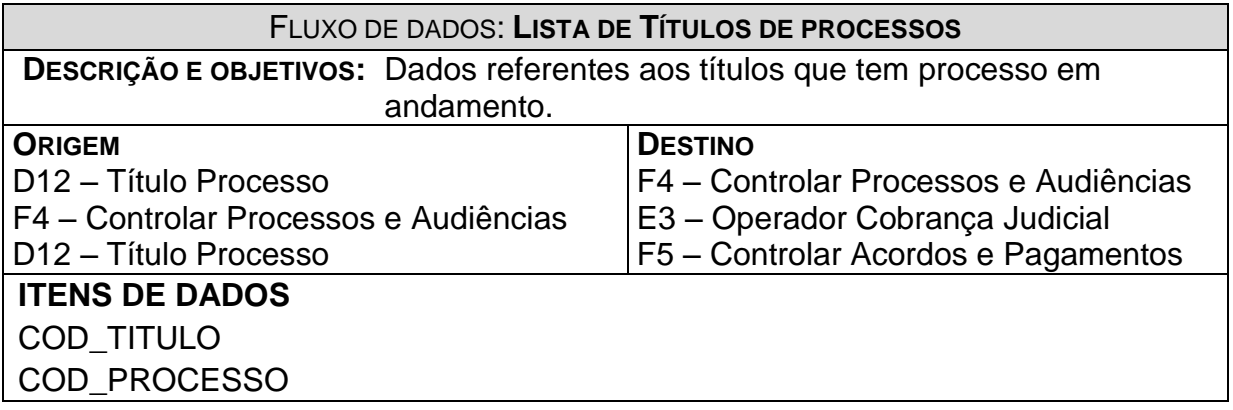

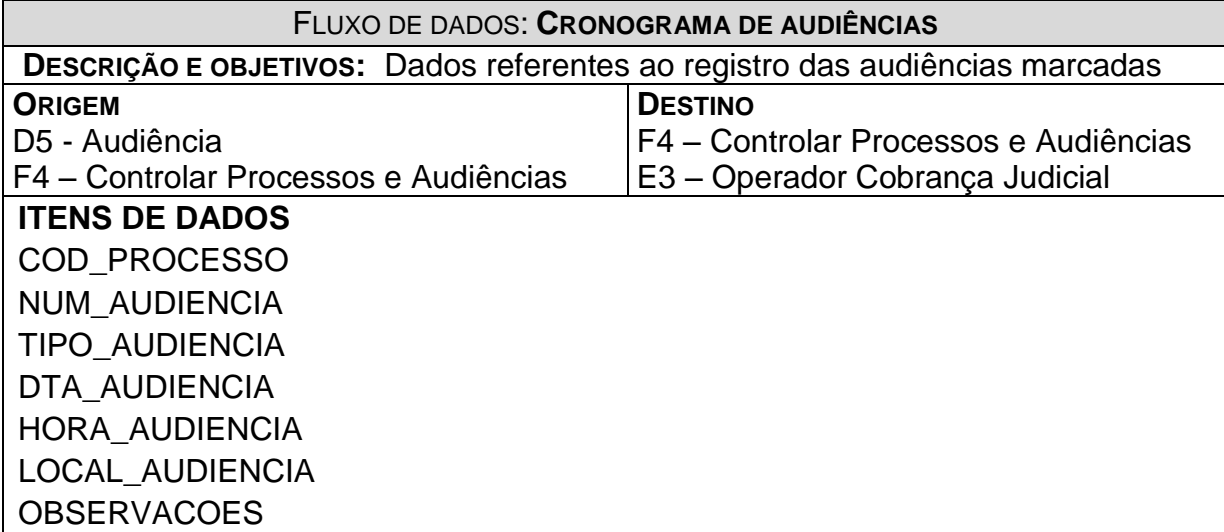

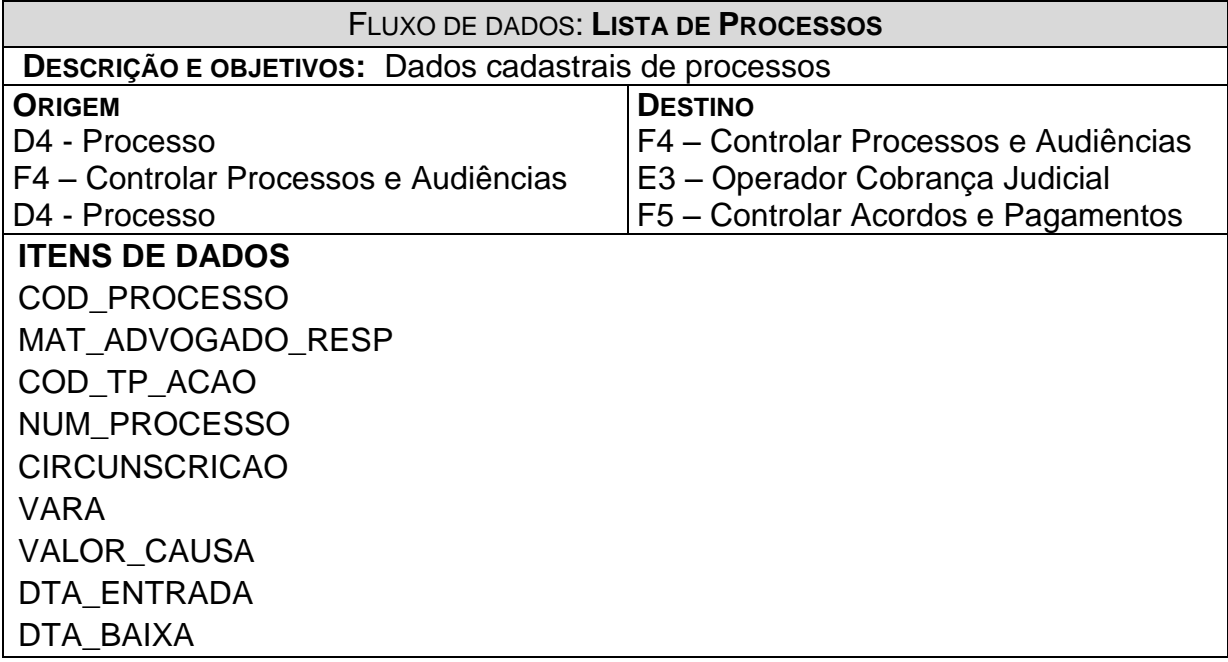

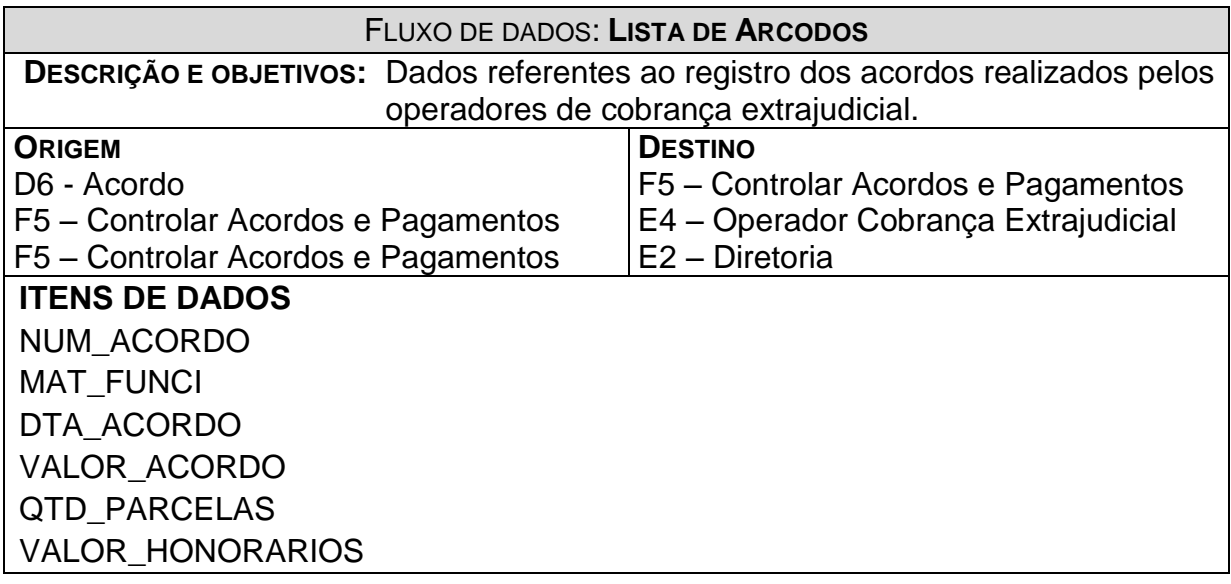

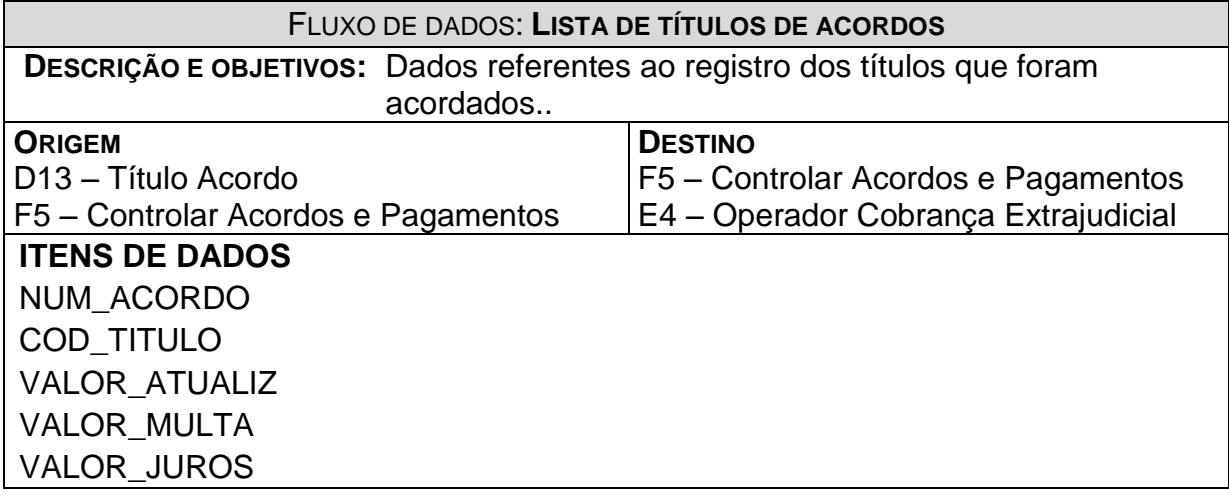

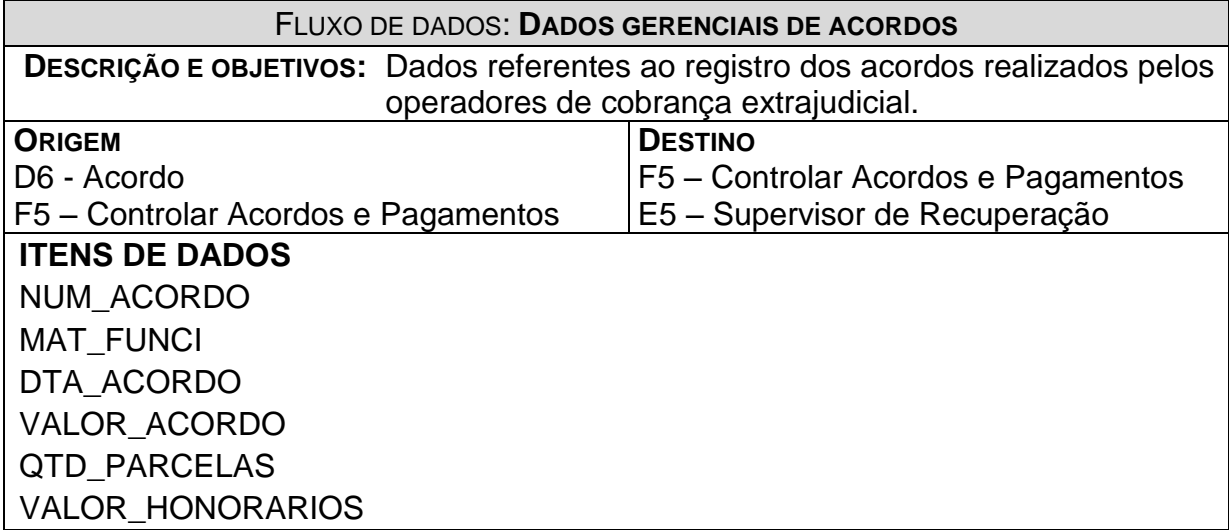

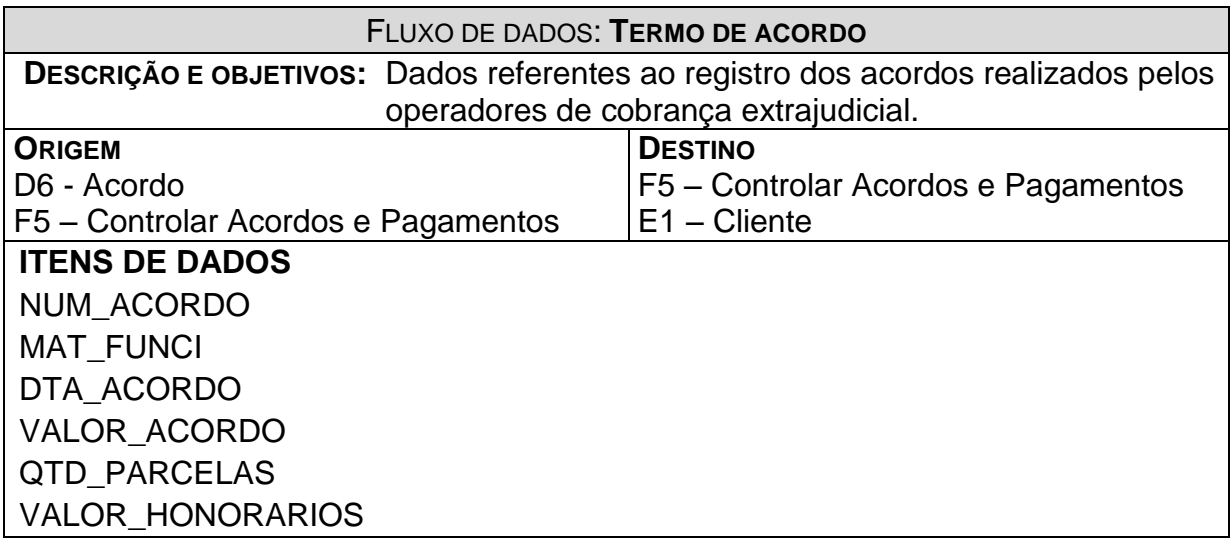

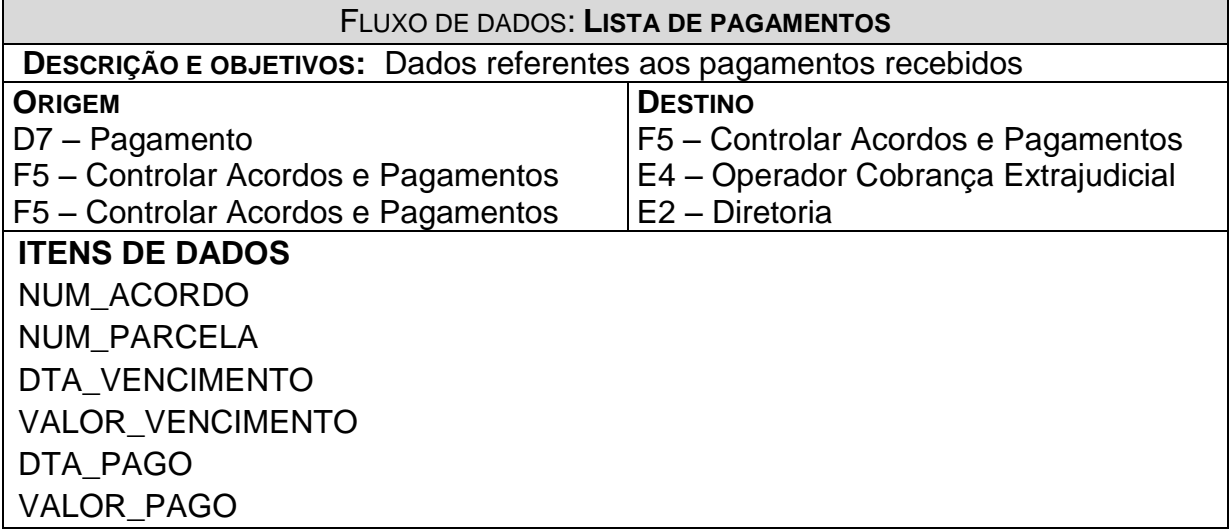

## 5. MODELO DE ENTIDADE-RELACIONAMENTO

## *5.1. MER Conceitual*

## *5.2. Tabelas tradicionais*

## **5.2.1. Relação das Tabelas Tradicionais**

- Banco
- Cargo Funcionário
- Ocorrência Histórico
- Tipo Ação
- Tipo Cliente
- Tipo Titulo

# **5.2.2. Descrição das Tabelas Tradicionais**

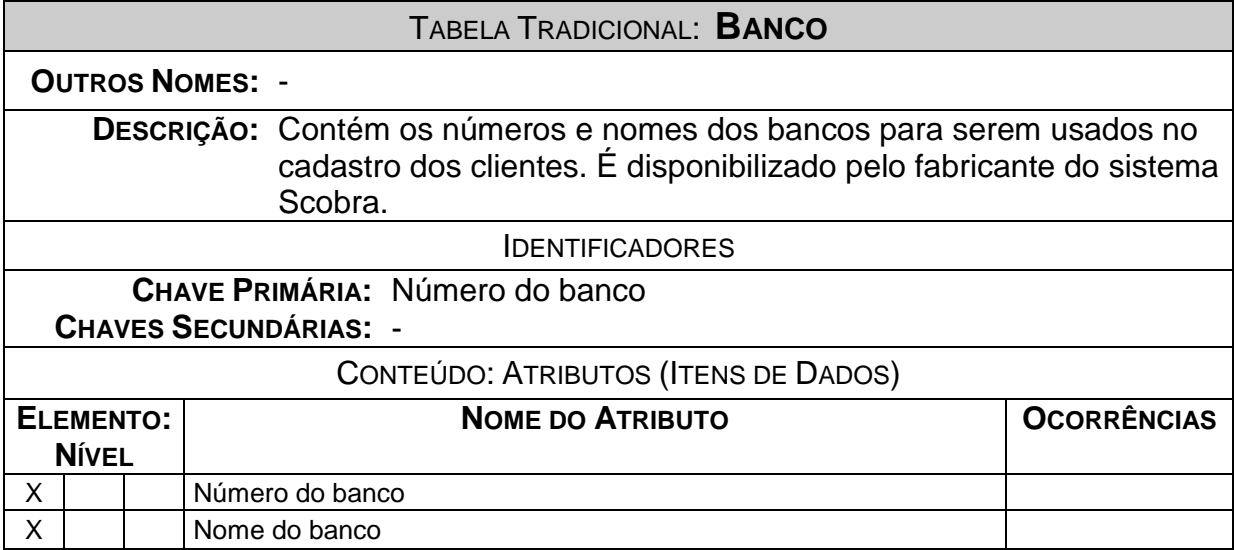

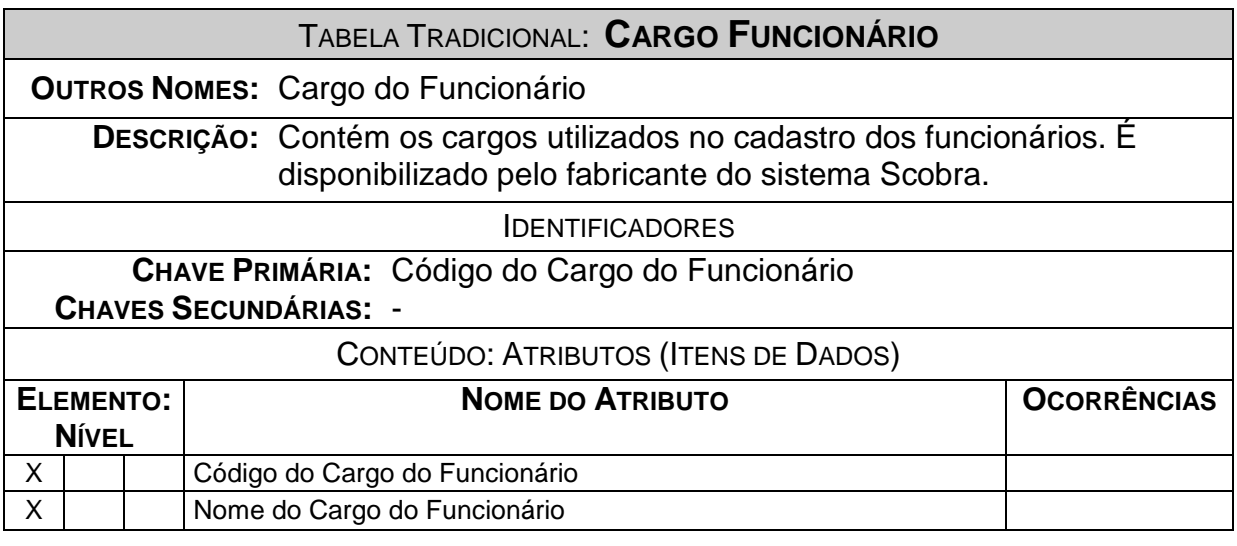

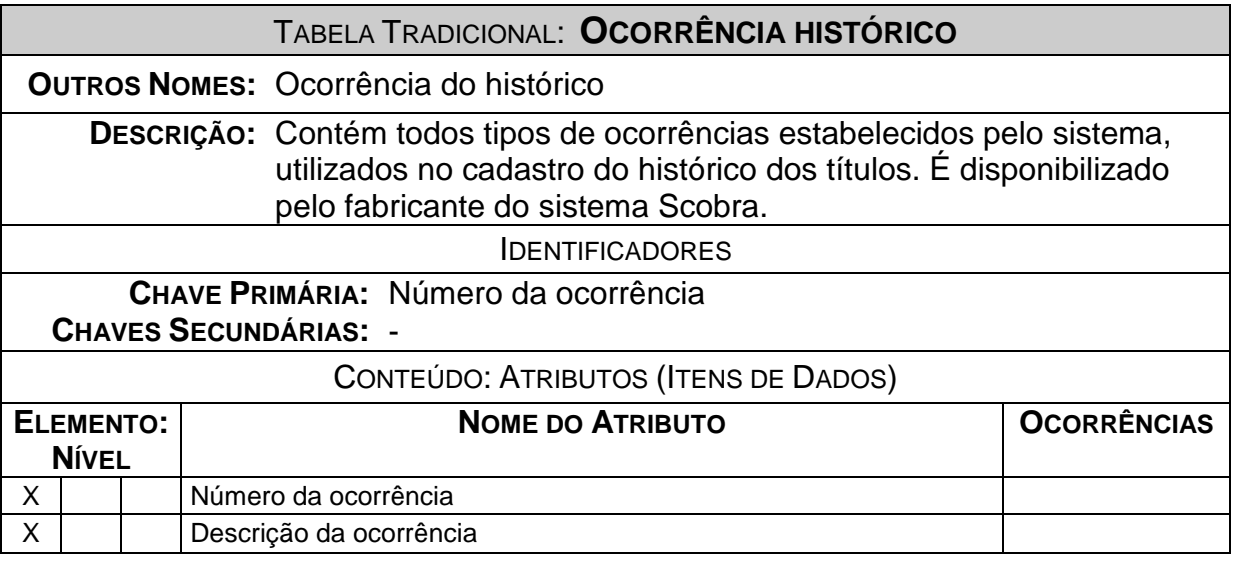
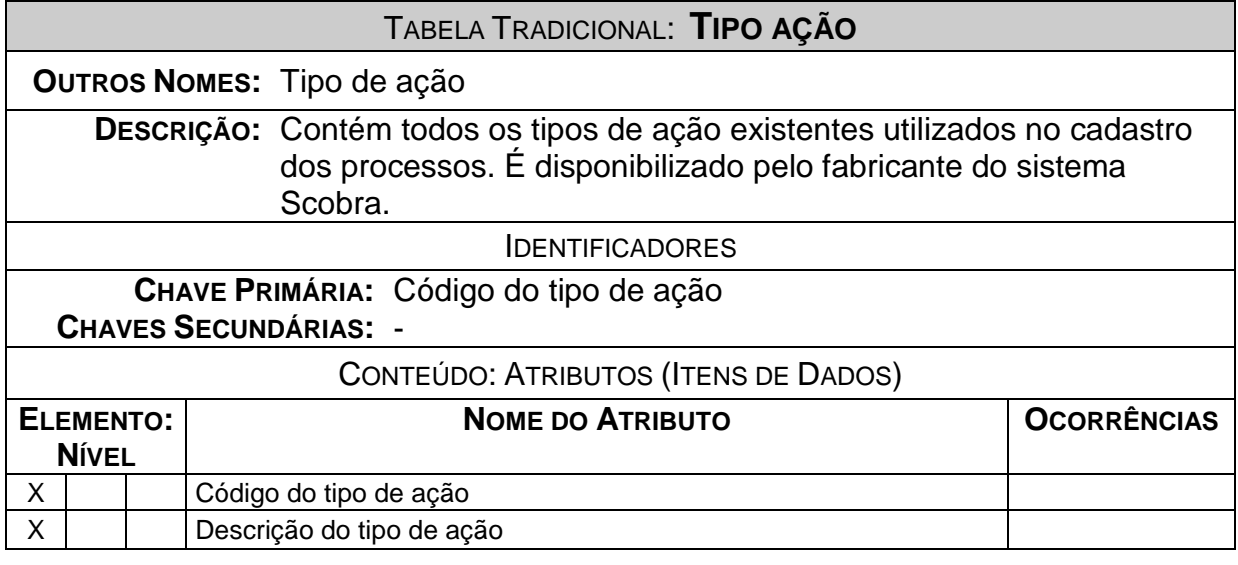

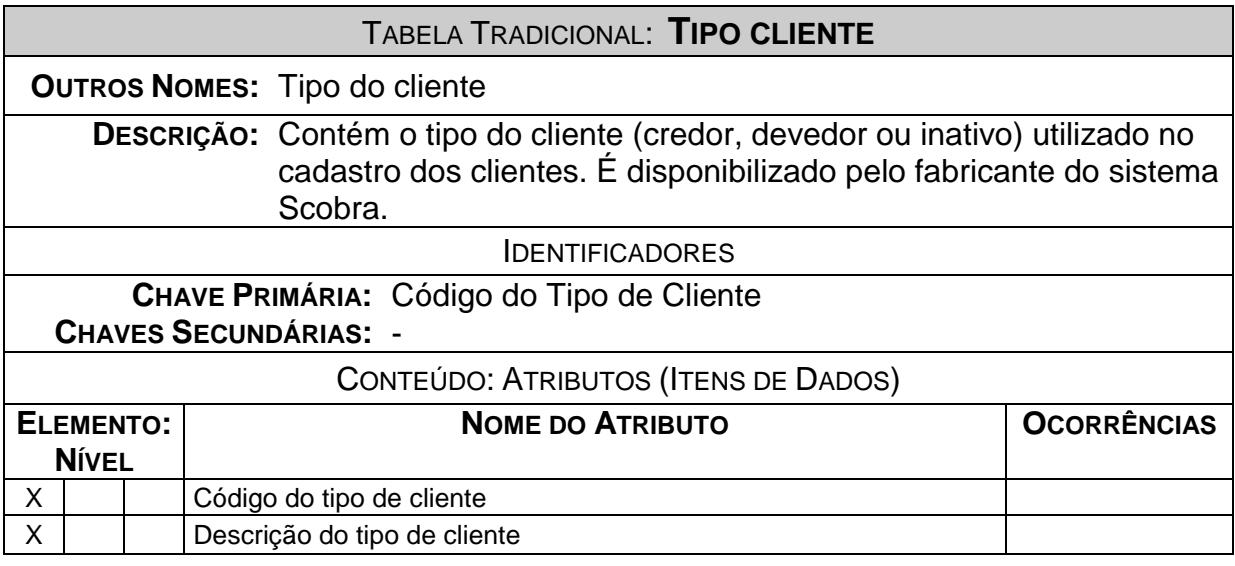

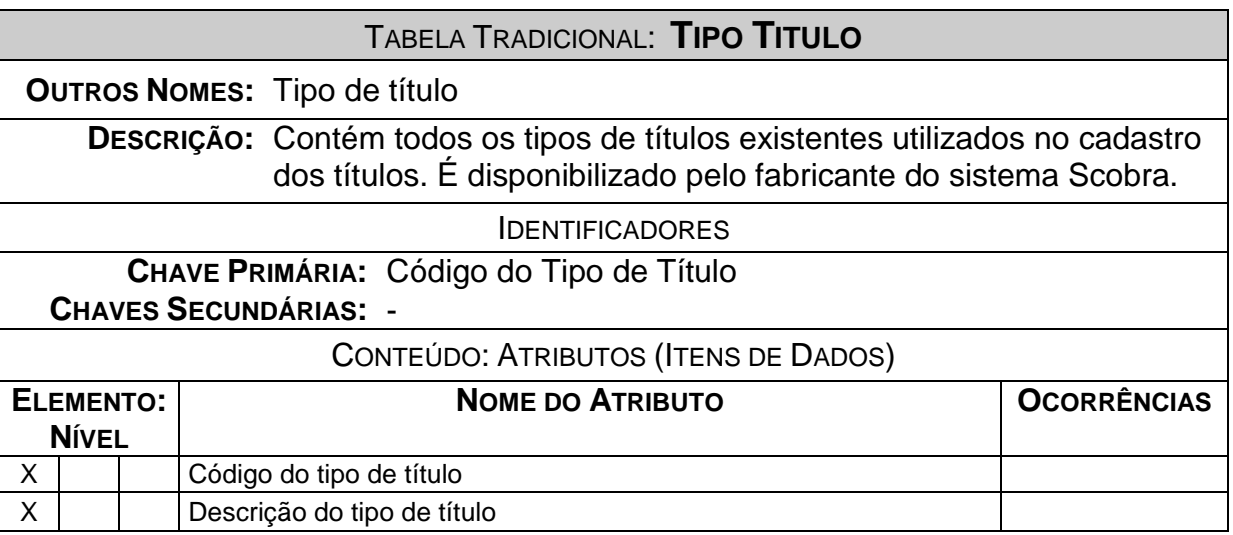

## *5.3. MER de Implementação*

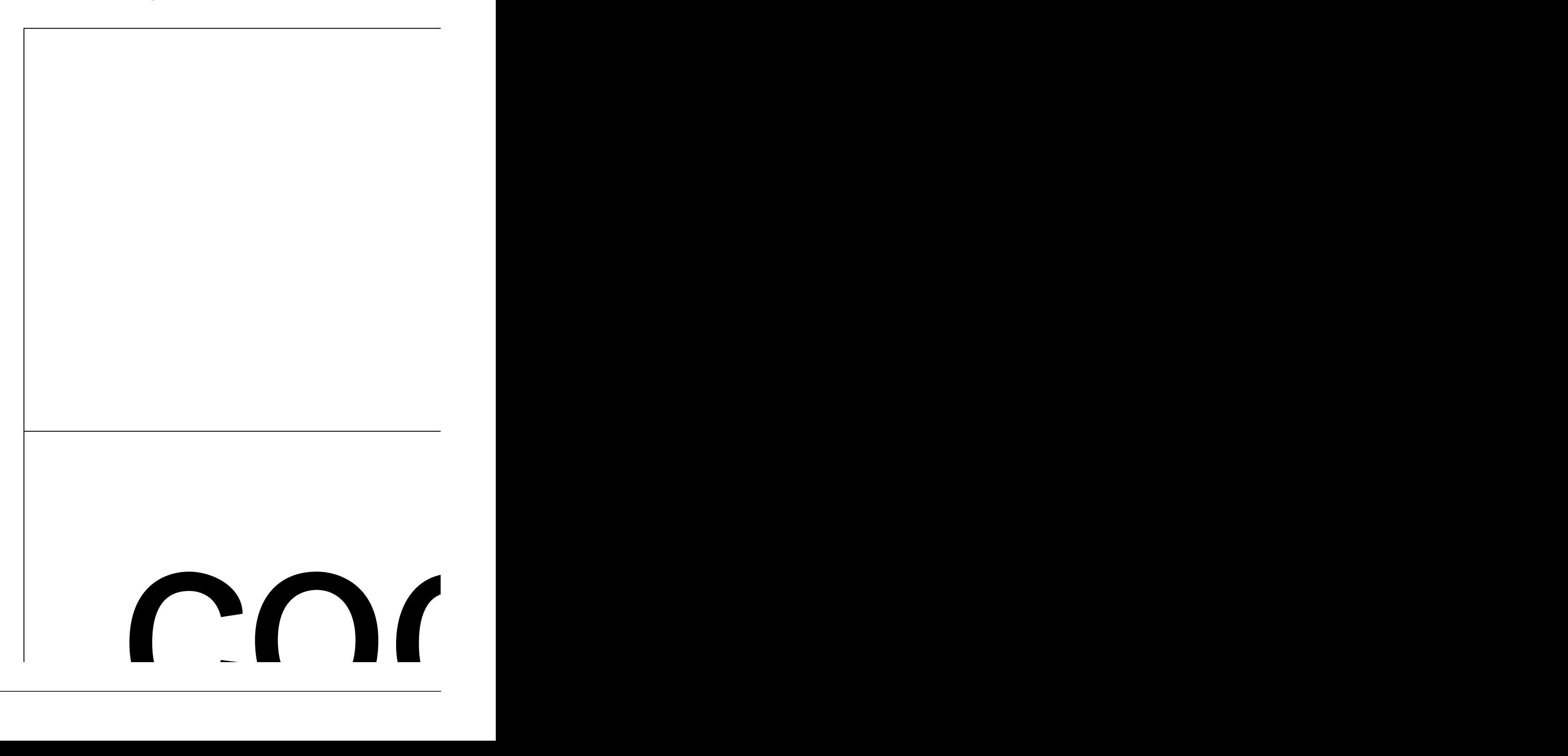

### **5.3.1. Relação das Tabelas**

- **•** Funcionário
- **Cliente**
- Cliente PF
- Cliente PJ
- Título
- **•** Histórico Titulo
- Acordo
- Titulo Acordo
- Pagamento
- Processo
- Titulo Processo
- Intimação
- Audiência

### **5.3.2. Descrição das Tabelas**

### TABELA: **FUNCIONARIO**

**DESCRIÇÃO:** Recipiente dos dados cadastrais dos funcionários da empresa. Cada funcionário cadastrado terá uma chave de acesso e senha para acesso ao sistema, através do qual manterá seus dados pessoais (telefone, endereço, número de documento) atualizados.

### TABELA: **CLIENTE**

**DESCRIÇÃO:** (PJ). Os dados específicos ao tipo da pessoa (PF ou PJ) são Reúne os dados cadastrais básicos dos clientes da empresa. Independe se são credores ou devedores dos títulos em cobrança, ou, ainda, independe se são pessoas físicas (PF) ou pessoas jurídicas armazenados nas tabelas correspondentes: Cliente PF e Cliente PJ, respectivamente. Cada cliente é atendido preferencialmente pelo funcionário indicado em seu cadastro.

## TABELA: **CLIENTE PF**

**DESCRIÇÃO:** complementares sobre os clientes pessoas físicas, como, por exemplo, É dependente da tabela Cliente. Armazena dados cadastrais número de identidade, órgão emissor e número do CPF.

### TABELA: **CLIENTE PJ**

**DESCRIÇÃO:** complementares sobre os clientes pessoas físicas, como, por exemplo, É dependente da tabela Cliente. Armazena dados cadastrais nome da razão social, data de constituição e número do CNPJ.

### TABELA: **TITULO**

**DESCRIÇÃO:** Tabela que mantém os dados cadastrais de todos os títulos em cobrança ou aqueles que já passaram pelo escritório. Cada título registrado implica na existência de um cliente devedor e outro credor, ambos originários da tabela Cliente.

### TABELA: **HISTORICO TITULO**

**DESCRIÇÃO:** Título, ou seja, onde todas as ocorrências da cobrança de cada título Armazena todo o histórico acerca dos títulos cadastrados na tabela ficarão armazenadas.

### TABELA: **ACORDO**

**DESCRIÇÃO:** o escritório, em nome de um credor. O acordo é o compromisso Mantém gravado cada acordo extrajudicial firmado entre um devedor e assumido entre um devedor único e um credor único.

### TABELA: **TITULO ACORDO**

**DESCRIÇÃO:** Tabela associativa (tabela Título x tabela Acordo) que armazena um ou mais títulos vinculados a um mesmo acordo extrajudicial.

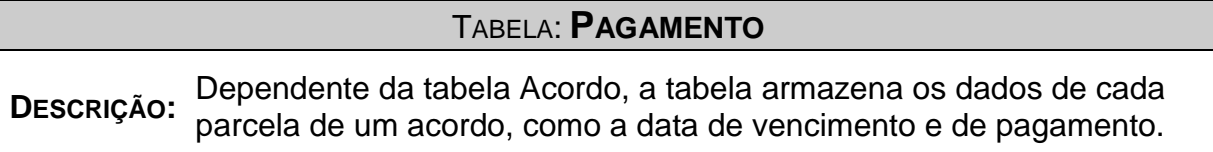

### TABELA: **PROCESSO**

**DESCRIÇÃO:** Armazena os dados cadastrais de processos ajuizados por um cliente credor contra um cliente devedor. Um processo diz respeito à cobrança judicial de um ou mais títulos devidos por um mesmo devedor para um único credor.

### TABELA: **TÍTULO PROCESSO**

**DESCRIÇÃO:** ou mais títulos vinculados a um mesmo processo judicial contido na Tabela associativa (tabela Título x tabela Processo) que armazena um tabela Processo.

### TABELA: **INTIMAÇÃO**

**DESCRIÇÃO:** intimação e os respectivos prazos que o fórum designa para o Tem utilidade semelhante à da tabela Histórico Título, mas, em vez de registrar os eventos da cobrança extrajudicial, armazena os eventos de cumprimento ou resposta a cada ordem, sentença ou demanda despachada.

### TABELA: **AUDIÊNCIA**

**DESCRIÇÃO:** passados, a tabela Audiência registra audiências futuras. Serve para Armazena as audiências jurídicas agendadas para cada processo. Ao contrário da tabela Andamento Processual, que registra eventos os representantes do escritório junto ao fórum como uma agenda ou calendário de audiências.

## **5.3.3. Dicionário de Dados**

Segue no *Anexo 01* o dicionário de dados gerado pelo *software* Power Designer 9.0. A seguir, serão detalhados os dados cuja manipulação é mais complexa:

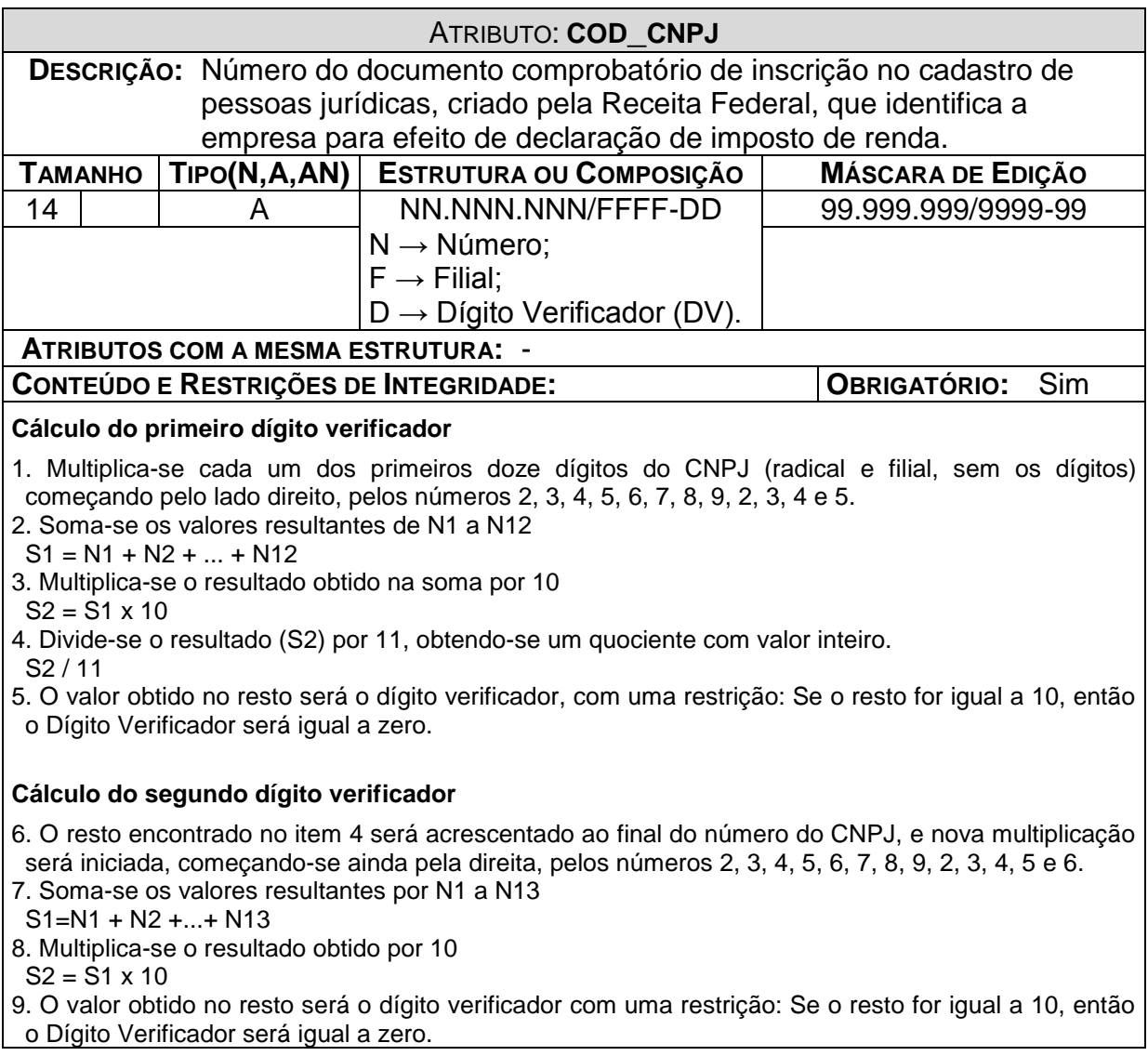

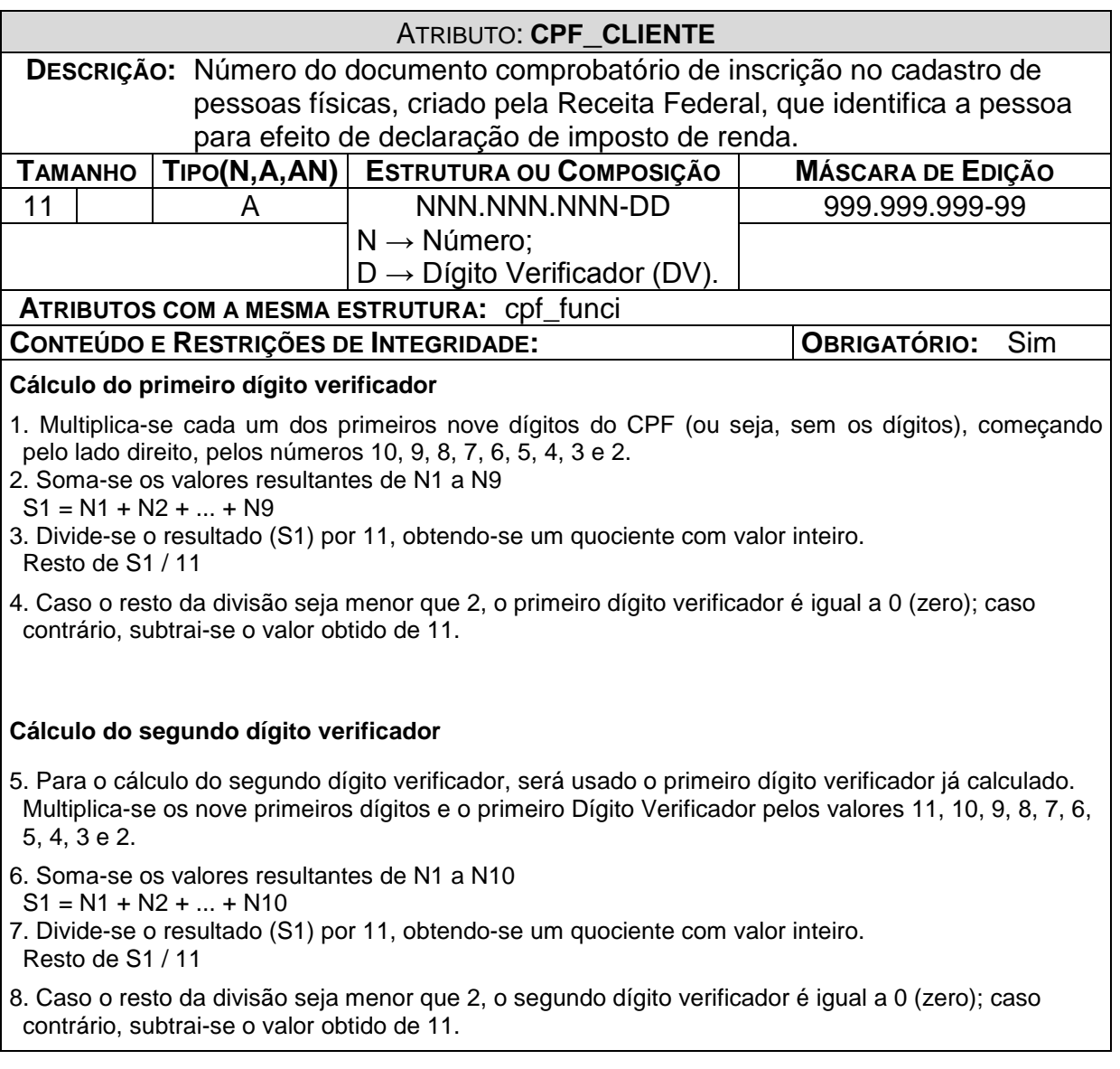

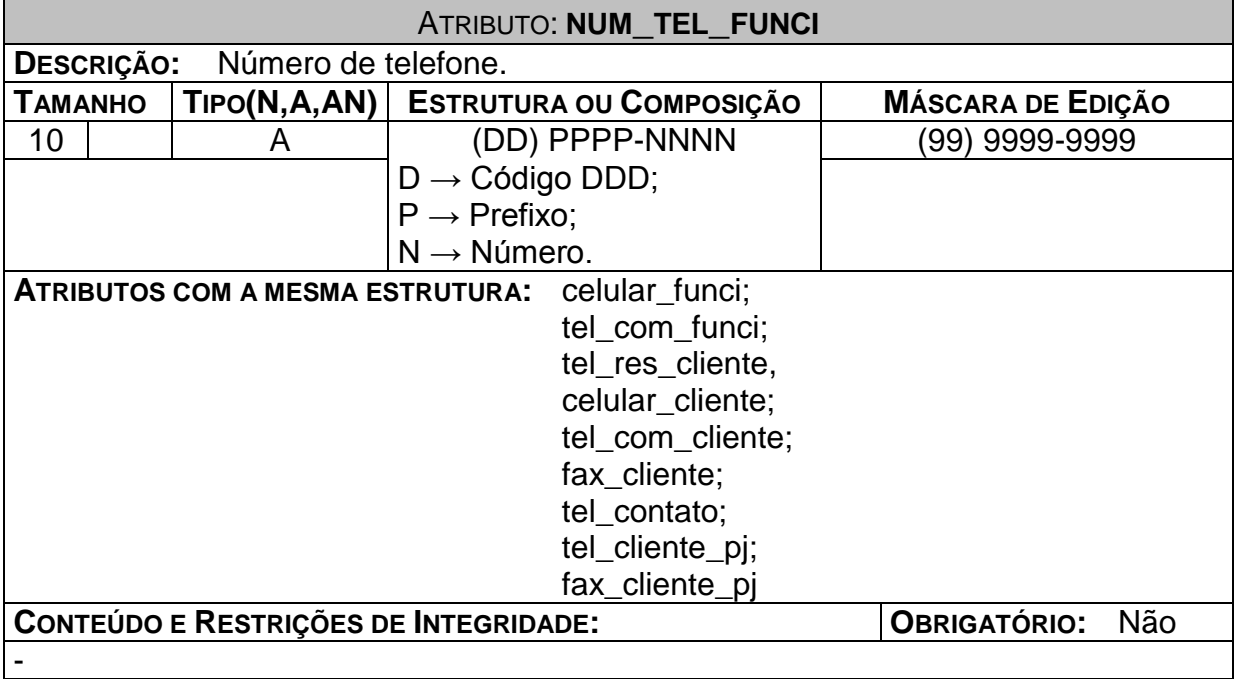

#### **PROGRAMAS** 6.

### *6.1. Relação e Objetivos de cada Programa*

### **Controlar Funcionários**

O programa visa controlar a inclusão, alteração e desativação dos funcionários que serão os usuários do sistema. O cadastramento do usuário neste programa é uma das pré-condições para o acesso aos demais módulos do sistema.

Após o cadastramento dos funcionários, será possível que os clientes sejam atendidos preferencialmente pelo funcionário responsável por suas operações com o escritório.

### **Controlar Clientes**

O programa visa controlar a inclusão, alteração e desativação dos clientes que representam as partes (credor e devedor) e funcionário responsável pelos respectivos títulos.

### **Controlar Títulos**

O programa visa controlar o cadastramento que representam as partes (credor e devedor) envolvidas com seus respectivos títulos.

### **Controlar Processos e Audiências**

O programa visa controlar a atualização da agenda de audiências e da situação ou trâmite dos processos judiciais de títulos (pré-cadastrados).

### **Controlar Acordos e Pagamentos**

O programa visa controlar a inclusão e alteração de acordos extrajudiciais e judiciais, e o pagamento dos acordos firmados para a recuperação dos ativos referentes aos títulos.

### *6.2. Padrões e Convenções Utilizados nas Telas*

As telas de consulta foram desenhadas para proporcionar o máximo de triagem na busca de informação. As telas de entrada de dados devem agrupar e subdividir o cadastro em grupos de dados semelhantes. Por exemplo: na tela de inclusão de funcionários, a tela faz uma clara distinção entre os dados funcionais e dados pessoais.

### *6.3. Padrões e Convenções Utilizados nos Relatórios*

Os relatórios atuais são diferenciados por sua natureza. Ficou acordado que a empresa fará a revisão dos atuais relatórios com o intuito de elaborar uma proposta de padrão único, para ser implantado na próxima versão ou atualização do sistema Scobra.

### *6.4. Relação e Descrição das Telas*

### **6.4.1.Telas de Consulta**

**Pesquisar Funcionário:** permite a visualização dos dados cadastrais de um funcionário. A consulta pode ser feita a partir do nome, matrícula ou CPF do funcionário.

**Pesquisar Cliente:** lista os cadastros de clientes, independente se ele é credor ou devedor. A consulta pode ser feita diretamente pelo código do cliente, ou a partir de seu nome, matrícula ou CPF/CNPJ.

**Pesquisar Título:** permite a visualização dos dados cadastrais de um título. A consulta pode ser feita a partir do número, valor ou data de vencimento do título, e também pelo nome do credor, nome do devedor, operador de cobrança.

**Pesquisar Contato (histórico do título):** gera o histórico de contatos de um ou mais títulos. A consulta pode ser feita a partir da data e/ou hora do contato, matrícula ou nome do credor, nome do devedor, operador de cobrança ou mesmo por título.

**Pesquisar Acordo:** lista os acordos que relacionados aos parâmetros informados (data, cliente credor e/ou devedor, operador de cobrança etc).

**Pesquisar Pagamento:** lista as parcelas dos acordos firmados pelo escritório. Pode tratar-se das parcelas vincendas, vencidas ou pagas. A pesquisa pode ser delimitada por data, cliente credor e/ou devedor, operador de cobrança e/ou título.

**Pesquisar Processo (Consulta Processual):** lista o resultado das pesquisas de processos ajuizados pela empresa. O processo pode ser localizado pelo número, pelo nome das partes (credor e/ou devedor) e dados cadastrais do Advogado responsável.

### **6.4.2.Telas de Inclusão**

**Incluir Funcionário:** permite cadastrar na base de dados do sistema os funcionários do escritório que farão uso do sistema.

**Incluir Cliente:** permite cadastrar na base de dados do sistema os clientes, tanto credores como devedores, relacionados aos títulos cobrados pelo escritório.

**Incluir Título:** permite cadastrar na base de dados do sistema os títulos para cobrança no escritório.

**Incluir Contato (histórico do título):** permite adicionar o último contato estabelecido entre o escritório e o cliente devedor de títulos.

**Incluir Acordo:** permite registrar no sistema um acordo celebrado entre as duas partes (credor e devedor) com o objetivo da quitação da dívida.

**Incluir Pagamento:** registra o pagamento de uma parcela (única ou não) de um acordo previamente firmado.

**Incluir Processo:** permite registrar no sistema a base de dados que de processos ajuizados pela empresa. O processo pode ser localizado pelo número, pelo nome das partes (credor e/ou devedor) e dados cadastrais do Advogado responsável.

## *6.5. Relação e Descrição dos Relatórios*

A descrição está também contemplada no item *1.1.3 – A Área de Negócios Contextualizada*.

- **Relatórios de Ocorrência (RO):** informe dirigido ao cliente credor e que contém informação sobre a alteração de estado de um ou mais títulos numa mesma data. Os RO se subdividem em:
	- o Firmamento de Acordo: relatório que contém os títulos que o escritório firmou para o credor em uma mesma data.
	- o Comprovante de Pagamento: relatório que contém os títulos que o escritório firmou para o credor em uma mesma data.
	- o Devolução de Título: lista a remessa de títulos que o escritório devolve ao cliente numa data.
- **Devedores por Credor**: relatório interno que agrupa os títulos em cobrança por credor.
- **Devedores por Operador de Cobrança**: relatório interno que agrupa todos os devedores por operador de cobrança responsável e detalha os seus títulos e respectivos credores.
- **Inventário:** relatório entregue a cada cliente credor, que detalha os seus devedores e respectivos títulos, tanto os já cobrados como os que ainda estão em cobrança no escritório. É uma espécie de especialização do relatório "Devedores por Credor".
- **Instrumento Particular de Confissão de Dívida:** documento através do qual um cliente devedor firma o acordo para pagamento ao credor dos títulos a ele devidos.

### *6.6. Diagrama de Navegação via Menus*

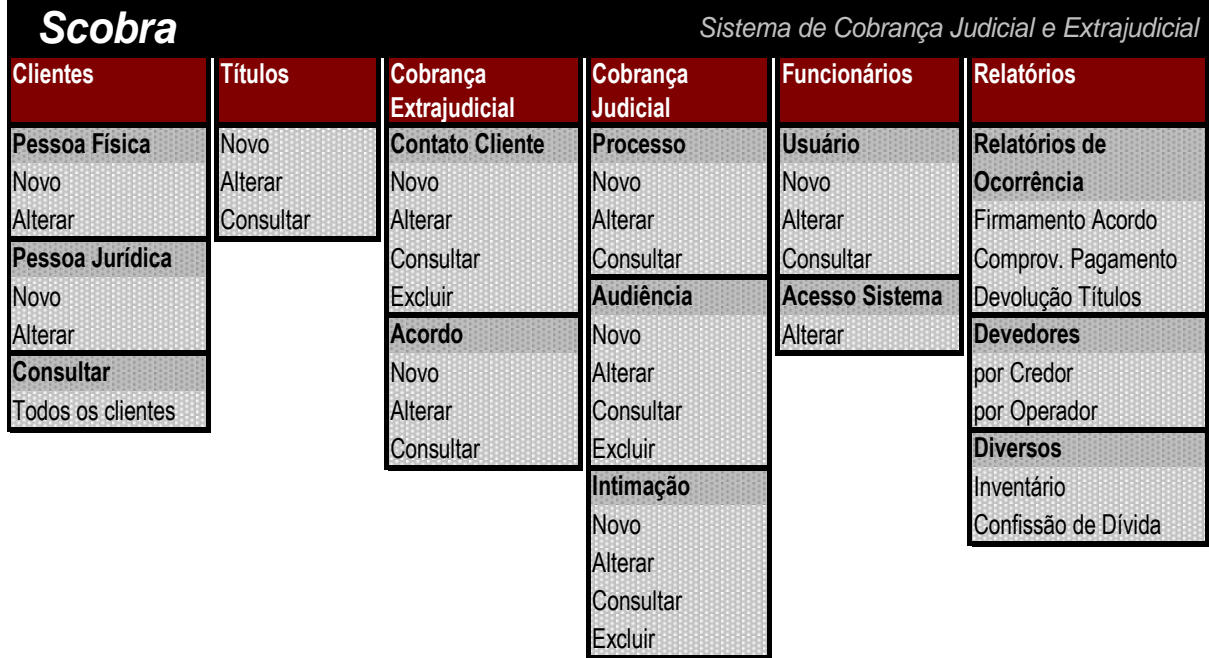

## *6.7. Layout dos Principais Relatórios* Vide *Anexo 02*.

#### $\mathbf{7}$ **ARQUITETURA COMPUTACIONAL**

### *7.1. Diagrama da Arquitetura*

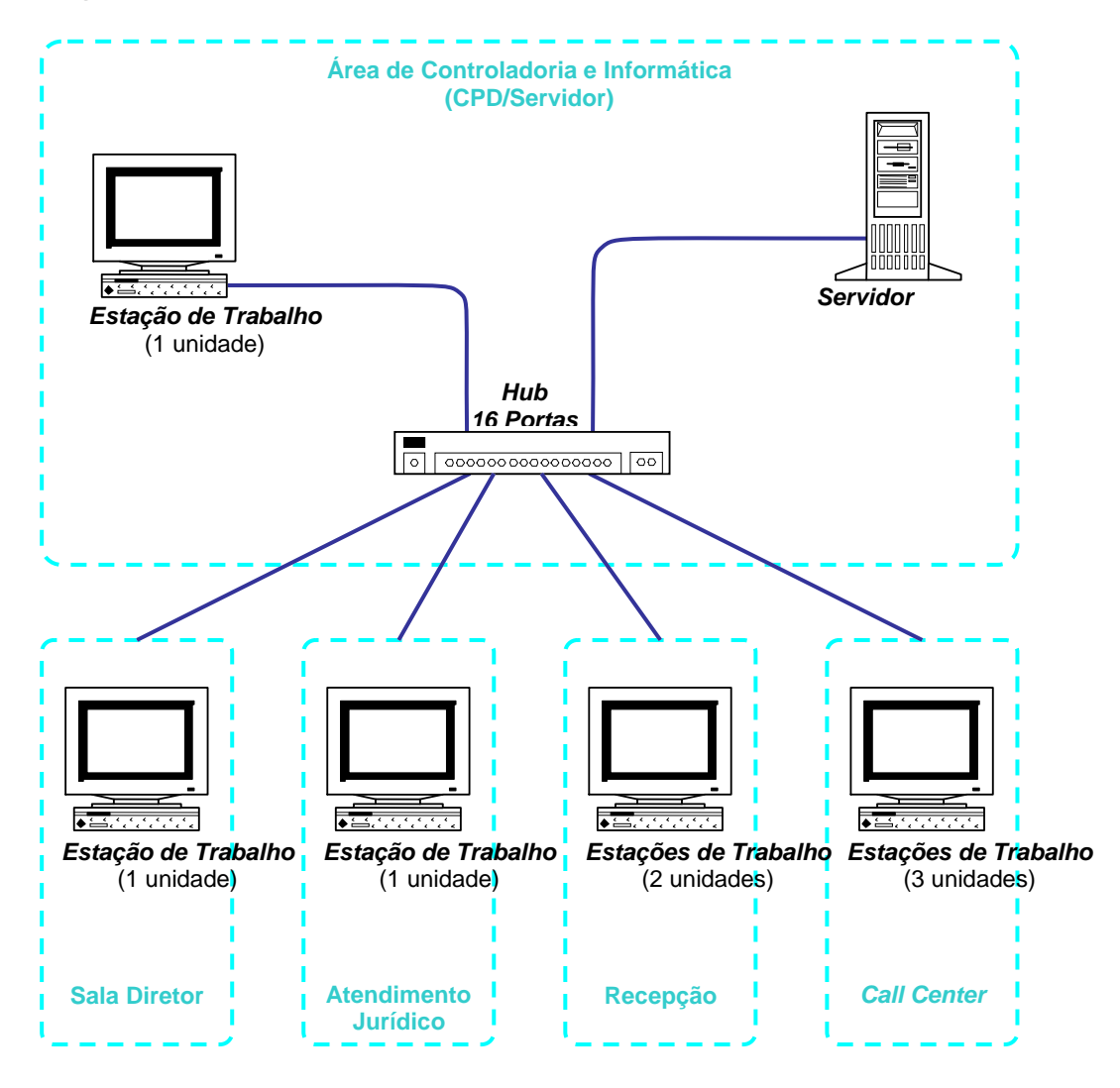

## *7.2. Formas de Armazenamento e Disponibilização dos Dados*

Os dados do sistema serão armazenados em um banco de dados SQL Server versão 7.0, localizado no servidor. Os dados gravados estarão disponíveis através do próprio sistema, a ser instalado futuramente nas estações de trabalho da empresa.

## *7.3. Diagrama da Rede*

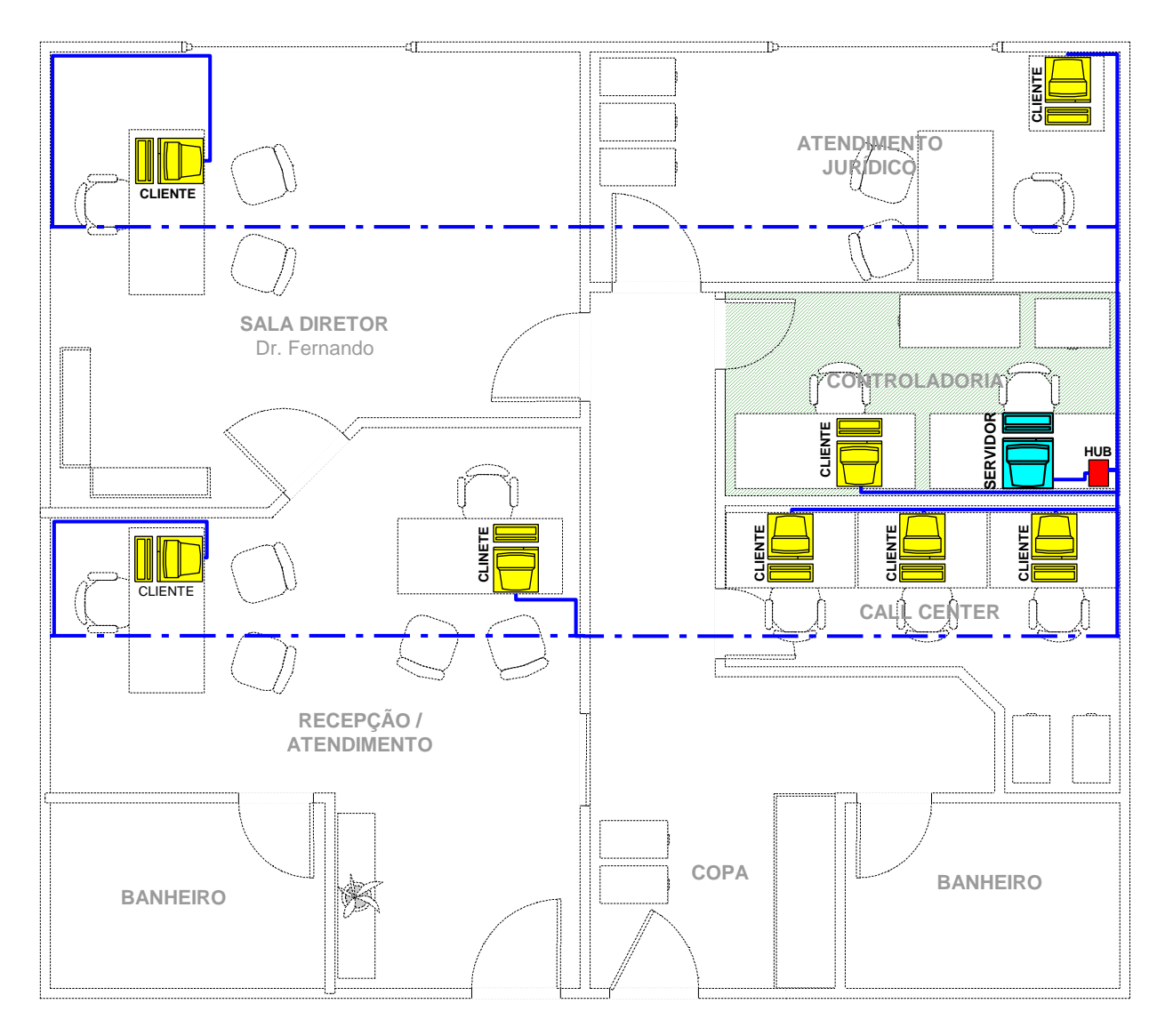

## *7.4. Softwares Básicos e de Apoio Utilizados*

- Microsoft SQL Server 7.0;
- Microsoft Windows 2000 Professional;
- Microsoft Windows 2000 Server.

## *7.5. Detalhamento dos s***oftwares** *necessários*

 **Microsoft Windows 2000 Professional/Server:** o Windows 2000 é a base dos demais programas utilizados dentro da empresa, tanto nas estações de trabalho quanto no servidor, no qual está instalado um sistema gerenciador de banco de dados (SGBD) compatível. Por economia, o Windows 2000 não será atualizado para o Windows XP.

 **Sistema Gerenciador de Banco de Dados – Microsoft SQL Server 7.0:** compatível com o Microsoft Windows, que é o atual sistema operacional da rede de computadores do escritório (Professional e Server), o SQL Server será mantido em uso na empresa.

## *7.6. Detalhamento dos* **hardwares** *necessários*

Reiteramos que o parque tecnológico atual é satisfatório, conforme relatado no item *2.3.1 – Ambiente Tecnológico Atual e Previsto*. No mesmo item, as sugestões de otimização dos equipamentos foram relacionadas.

#### **SEGURANÇA** 8.

### *8.1. Mecanismos de Segurança e Privacidade de Dados*

Após a implantação do projeto, a atual prática de *backup* será mantida. A referida cópia de segurança é um disco CD-ROM na qual será gravada toda a base de dados do sistema. Duas cópias serão geradas e os seus portadores serão definidos pelo Diretor da empresa, de forma que nenhuma das cópias permaneça no escritório. Atualmente, o procedimento é repetido três vezes por semana. Com a implantação do novo sistema, a cópia integral deverá ser feita duas vezes ao dia: a primeira, a ser feita durante o horário de almoço (entre 12h e 14h); a segunda; após concluído o expediente de cobrança (em torno das 20h).

O sistema prevê uma verificação de acessos aos seus módulos. Apenas usuários cadastrados acessarão o sistema. Conforme o cargo e as funções na empresa, esses usuários terão perfis diferentes de utilização do sistema. Após autenticar-se no sistema com chave e senha pessoal, o usuário terá acesso apenas as operações contempladas no seu perfil operacional.

Será instalado também um antivírus em todas as máquinas para reduzir ao máximo o risco de corrupção dos arquivos e dados ali presentes, e evitar que determinados vírus tornem vulneráveis as portas de comunicação do servidor e, conseqüentemente, dos dados do sistema. Cada máquina será devidamente configurada para que o antivírus mantenha vigilância sobre todas as portas e unidades de disco removíveis da máquina, e faça a varredura nos discos rígidos periodicamente, em dia e hora agendados.

### *8.2. Mecanismos de Segurança de Equipamentos e Instalações*

Considerando que o escritório não está situado em sala localizada no térreo do prédio atual, os cuidados com inundações oriundas de fenômenos meteorológicos serão dispensados. Todavia, é recomendável que os computadores sejam instalados a mais de 1,00m de altura em relação ao piso das salas e distantes do sistema hidráulico do prédio, especialmente o servidor, dado que um eventual rompimento do encanamento de água poderia trazer o mesmo prejuízo de uma inundação.

Cada computador deverá possuir seu próprio estabilizador de voltagem, para mantê-lo íntegro e disponível para uso. Para manter a disponibilidade e a sua integridade, o servidor terá não somente o estabilizador como um no-break que terá a utilidade de mantê-lo ligado enquanto as contra-medidas para normalizar a situação da rede elétrica são aplicadas.

O escritório já possui seus próprios aparelhos de ar condicionado, com exceção da sala da controladoria, onde fica o servidor. Lá, um aparelho exclusivo deve ser instalado para manter as temperaturas constantemente numa faixa entre 18ºC e 25ºC.

Como medida preventiva a incêndios, recomendamos a contratação de serviço especializado em revisão do sistema elétrico do escritório, o que deve ocorrer semestralmente. Para o combate a um eventual incêndio no escritório, existirá um extintor com carga de gás carbônico (CO) em cada uma das salas dotadas de computadores, ou naquelas onde haja equipamentos elétricos de médio e grande porte em uso.

Como forma de se evitar ações de roubo, vandalismo ou destruição parcial ou integral contra os equipamentos, o gabinete (*case*) de cada computador será lacrado com cadeado e as salas do escritório serão trancadas ao final de cada expediente. As chaves serão guardadas pelo Diretor Geral ou pessoa autorizada por ele.

À administração predial cabem as ações para impedir o acesso físico de estranhos ao escritório. Ela conta com circuito fechado de televisão (CFTV) em todas as dependências do prédio, com exceção dos escritórios. Os funcionários da recepção do prédio são treinados para identificar as pessoas e controlar o fluxo de entrada e saída das mesmas. Para excepcionalidades, há vigilantes armados de prontidão na recepção para impedir eventuais tentativas de entrada forçada. Outros vigilantes fazem rondas periódicas nos corredores do prédio com o objetivo de inibir a prática de sinistros dentro do prédio.

#### $9.$ **RECURSOS HUMANOS E CUSTOS**

## *9.1. Recursos Humanos para o Desenvolvimento, Implantação e Produção do Sistema*

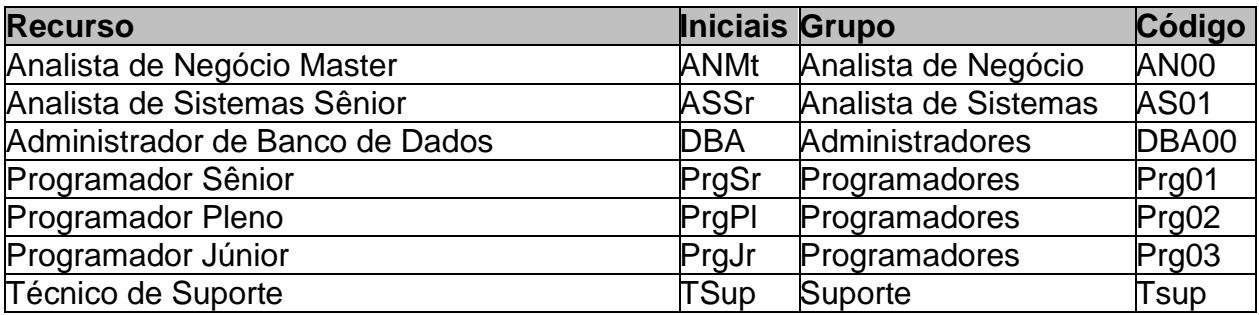

### **Analista de Negócio Master**

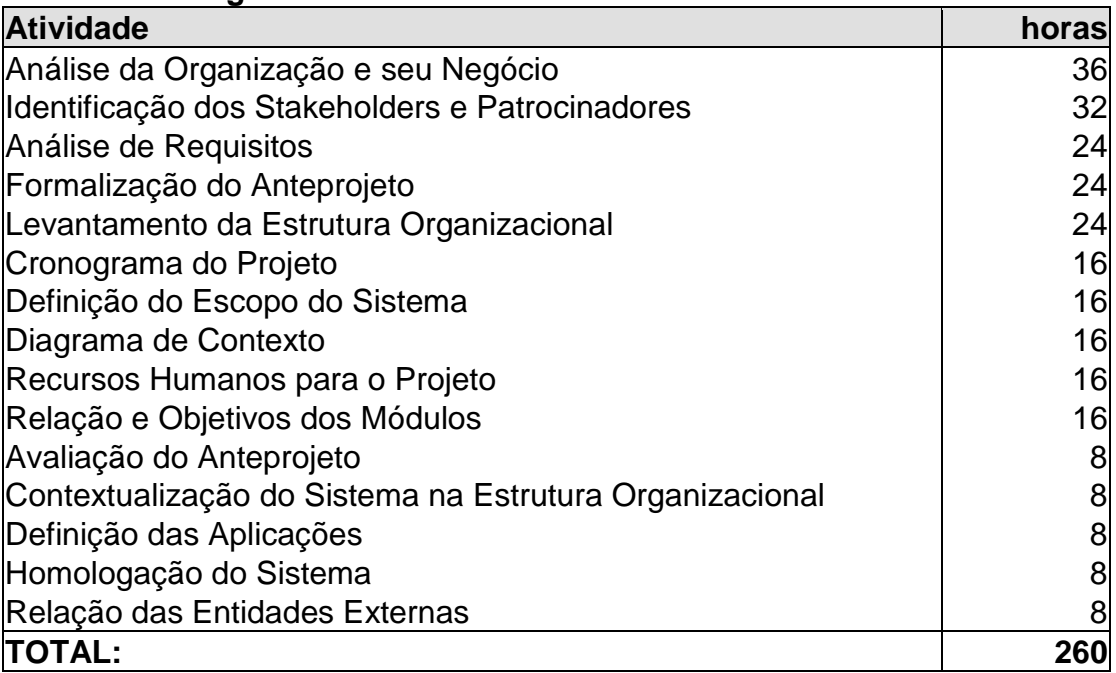

### **Analista de Sistemas Sênior**

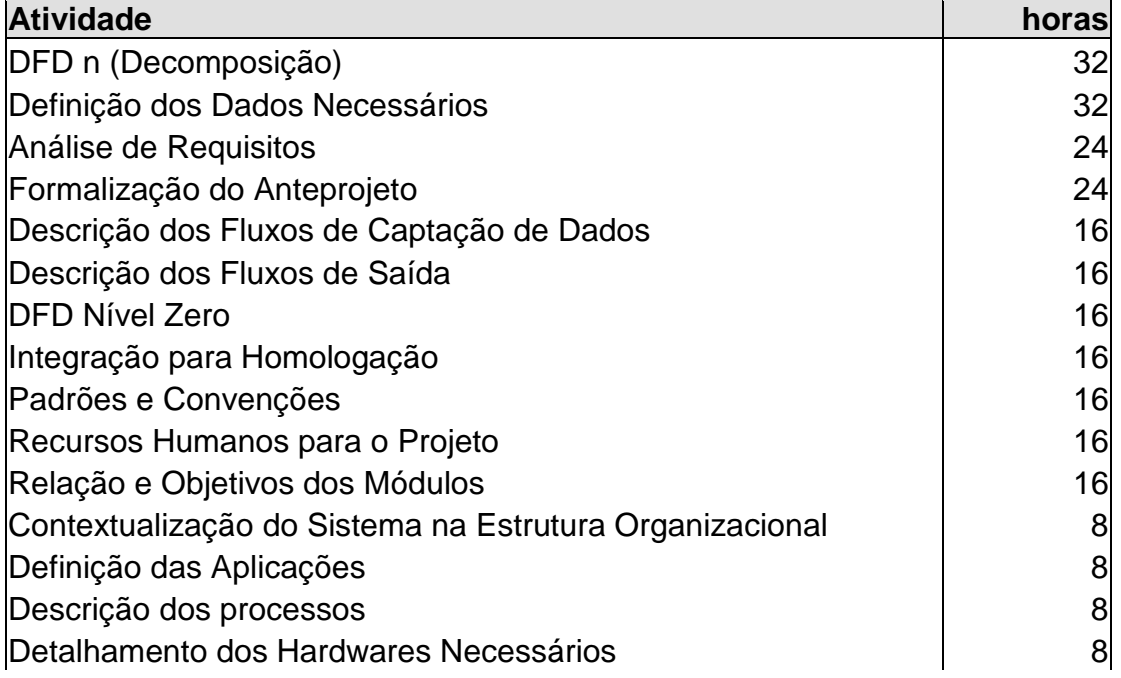

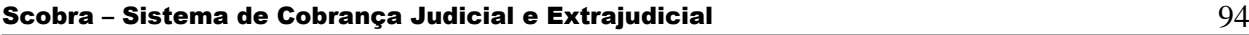

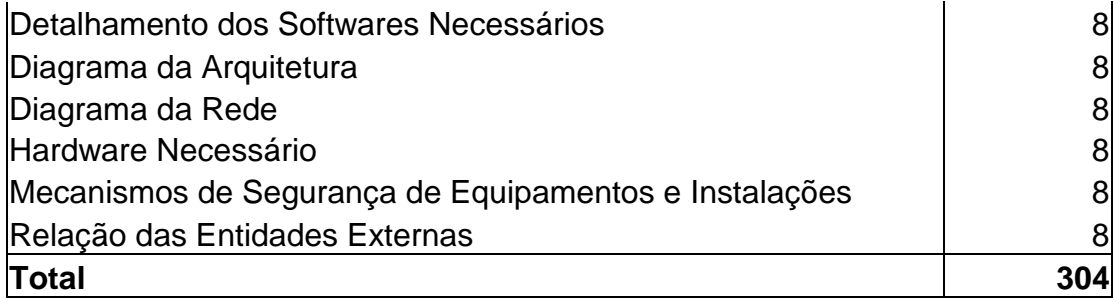

## **Administrador de Banco de Dados**

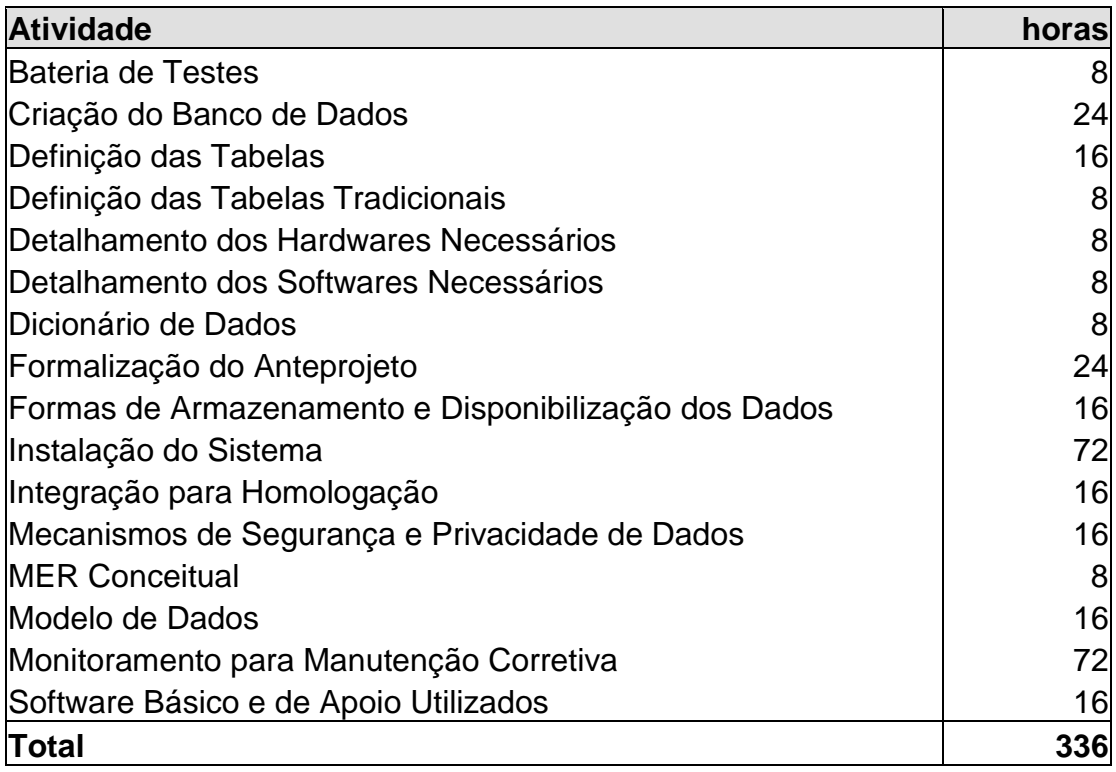

## **Programador Sênior**

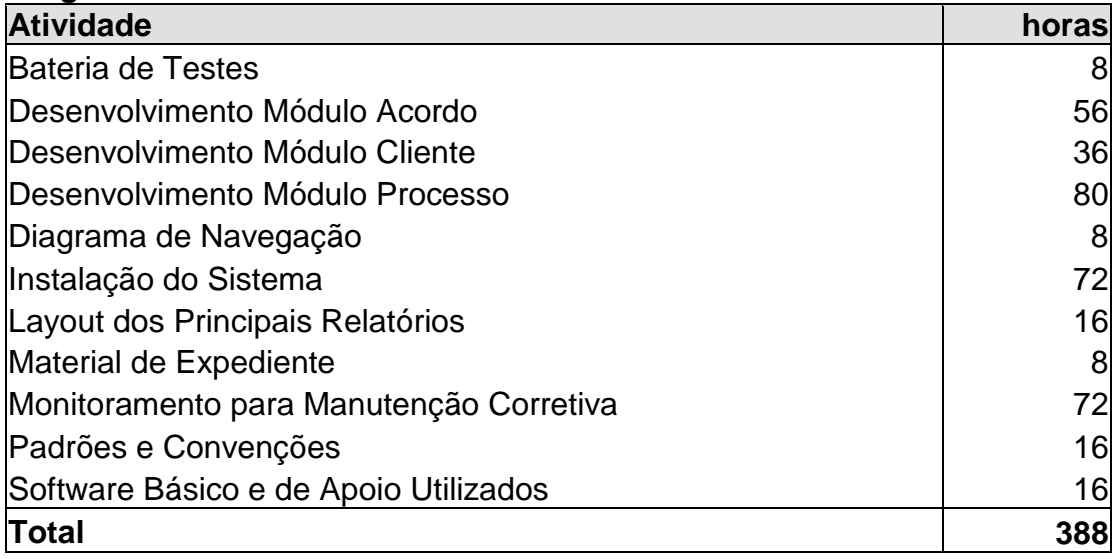

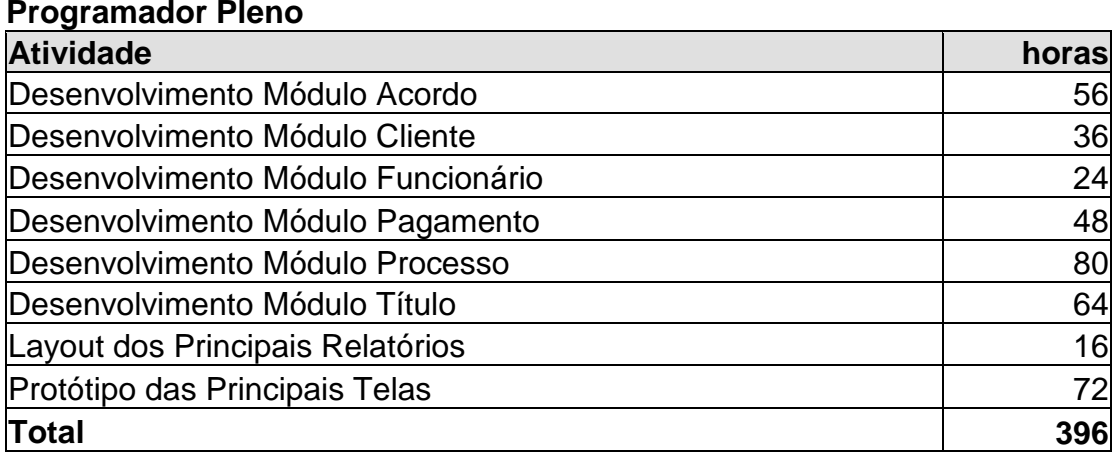

### **Programador Júnior**

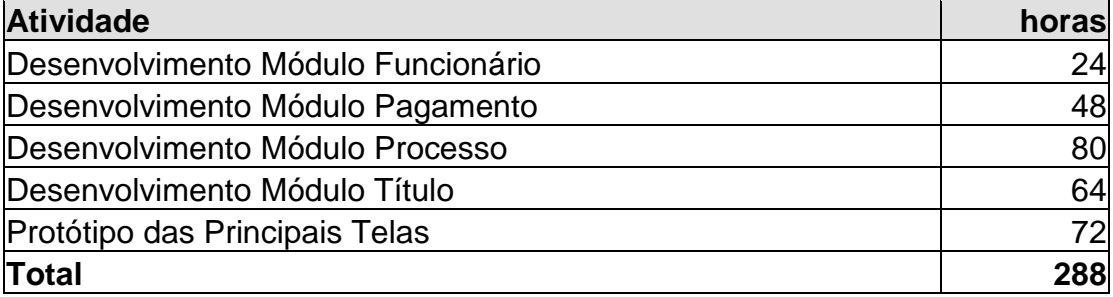

### **Técnico de Suporte**

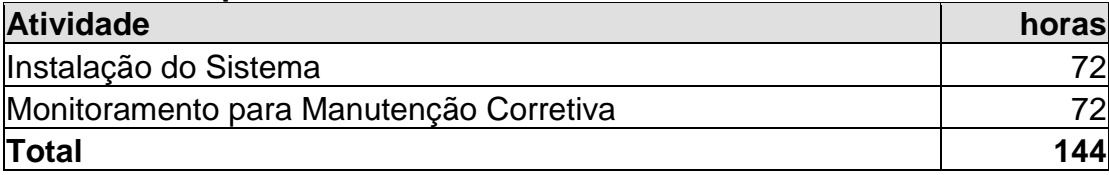

# *9.2. Custos de Desenvolvimento e Implantação*

## **9.2.1. Recursos Humanos**

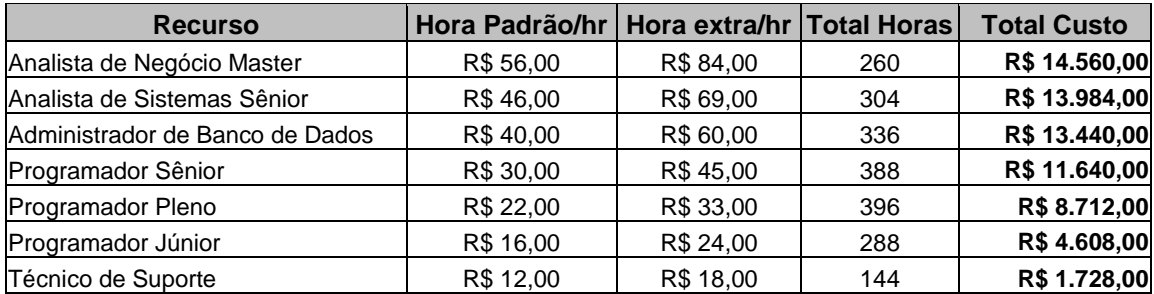

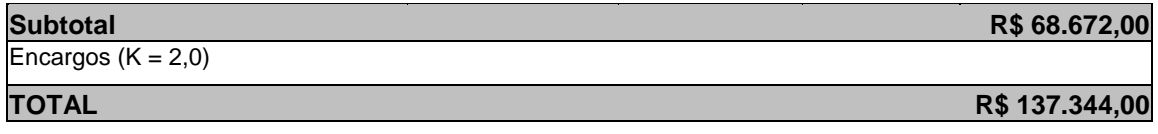

# *9.3. Custos Mensais de Produção*

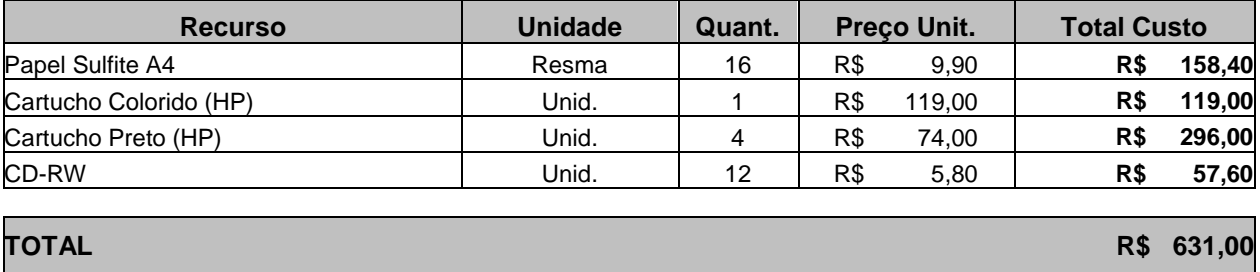

**Fonte: Papelaria Kalunga: [http://www.kalunga.com.br](http://www.kalunga.com.br/) - Data: 25/06/2004**

# 10. CRONOGRAMA

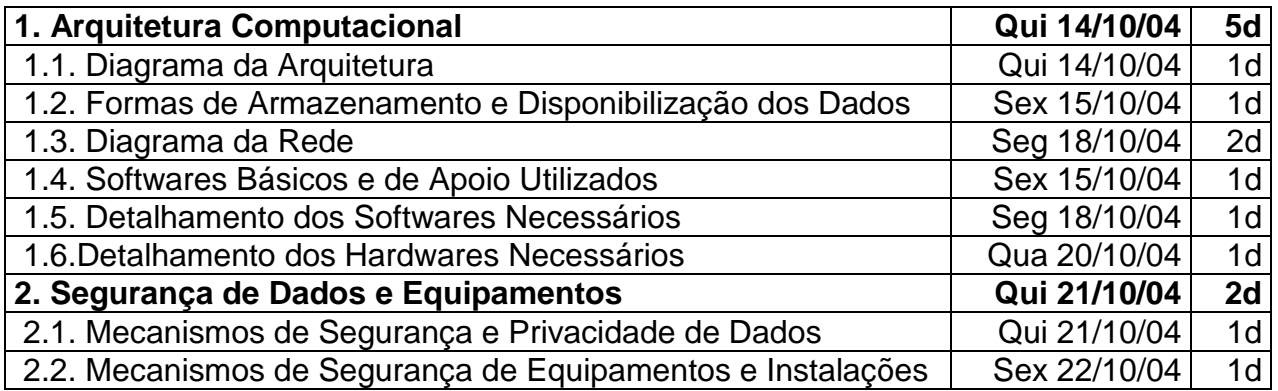

# *10.1. Cronograma das Etapas a Serem Seguidas no Projeto Físico*

# *10.2. Cronograma das Etapas a Serem Seguidas na Implementação*

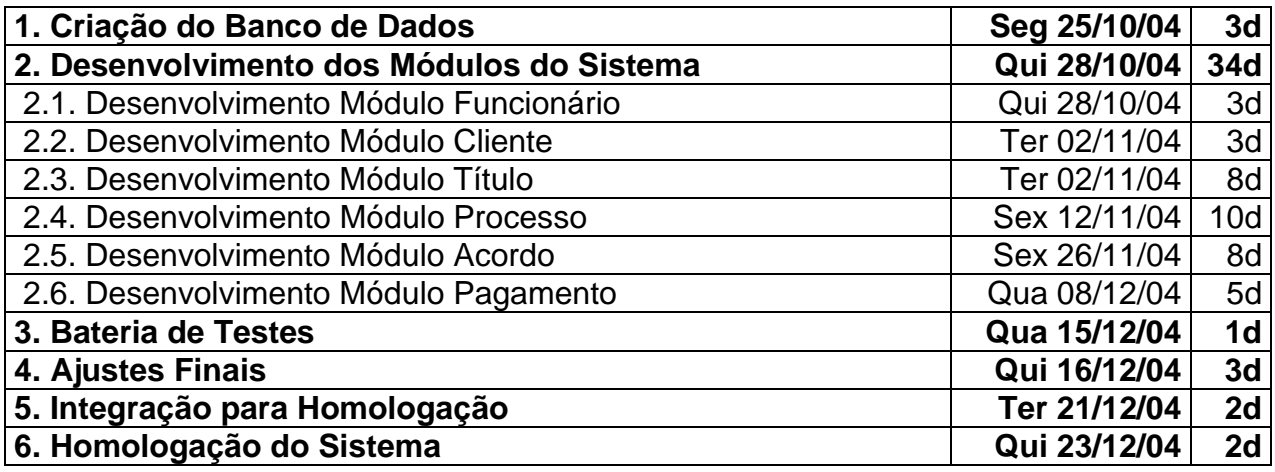

# 11. GLOSSÁRIO

- **Diligência:** formulário assinado por um advogado da empresa, pelo qual solicita ao Detran a emissão de uma ficha com os dados cadastrais dos devedores listados, contendo também a descrição de todos automóveis que possuem. Se a cobrança for ajuizada, a empresa poderá pedir a penhora desses bens. Quando o devedor tem algum automóvel registrado em seu nome, é usada para atualizar o endereço. O documento contém apenas o termo de solicitação e o nome e o CPF (Cadastro de Pessoas Físicas) de um ou mais devedores.
- **Internet:** rede formada por um vasto conjunto de redes independentes ligadas entre si. A Internet liga computadores de diferentes tipos e dimensões e permite a comunicação entre pessoas de diferentes países, raças e culturas. Também chamada de *web* e *World Wide Web*.

*Homepage***:** Normalmente se refere à página principal de um *website*.

- **Relatório de Ocorrência (RO):** documento enviado ao cliente, de caráter informativo, referente ao estado da negociação de um título. Tipos de Relatório de Ocorrência: Comunicações de Acordo; Transferências de Valores; Transferências de Documentos; Oposição ao Pagamento; Previsão de Custas Processuais; Andamento da Carteira de Cobrança.
- *Random Access Memory* **(RAM):** Memória de Acesso Aleatório ou a memória física dos computadores.
- *Site* **ou** *Website***:** Também conhecido por "sítio" ou "sítio web" é o conjunto de páginas web num determinado endereço na Internet (*web*).

**Tempestivo:** Que vem ou sucede no tempo próprio; oportuno; em tempo; a tempo.

*Web* **ou** *World Wide Web (WWW)***:** Termo que comumente substitui o termo Internet para se fazer alusão à vastidão dessa rede.

# 12. BIBLIOGRAFIA

**ALGORITMO DE CPF.** Clube da Informática. Artigos sobre informática, tutoriais, dicas, download.

<http://www.clubedainformatica.com.br/documentos/mostraartigo.php?artigo=62>. Acesso em: jul. 2004.

- **BRASÍLIA, ADV.** ADV Brasília Advogados e Consultores. Disponibilização de serviços on-line, notícias sobre direito e apresentação do escritório e suas especialidades. <http://www.advbrasilia.adv.br>. Acesso em: ago. 2003.
- **BUENO, FRANCISCO DA SILVEIRA.** Dicionário escolar da língua portuguesa [com a colaboração de Dinorah da Silveira Campos Pecoraro, Giglio Pecorato e Geraldo Bressane]. 10ª Ed. Rio de Janeiro, FENAME, 1976.
- **CLIX, CANAL BEM VINDO À INTERNET.** Disponibiliza um pequeno glossário de verbetes utilizados na Internet. <http://bvi.clix.pt/glossario/>. Acesso em: out. 2003.
- **MICHAELIS.** Moderno Dicionário da Língua Portuguesa. 1ª Ed. São Paulo, Cia. Melhoramentos, 1998.
- **PORTAL BRASIL.** Um mundo de informação e pesquisa para você. <http://www.portalbrasil.net/indices\_tjlp.htm>. Acesso em: jan. 2005-03-09
- **SOFTNEW INFORMÁTICA LTDA.** Sistema de Controle da Cobrança Extrajudicial/Judicial. Apresentação do sistema de cobrança, similar ao deste projeto, de autoria da empresa Softnew Sistemas e Consultoria em Informática. <http://www.softnew.com.br>. Acesso em: set. 2003.
- **TABELA DE ÍNDICE DAS CONTADORIAS JUDICIAIS.** Tribunal de Justiça do Distrito Federal – TJDFT. Tabela-base para cálculo de atualização monetária dos títulos. <http://www.tjdf.gov.br/consultap/framecust.htm>. Acesso em: out. 2003.
- **TJDFT, TRIBUNAL DE JUSTIÇA DO DISTRITO FEDERAL E TERRITÓRIOS.** Apresentação do Tribunal e disponibilização de serviços públicos de consulta *online*. <http://www.tjdft.gov.br>. Acesso em: ago. 2003.

## 13. ANEXOS

**ANEXO 01: Dicionário de Dados**

**ANEXO 02: Relatórios**